**PortSIP VoIP SDK Manual for iOS**

Version 16.5 Fri Jul 26 2019

# **Table of Contents**

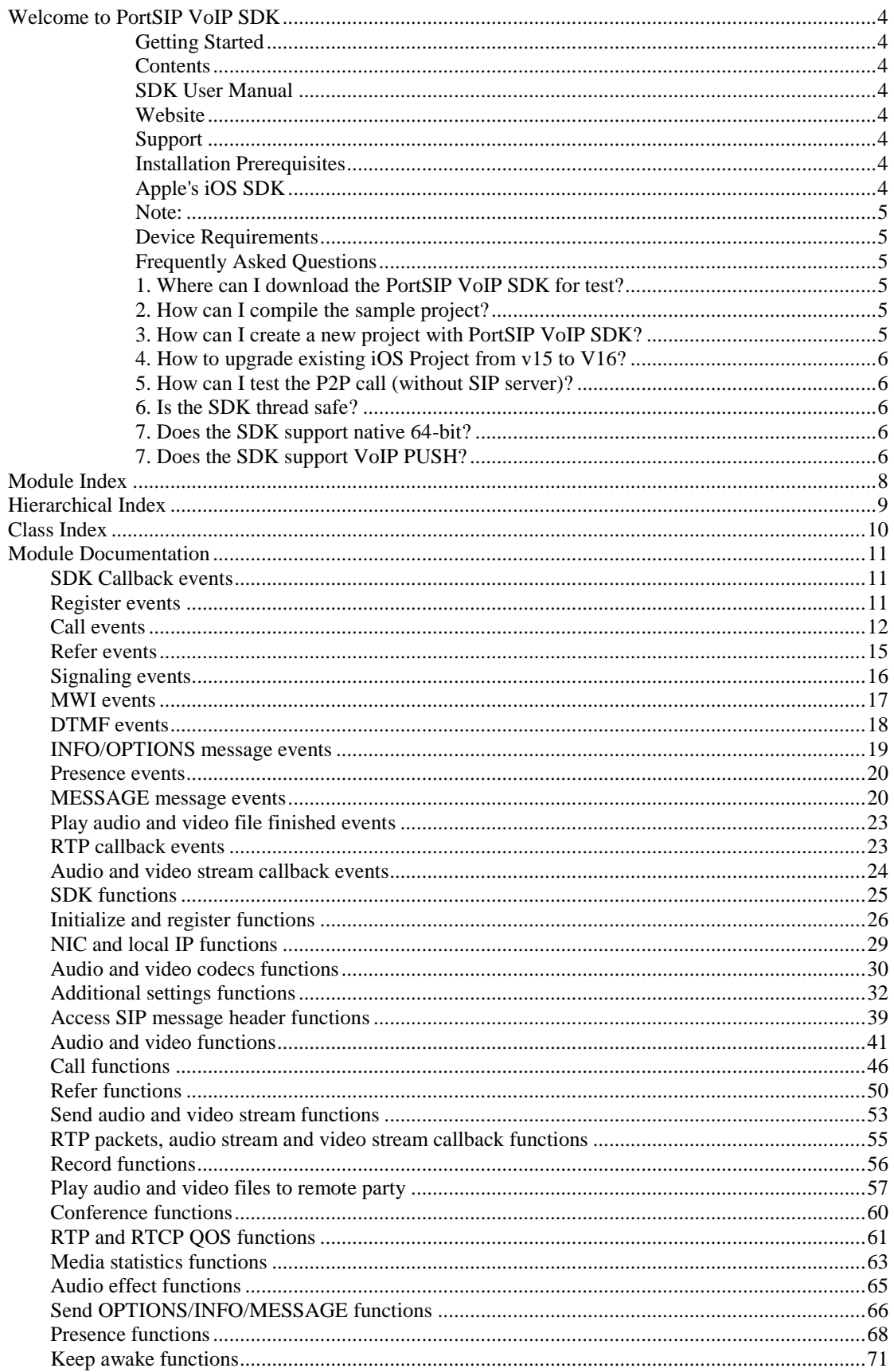

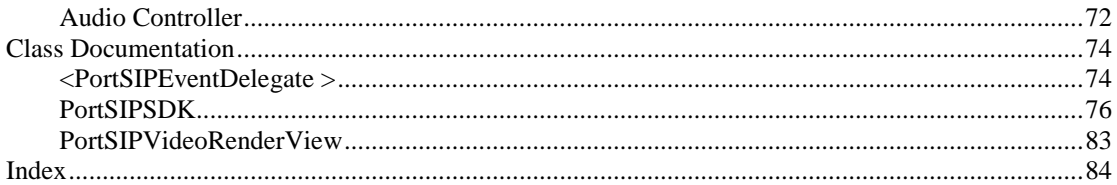

# **Welcome to PortSIP VoIP SDK**

Create your SIP-based application for multiple platforms (iOS, Android, Windows, Mac OS and Linux) with our SDK.

The rewarding PortSIP VoIP SDK is a powerful and versatile set of tools that dramatically accelerate SIP application development. It includes a suite of stacks, SDKs, and some Sample projects, with each of them enables developers to combine all the necessary components to create an ideal development environment for every application's specific needs.

The PortSIP VoIP SDK complies with IETF and 3GPP standards, and is IMS-compliant (3GPP/3GPP2, TISPAN and PacketCable 2.0). These high performance SDKs provide unified API layers for full user control and flexibility.

#### **Getting Started**

You can download PortSIP VoIP SDK Sample projects at our [Website.](https://www.portsip.com/download-portsip-voip-sdk/) Samples include demos for VC++, C#, VB.NET, Delphi XE, XCode (for iOS and Mac OS), Eclipse (Java for Android) with the sample project source code provided (with SDK source code exclusive). The sample projects demonstrate how to create a powerful SIP application with our SDK easily and quickly.

#### **Contents**

The sample package for downloading contains almost all of materials for PortSIP SDK: documentation, Dynamic/Static libraries, sources, headers, datasheet, and everything else a SDK user might need!

#### **SDK User Manual**

To be started with, it is recommended to read the documentation of PortSIP VoIP SDK, [SDK](https://www.portsip.com/voip-sdk-user-manual/)  [User Manual page,](https://www.portsip.com/voip-sdk-user-manual/) which gives a brief description of each API function.

#### **Website**

Some general interest or often changing PortSIP SDK information will be posted on the [PortSIP website](http://www.portsip.com/) in real time. The release contains links to the site, so while browsing you may see occasional broken links if you are not connected to the Internet. To be sure everything needed for using the PortSIP VoIP SDK has been contained within the release.

#### **Support**

Please send email to our [Support team](mailto:support@portsip.com) if you need any help.

#### **Installation Prerequisites**

Development using the PortSIP VoIP/IMS SDK for iOS requires an Intel-based Macintosh running Snow Leopard (OS X 10.8 or higher)

#### **Apple's iOS SDK**

If you are not yet a registered Apple developer, to be able to develop applications for the iOS, you do need to become a registered Apple developer. After registered, Apple grants you free access to a select set of technical resources, tools, and information for developing with iOS, Mac OS X, and Safari. You can open [registration page](http://developer.apple.com/programs/register/) and enroll.

Once registered, you can then go to the [iOS Dev Center,](http://developer.apple.com/devcenter/ios/index.action) login and download the iOS SDK. The SDK contains documentation, frameworks, tools, and a simulator to help develop iOS applications. XCode (the developer toolset for iOS application development) is included in the download as well so you do not need to purchase any developer tools to build iOS

applications - that is included in the enrollment fee. You will need to use a minimum of iOS SDK 10 for developing iPhone and iPod Touch applications. At the time of writing this document, iOS SDK 10 was the most recent version available and supported.

#### **Note:**

Beta and GM seed versions of the iOS SDK are generally not supported unless noted otherwise. Regardless of the iOS SDK you're using for development, you can still target your application for devices running on an older iOS version by configuring your Xcode project's iOS Deployment Target build settings. Be sure to add runtime checks where appropriate to ensure that you use only those iOS features available on the target platform/device. If your application attempts to use iOS features that are not available on the device, your application may crash.

#### **Device Requirements**

Applications built with PortSIP VoIP/IMS SDK for iOS can be run on iPhone 4S or higher, iPod touch 4 or higher, and iPad 2 or higher devices. These devices must be running iOS8 or higher. We strongly recommend that you test your applications on actual devices to ensure that they work as expected and perform well. Testing on the simulator alone does not provide a good measure of how the application will perform on the physical device.

#### **Frequently Asked Questions**

#### **1. Where can I download the PortSIP VoIP SDK for test?**

```
All sample projects of the PortSIP VoIP SDK can be found and downloaded at: 
                  https://www.portsip.com/download-portsip-voip-sdk/
                  https://www.PortSIP.com/portsip-voip-sdk.
```
#### **2. How can I compile the sample project?**

```
 1. Download the sample project from PortSIP website. 
        2. Extract the .zip file. 
        3. Open the project with your Xcode: 
        4. Compile the sample project directly. The trial version SDK allows you a 2-3 minutes 
conversation.
```
#### **3. How can I create a new project with PortSIP VoIP SDK?**

```
 1. Download the Sample project and evaluation SDK and extract it to a directory. 
  2. Run the Xcode and create a new iOS Project. 
  3. Drag and drop PortSIPVoIPSDK.framework from Finder to XCode->Frameworks. 
  4. Add depend Frameworks:
     Build Phases->Link Binary With Libraries, add libc++.tbd, libresolv.tbd, 
VideoToolbox.framework, GLKit.framework, MetalKit.framework. 
  5. Add "-ObjC" to "Build Settings"-> "Other Linker Flags"
  6. Add the code in .h file to import the SDK, example:
#import <PortSIPVoIPSDK/PortSIPVoIPSDK.h>
  7. Inherit the interface PortSIPEventDelegate to process the callback events. For example:
@interface AppDelegate : UIResponder <UIApplicationDelegate,PortSIPEventDelegate>{
       PortSIPSDK* mPortSIPSDK;
}
@end
  8. Initialize sdk. For example:
mPortSIPSDK = [[PortSIPSDK alloc] init];
```
mPortSIPSDK.delegate = self;

9. For more details, please read the Sample project source code.

#### **4. How to upgrade existing iOS Project from v15 to V16?**

1. Remove PortSIPLib.framework from XCode->Frameworks.

- 2. Drag and drop PortSIPVoIPSDK.framework from Finder to XCode->Frameworks.
- 3. Remove libstdc++.6.tbd from Build Phases->Link Binary with Libraries.
- 4. Add GLKit.framework, MetalKit.framework to Build Phases->Link Binary with Libraries.
- 5. Add "-ObjC" to "Build Settings"-> "Other Linker Flags".
- 6. Replace #import <PortSIPLib/PortSIPSDK.h> with #import
- <PortSIPVoIPSDK/PortSIPVoIPSDK.h>.
	- 7. Remove APIs setVideoOrientation, enableVideoDecoderCallback.
	- 8. Remove events onVideoDecoderCallback and updateRemoteVideoWindowsSize.
	- 9. Remove applicationWillEnterForeground and applicationDidBecomeActive process code.
	- 10. Display video refer VideoViewController.

#### **5. How can I test the P2P call (without SIP server)?**

1. Download and extract the SDK sample project ZIP file in local. Compile and run the "P2PSample" project.

2. Run the P2Psample on two devices. For example, run it on device A and device B, and IP address for A is 192.168.1.10,IP address for B is 192.168.1.11.

3. Click the "Initialize" button on A and B. If the default port 5060 is already in use, the P2PSample will prompt "Initialize failure". In case of this,please click the "Uninitialize" button and change the local port, and click the "Initialize" button again.

4. The log box will appear "Initialized" if the SDK is successfully initialized.

5. To make call from A to B, enter "sip:222@192.168.1.11" and click "Dial" button; while to make call from B to A, enter "sip:111@192.168.1.10".

Note: If the local sip port is changed to other port, for example, A is using local port5080, and B is using local port 6021, to make call from A to B, please enter"sip:222@192.168.1.11:6021" and dial; while to make call from B to A, enter"sip:111@192.168.1.10:5080".

#### **6. Is the SDK thread safe?**

Yes, the SDK is thread safe. You can call any of the API functions without the need to consider the multiple threads.Note: the SDK allows to call API functions in callback events directly except for the "onAudioRawCallback", "onVideoRawCallback", "onReceivedRtpPacket", "onSendingRtpPacket" callbacks.

#### **7. Does the SDK support native 64-bit?**

Yes, both 32-bit and 64-bit are supported for SDK.

#### **7. Does the SDK support VoIP PUSH?**

Yes, please refer to<https://www.portsip.com/knowledge-base/> for more details.

# **Module Index**

### **Modules**

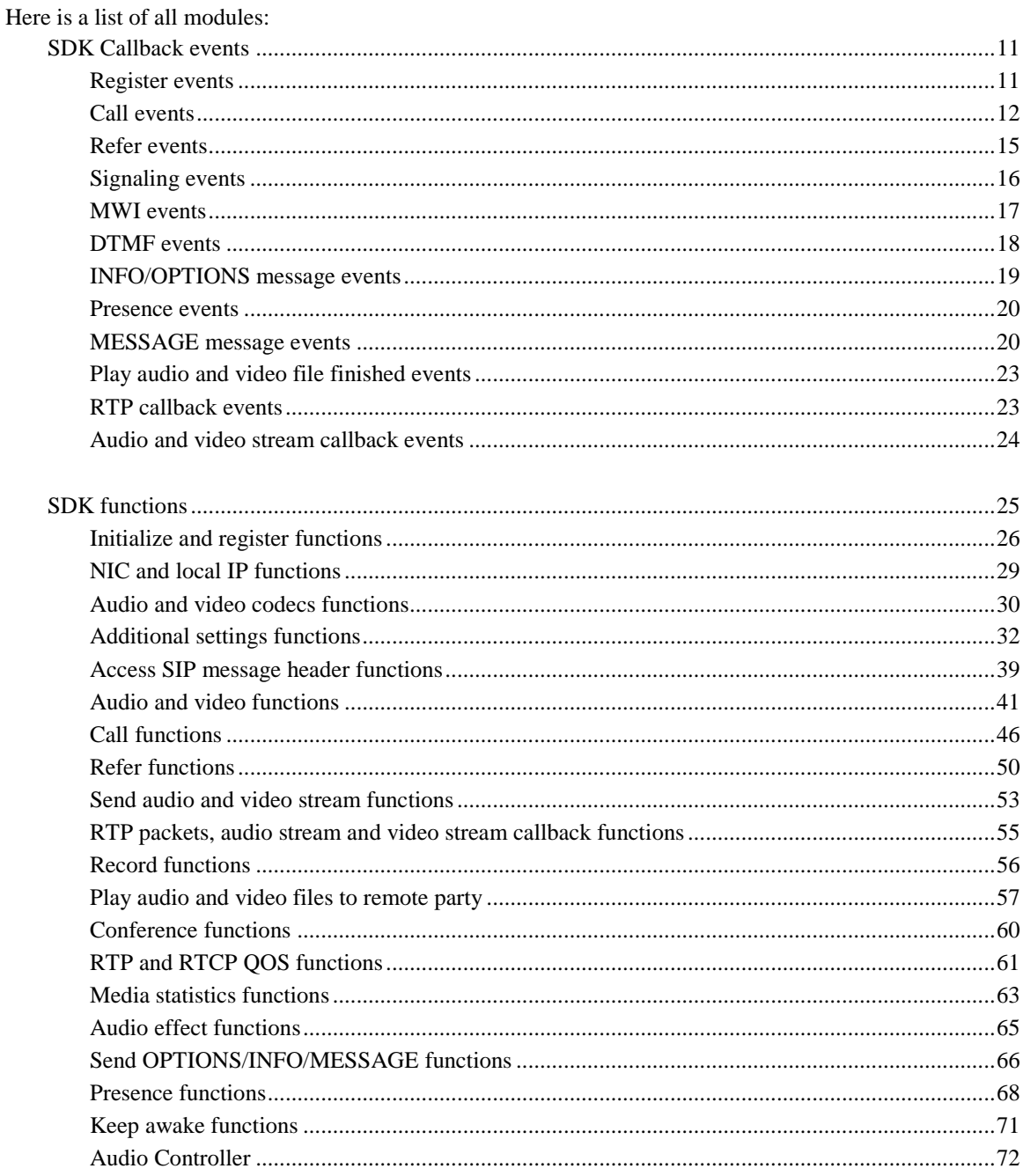

# **Hierarchical Index**

### **Class Hierarchy**

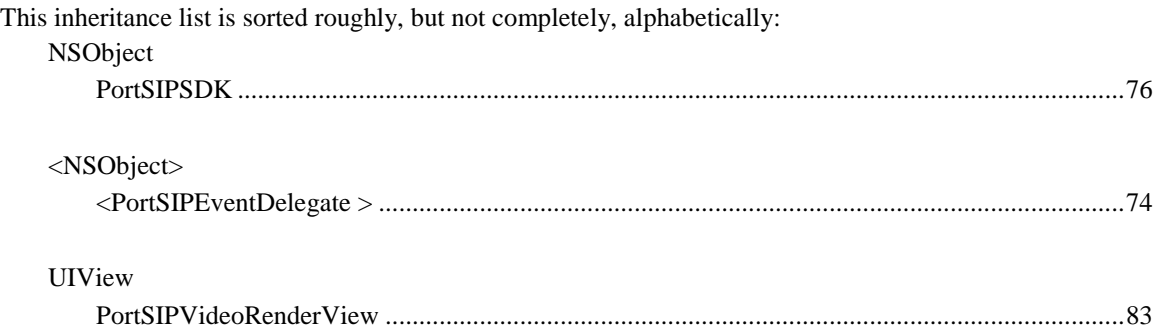

# **Class Index**

### **Class List**

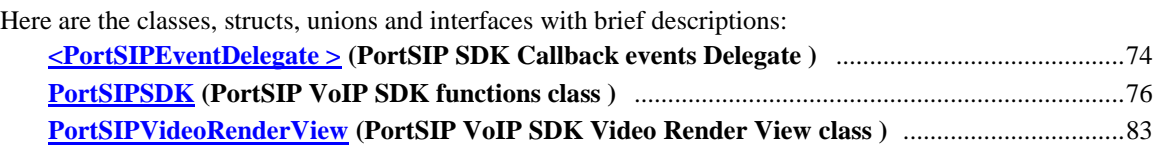

# **Module Documentation**

### **SDK Callback events**

#### **Modules**

- [Register events](#page-10-0)
- $\bullet$  [Call events](#page-11-0)
- [Refer events](#page-14-0)
- [Signaling events](#page-15-0)
- [MWI events](#page-16-0)
- [DTMF events](#page-17-0)
- <u>[INFO/OPTIONS message events](#page-18-0)</u><br>• Presence events
- [Presence events](#page-19-0)
- **MESSAGE** message events
- [Play audio and video file finished events](#page-22-0)
- <u>[RTP callback events](#page-22-1)</u>
- [Audio and video stream callback events](#page-23-0)

### **Detailed Description**

SDK Callback events

### **Register events**

### <span id="page-10-0"></span>**Functions**

- (void) [<PortSIPEventDelegate >::onRegisterSuccess:statusCode:sipMessage:](#page-10-1)
- (void) [<PortSIPEventDelegate >::onRegisterFailure:statusCode:sipMessage:](#page-10-2)

### **Detailed Description**

Register events

### **Function Documentation**

#### **- (void PortSIPEventDelegate) onRegisterSuccess: (char \*)** *statusText* **statusCode: (int)** *statusCode* **sipMessage: (char \*)** *sipMessage*

<span id="page-10-1"></span>When successfully registered to server, this event will be triggered.

#### **Parameters:**

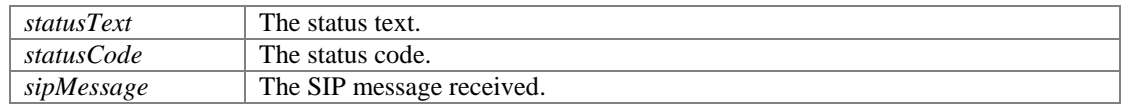

#### **- (void PortSIPEventDelegate) onRegisterFailure: (char \*)** *statusText* **statusCode: (int)**  *statusCode* **sipMessage: (char \*)** *sipMessage*

<span id="page-10-2"></span>If registration to SIP server fails, this event will be triggered.

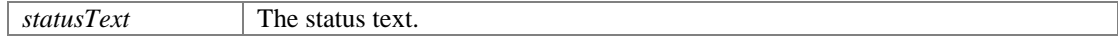

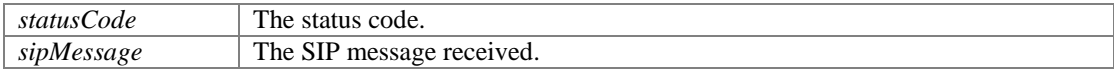

## **Call events**

### <span id="page-11-0"></span>**Functions**

- $\bullet$  (void) -[<PortSIPEventDelegate >::onInviteIncoming:callerDisplayName:caller:calleeDisplayName:callee:](#page-11-1) [audioCodecs:videoCodecs:existsAudio:existsVideo:sipMessage:](#page-11-1)
- (void) [<PortSIPEventDelegate >::onInviteTrying:](#page-12-0)
- (void) [<PortSIPEventDelegate >::onInviteSessionProgress:audioCodecs:videoCodecs:existsEarlyMedia:e](#page-12-1) [xistsAudio:existsVideo:sipMessage:](#page-12-1)
- (void) [<PortSIPEventDelegate >::onInviteRinging:statusText:statusCode:sipMessage:](#page-12-2)
- (void) [<PortSIPEventDelegate >::onInviteAnswered:callerDisplayName:caller:calleeDisplayName:callee](#page-12-3) [:audioCodecs:videoCodecs:existsAudio:existsVideo:sipMessage:](#page-12-3)
- (void) [<PortSIPEventDelegate >::onInviteFailure:reason:code:sipMessage:](#page-13-0) (void) -
- [<PortSIPEventDelegate >::onInviteUpdated:audioCodecs:videoCodecs:existsAudio:existsVideo:si](#page-13-1) [pMessage:](#page-13-1)
- $\bullet$  (void)  $\leq$ PortSIPEventDelegate  $\geq$ ::onInviteConnected:
- (void) [<PortSIPEventDelegate >::onInviteBeginingForward:](#page-13-3)
- (void) [<PortSIPEventDelegate >::onInviteClosed:](#page-13-4)
- $\bullet$  (void) -[<PortSIPEventDelegate >::onDialogStateUpdated:BLFDialogState:BLFDialogId:BLFDialogDirec](#page-13-5) [tion:](#page-13-5)
- (void) [<PortSIPEventDelegate >::onRemoteHold:](#page-14-1)
- (void) [<PortSIPEventDelegate >::onRemoteUnHold:audioCodecs:videoCodecs:existsAudio:existsVideo:](#page-14-2)

### **Detailed Description**

### **Function Documentation**

**- (void PortSIPEventDelegate) onInviteIncoming: (long)** *sessionId* **callerDisplayName: (char \*)** *callerDisplayName* **caller: (char \*)** *caller* **calleeDisplayName: (char \*)**  *calleeDisplayName* **callee: (char \*)** *callee* **audioCodecs: (char \*)** *audioCodecs* **videoCodecs: (char \*)** *videoCodecs* **existsAudio: (BOOL)** *existsAudio* **existsVideo: (BOOL)** *existsVideo* **sipMessage: (char \*)** *sipMessage*

<span id="page-11-1"></span>When the call is coming, this event will be triggered.

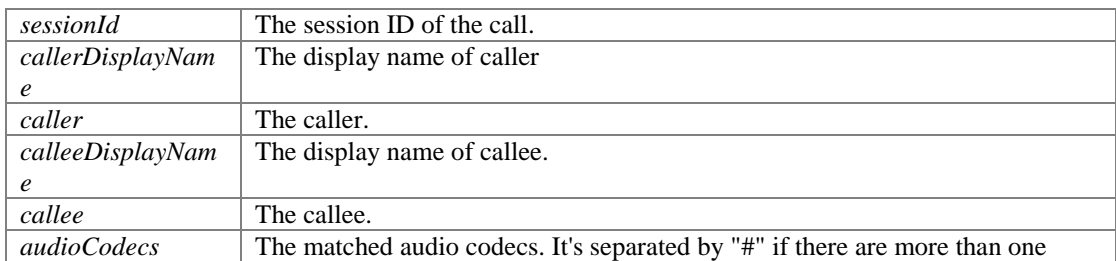

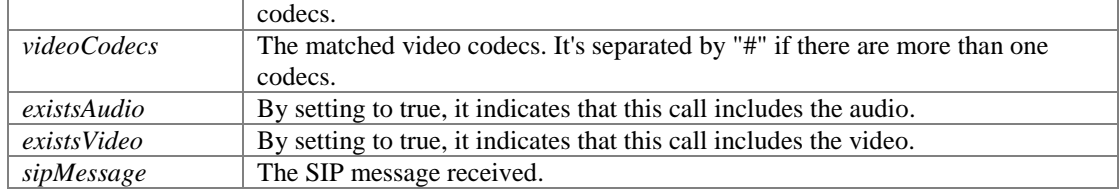

#### <span id="page-12-0"></span>**- (void PortSIPEventDelegate) onInviteTrying: (long)** *sessionId*

If the outgoing call is being processed, this event will be triggered.

#### **Parameters:**

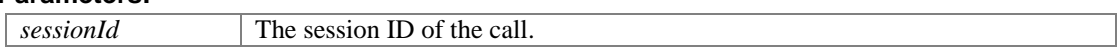

#### **- (void PortSIPEventDelegate) onInviteSessionProgress: (long)** *sessionId* **audioCodecs: (char \*)** *audioCodecs* **videoCodecs: (char \*)** *videoCodecs* **existsEarlyMedia: (BOOL)** *existsEarlyMedia* **existsAudio: (BOOL)** *existsAudio* **existsVideo: (BOOL)** *existsVideo* **sipMessage: (char \*)** *sipMessage*

<span id="page-12-1"></span>Once the caller received the "183 session in progress" message, this event will be triggered.

#### **Parameters:**

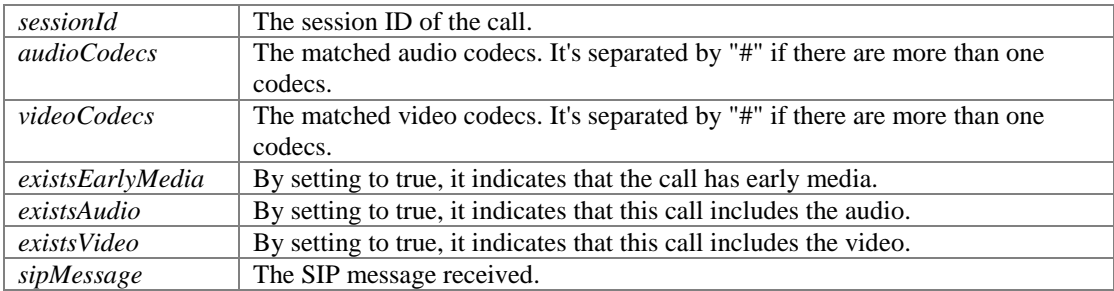

#### **- (void PortSIPEventDelegate) onInviteRinging: (long)** *sessionId* **statusText: (char \*)**  *statusText* **statusCode: (int)** *statusCode* **sipMessage: (char \*)** *sipMessage*

<span id="page-12-2"></span>If the outgoing call is ringing, this event will be triggered.

#### **Parameters:**

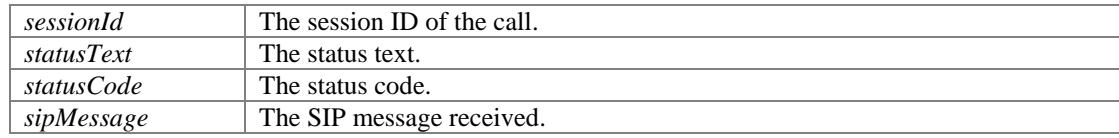

**- (void PortSIPEventDelegate) onInviteAnswered: (long)** *sessionId* **callerDisplayName: (char \*)** *callerDisplayName* **caller: (char \*)** *caller* **calleeDisplayName: (char \*)**  *calleeDisplayName* **callee: (char \*)** *callee* **audioCodecs: (char \*)** *audioCodecs* **videoCodecs: (char \*)** *videoCodecs* **existsAudio: (BOOL)** *existsAudio* **existsVideo: (BOOL)** *existsVideo* **sipMessage: (char \*)** *sipMessage*

<span id="page-12-3"></span>If the remote party answered the call, this event would be triggered.

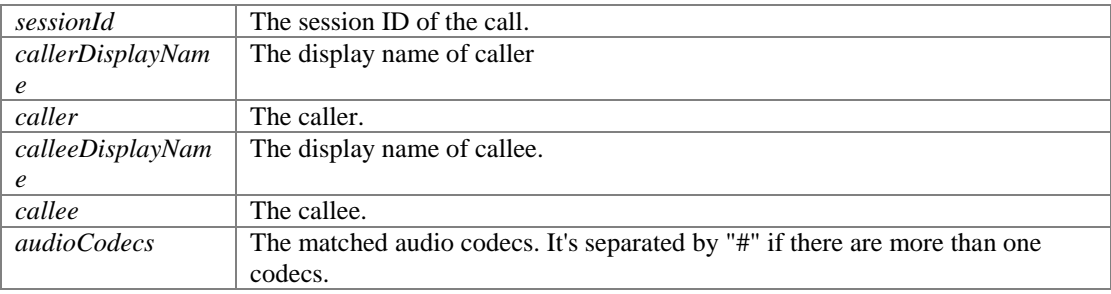

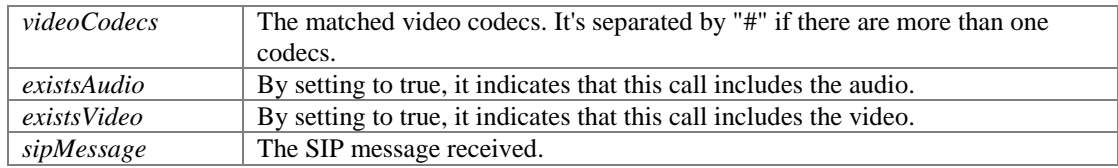

#### **- (void PortSIPEventDelegate) onInviteFailure: (long)** *sessionId* **reason: (char \*)**  *reason* **code: (int)** *code* **sipMessage: (char \*)** *sipMessage*

<span id="page-13-0"></span>If the outgoing call fails, this event will be triggered.

#### **Parameters:**

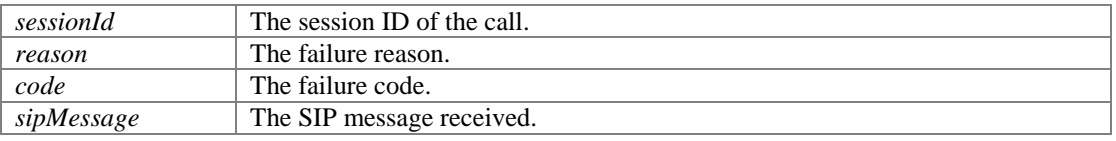

#### **- (void PortSIPEventDelegate) onInviteUpdated: (long)** *sessionId* **audioCodecs: (char \*)** *audioCodecs* **videoCodecs: (char \*)** *videoCodecs* **existsAudio: (BOOL)**  *existsAudio* **existsVideo: (BOOL)** *existsVideo* **sipMessage: (char \*)** *sipMessage*

<span id="page-13-1"></span>This event will be triggered when remote party updates this call.

#### **Parameters:**

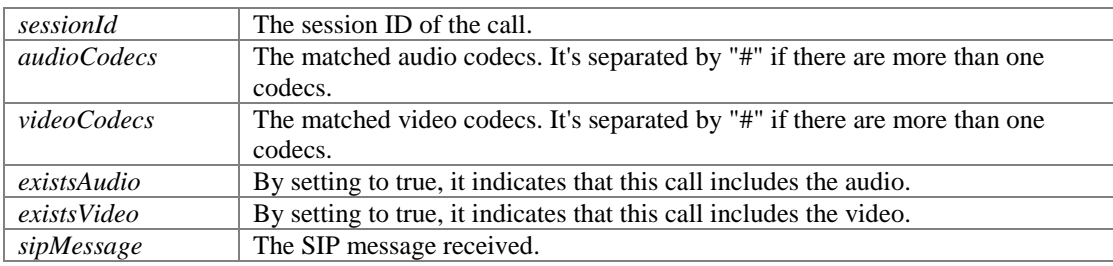

#### <span id="page-13-2"></span>**- (void PortSIPEventDelegate) onInviteConnected: (long)** *sessionId*

This event will be triggered when UAC sent/UAS received ACK (the call is connected). Some functions (hold, updateCall etc...) can be called only after the call is connected, otherwise it will return error.

#### **Parameters:**

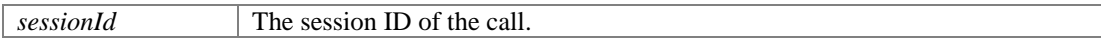

#### <span id="page-13-3"></span>**- (void PortSIPEventDelegate) onInviteBeginingForward: (char \*)** *forwardTo*

If the enableCallForward method is called and a call is incoming, the call will be forwarded automatically and this event will be triggered.

#### **Parameters:**

*forwardTo* The target SIP URI for forwarding.

#### <span id="page-13-4"></span>**- (void PortSIPEventDelegate) onInviteClosed: (long)** *sessionId*

This event will be triggered once remote side closes the call.

#### **Parameters:**

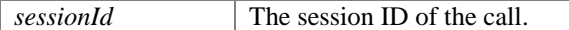

#### **- (void PortSIPEventDelegate) onDialogStateUpdated: (char \*)** *BLFMonitoredUri* **BLFDialogState: (char \*)** *BLFDialogState* **BLFDialogId: (char \*)** *BLFDialogId* **BLFDialogDirection: (char \*)** *BLFDialogDirection*

<span id="page-13-5"></span>If a user subscribed and his dialog status monitored, when the monitored user is holding a call or being rang, this event will be triggered.

 $\overline{\phantom{a}}$ 

#### **Parameters:**

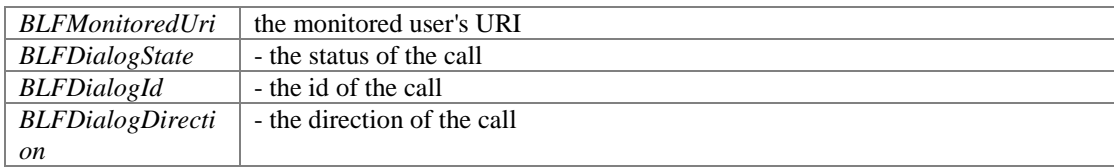

#### <span id="page-14-1"></span>**- (void PortSIPEventDelegate) onRemoteHold: (long)** *sessionId*

If the remote side has placed the call on hold, this event will be triggered.

#### **Parameters:**

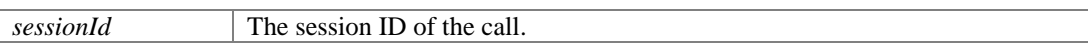

#### **- (void PortSIPEventDelegate) onRemoteUnHold: (long)** *sessionId* **audioCodecs: (char \*)** *audioCodecs* **videoCodecs: (char \*)** *videoCodecs* **existsAudio: (BOOL)**  *existsAudio* **existsVideo: (BOOL)** *existsVideo*

<span id="page-14-2"></span>If the remote side un-holds the call, this event will be triggered.

#### **Parameters:**

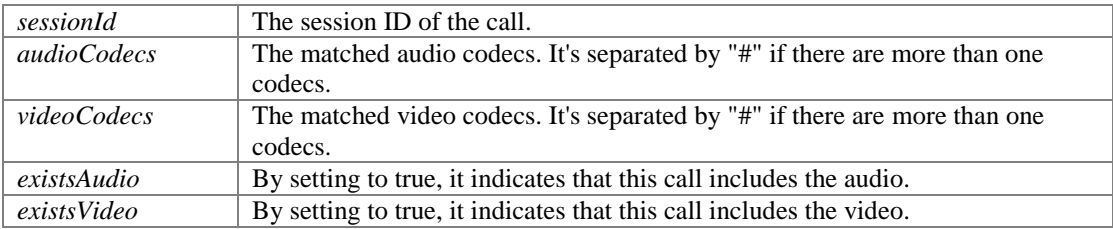

### **Refer events**

#### <span id="page-14-0"></span>**Functions**

- (void) [<PortSIPEventDelegate >::onReceivedRefer:referId:to:from:referSipMessage:](#page-14-3)
- (void) [<PortSIPEventDelegate >::onReferAccepted:](#page-15-1)
- (void) [<PortSIPEventDelegate >::onReferRejected:reason:code:](#page-15-2)
- $\bullet$  (void) <u>[<PortSIPEventDelegate >::onTransferTrying:](#page-15-3)</u>
- (void) [<PortSIPEventDelegate >::onTransferRinging:](#page-15-4)
- (void) [<PortSIPEventDelegate >::onACTVTransferSuccess:](#page-15-5)
- (void) [<PortSIPEventDelegate >::onACTVTransferFailure:reason:code:](#page-15-6)

### **Detailed Description**

### **Function Documentation**

#### **- (void PortSIPEventDelegate) onReceivedRefer: (long)** *sessionId* **referId: (long)**  *referId* **to: (char \*)** *to* **from: (char \*)** *from* **referSipMessage: (char \*)** *referSipMessage*

<span id="page-14-3"></span>This event will be triggered once receiving a REFER message.

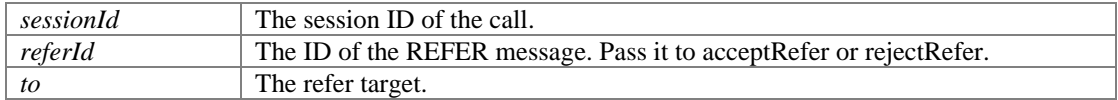

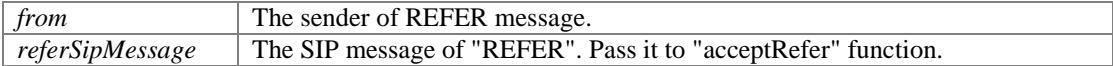

#### <span id="page-15-1"></span>**- (void PortSIPEventDelegate) onReferAccepted: (long)** *sessionId*

This callback will be triggered once remote side calls "acceptRefer" to accept the REFER.

#### **Parameters:**

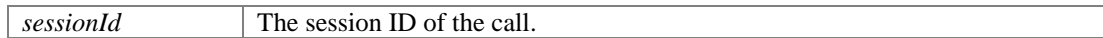

#### **- (void PortSIPEventDelegate) onReferRejected: (long)** *sessionId* **reason: (char \*)**  *reason* **code: (int)** *code*

<span id="page-15-2"></span>This callback will be triggered once remote side calls "rejectRefer" to reject the REFER.

#### **Parameters:**

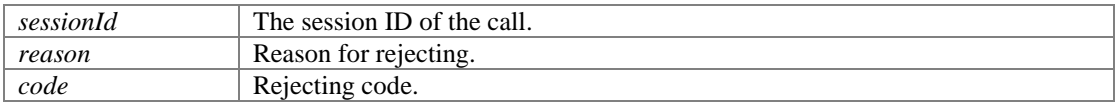

#### <span id="page-15-3"></span>**- (void PortSIPEventDelegate) onTransferTrying: (long)** *sessionId*

When the refer call is being processed, this event will be trigged.

#### **Parameters:**

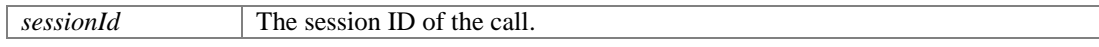

#### <span id="page-15-4"></span>**- (void PortSIPEventDelegate) onTransferRinging: (long)** *sessionId*

When the refer call rings, this event will be triggered.

#### **Parameters:**

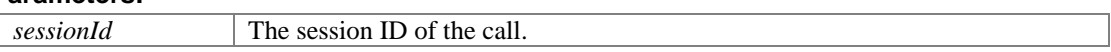

#### <span id="page-15-5"></span>**- (void PortSIPEventDelegate) onACTVTransferSuccess: (long)** *sessionId*

When the refer call succeeds, this event will be triggered. ACTV means Active. For example: A starts the call with B, and A transfers B to C. When C accepts the refered call, A will receive this event.

#### **Parameters:**

*sessionId* The session ID of the call.

#### **- (void PortSIPEventDelegate) onACTVTransferFailure: (long)** *sessionId* **reason: (char \*)** *reason* **code: (int)** *code*

<span id="page-15-6"></span>When the refer call fails, this event will be triggered. ACTV means Active. For example: A starts the call with B, and A transfers B to C. When C rejects the refered call, A will receive this event.

#### **Parameters:**

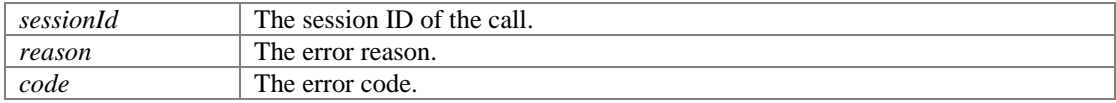

### **Signaling events**

#### <span id="page-15-0"></span>**Functions**

- (void) [<PortSIPEventDelegate >::onReceivedSignaling:message:](#page-16-1)
- (void) [<PortSIPEventDelegate >::onSendingSignaling:message:](#page-16-2)

r.

### **Detailed Description**

### **Function Documentation**

#### **- (void PortSIPEventDelegate) onReceivedSignaling: (long)** *sessionId* **message: (char \*)** *message*

<span id="page-16-1"></span>This event will be triggered when receiving an SIP message. This event is disabled by default. To enable, use enableCallbackSignaling.

#### **Parameters:**

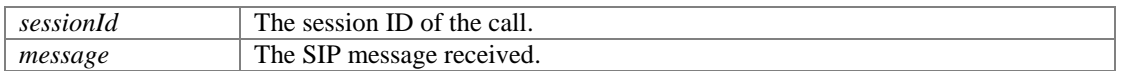

#### **- (void PortSIPEventDelegate) onSendingSignaling: (long)** *sessionId* **message: (char \*)**  *message*

<span id="page-16-2"></span>This event will be triggered when a SIP message is sent. This event is disabled by default. To enable, use enableCallbackSignaling.

#### **Parameters:**

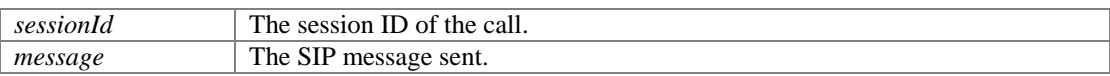

### **MWI events**

### <span id="page-16-0"></span>**Functions**

 $\bullet$  (void) -

[<PortSIPEventDelegate >::onWaitingVoiceMessage:urgentNewMessageCount:urgentOldMessage](#page-16-3) [Count:newMessageCount:oldMessageCount:](#page-16-3)

 $\bullet$  (void) -[<PortSIPEventDelegate >::onWaitingFaxMessage:urgentNewMessageCount:urgentOldMessageC](#page-17-1) [ount:newMessageCount:oldMessageCount:](#page-17-1)

### **Detailed Description**

#### **Function Documentation**

**- (void PortSIPEventDelegate) onWaitingVoiceMessage: (char \*)** *messageAccount* **urgentNewMessageCount: (int)** *urgentNewMessageCount* **urgentOldMessageCount: (int)** *urgentOldMessageCount* **newMessageCount: (int)** *newMessageCount* **oldMessageCount: (int)** *oldMessageCount*

<span id="page-16-3"></span>If there are any waiting voice messages (MWI), this event will be triggered.

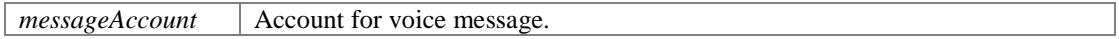

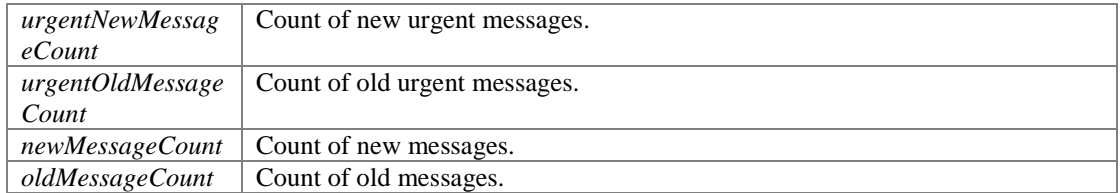

**- (void PortSIPEventDelegate) onWaitingFaxMessage: (char \*)** *messageAccount* **urgentNewMessageCount: (int)** *urgentNewMessageCount* **urgentOldMessageCount: (int)** *urgentOldMessageCount* **newMessageCount: (int)** *newMessageCount* **oldMessageCount: (int)** *oldMessageCount*

<span id="page-17-1"></span>If there are any waiting fax messages (MWI), this event will be triggered.

### **Parameters:**

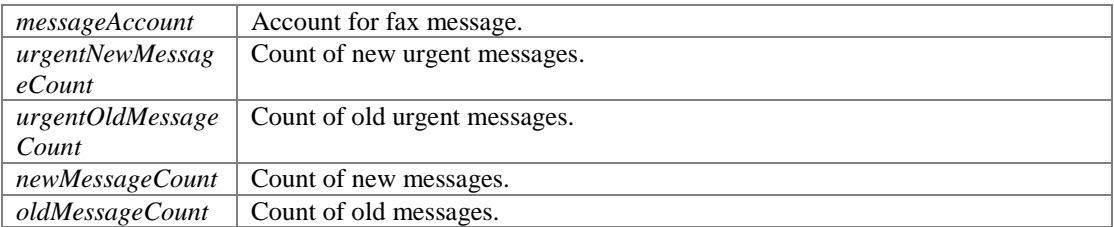

### **DTMF events**

### <span id="page-17-0"></span>**Functions**

(void) - [<PortSIPEventDelegate >::onRecvDtmfTone:tone:](#page-17-2)

### **Detailed Description**

### **Function Documentation**

### <span id="page-17-2"></span>**- (void PortSIPEventDelegate) onRecvDtmfTone: (long)** *sessionId* **tone: (int)** *tone*

This event will be triggered when receiving a DTMF tone from remote side.

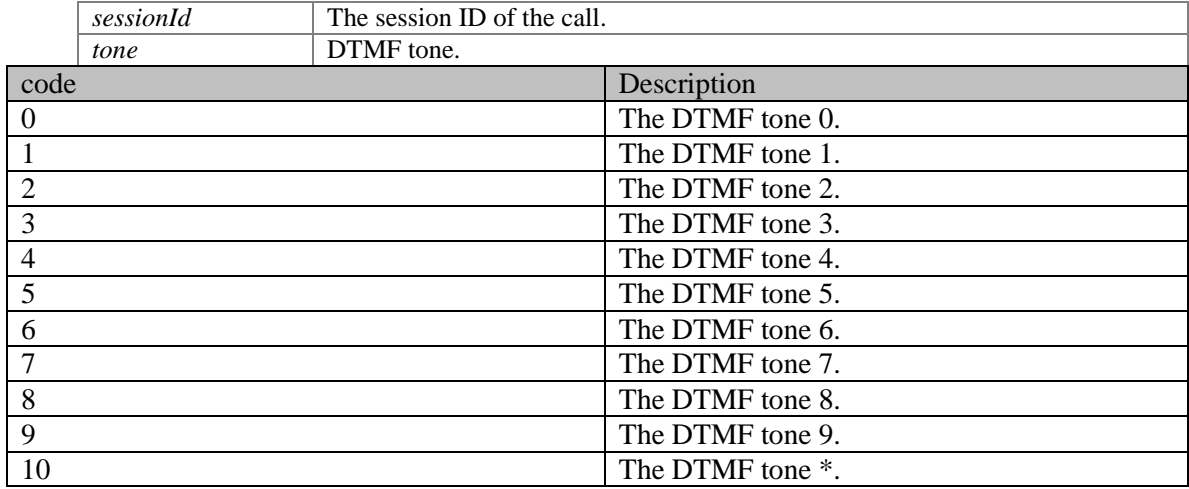

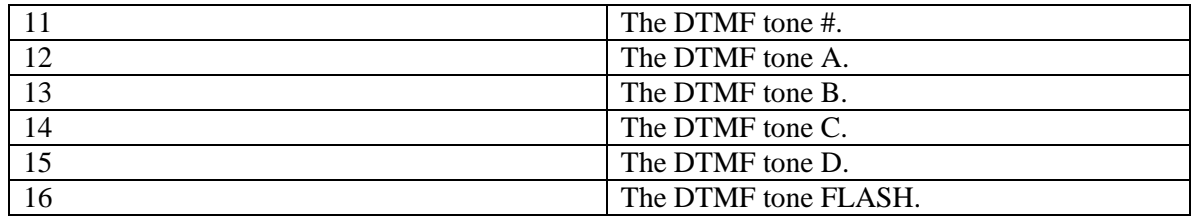

### **INFO/OPTIONS message events**

### <span id="page-18-0"></span>**Functions**

- (void) [<PortSIPEventDelegate >::onRecvOptions:](#page-18-1)
- (void) [<PortSIPEventDelegate >::onRecvInfo:](#page-18-2)
- $\bullet$  (void) -[<PortSIPEventDelegate >::onRecvNotifyOfSubscription:notifyMessage:messageData:messageDat](#page-18-3) [aLength:](#page-18-3)

### **Detailed Description**

### **Function Documentation**

#### <span id="page-18-1"></span>**- (void PortSIPEventDelegate) onRecvOptions: (char \*)** *optionsMessage*

This event will be triggered when receiving the OPTIONS message.

#### **Parameters:**

*optionsMessage* The whole received OPTIONS message in text format.

#### <span id="page-18-2"></span>**- (void PortSIPEventDelegate) onRecvInfo: (char \*)** *infoMessage*

This event will be triggered when receiving the INFO message.

#### **Parameters:**

*infoMessage* The whole received INFO message in text format.

#### **- (void PortSIPEventDelegate) onRecvNotifyOfSubscription: (long)** *subscribeId* **notifyMessage: (char \*)** *notifyMessage* **messageData: (unsigned char \*)**  *messageData* **messageDataLength: (int)** *messageDataLength*

<span id="page-18-3"></span>This event will be triggered when receiving a NOTIFY message of the subscription.

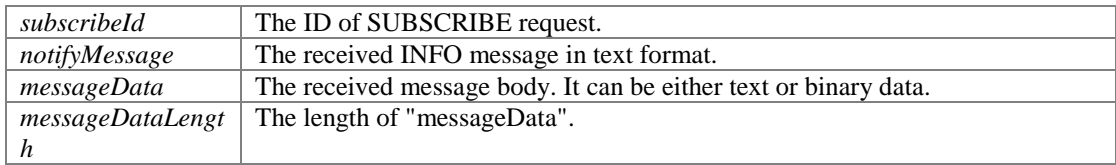

### **Presence events**

#### <span id="page-19-0"></span>**Functions**

- (void) [<PortSIPEventDelegate >::onPresenceRecvSubscribe:fromDisplayName:from:subject:](#page-19-2)
- (void) [<PortSIPEventDelegate >::onPresenceOnline:from:stateText:](#page-19-3)
- (void) <u>[<PortSIPEventDelegate >::onPresenceOffline:from:](#page-19-4)</u>

### **Detailed Description**

### **Function Documentation**

#### **- (void PortSIPEventDelegate) onPresenceRecvSubscribe: (long)** *subscribeId* **fromDisplayName: (char \*)** *fromDisplayName* **from: (char \*)** *from* **subject: (char \*)**  *subject*

<span id="page-19-2"></span>This event will be triggered when receiving the SUBSCRIBE request from a contact.

#### **Parameters:**

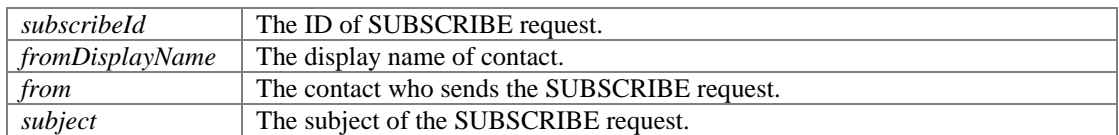

#### **- (void PortSIPEventDelegate) onPresenceOnline: (char \*)** *fromDisplayName* **from: (char \*)** *from* **stateText: (char \*)** *stateText*

<span id="page-19-3"></span>This event will be triggered when the contact is online or changes presence status.

#### **Parameters:**

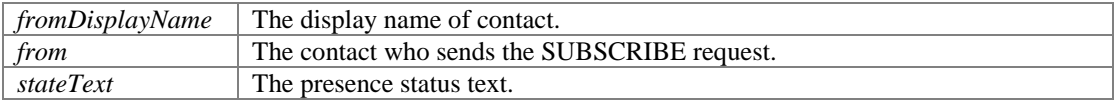

#### **- (void PortSIPEventDelegate) onPresenceOffline: (char \*)** *fromDisplayName* **from: (char \*)** *from*

<span id="page-19-4"></span>When the contact status is changed to offline, this event will be triggered.

#### **Parameters:**

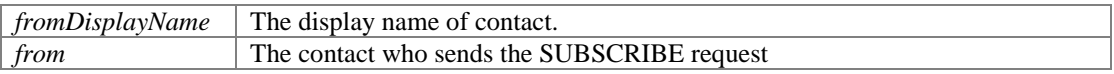

### **MESSAGE message events**

### <span id="page-19-1"></span>**Functions**

(void) -

[<PortSIPEventDelegate >::onRecvMessage:mimeType:subMimeType:messageData:messageData](#page-20-0) [Length:](#page-20-0)

- $\bullet$  (void) -[<PortSIPEventDelegate >::onRecvOutOfDialogMessage:from:toDisplayName:to:mimeType:sub](#page-20-1) [MimeType:messageData:messageDataLength:sipMessage:](#page-20-1)
- (void) [<PortSIPEventDelegate >::onSendMessageSuccess:messageId:](#page-21-0)
- (void) [<PortSIPEventDelegate >::onSendMessageFailure:messageId:reason:code:](#page-21-1)
- $\bullet$  (void) -[<PortSIPEventDelegate >::onSendOutOfDialogMessageSuccess:fromDisplayName:from:toDispla](#page-21-2) [yName:to:](#page-21-2)
- $\bullet$  (void) -[<PortSIPEventDelegate >::onSendOutOfDialogMessageFailure:fromDisplayName:from:toDisplay](#page-21-3) [Name:to:reason:code:](#page-21-3)
- (void) [<PortSIPEventDelegate >::onSubscriptionFailure:statusCode:](#page-21-4)
- (void) [<PortSIPEventDelegate >::onSubscriptionTerminated:](#page-21-5)

### **Detailed Description**

### **Function Documentation**

#### **- (void PortSIPEventDelegate) onRecvMessage: (long)** *sessionId* **mimeType: (char \*)**  *mimeType* **subMimeType: (char \*)** *subMimeType* **messageData: (unsigned char \*)**  *messageData* **messageDataLength: (int)** *messageDataLength*

<span id="page-20-0"></span>This event will be triggered when receiving a MESSAGE message in dialog.

#### **Parameters:**

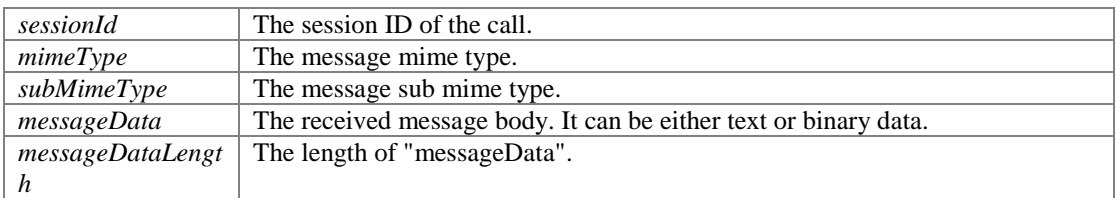

#### **- (void PortSIPEventDelegate) onRecvOutOfDialogMessage: (char \*)**  *fromDisplayName* **from: (char \*)** *from* **toDisplayName: (char \*)** *toDisplayName* **to: (char \*)** *to* **mimeType: (char \*)** *mimeType* **subMimeType: (char \*)** *subMimeType* **messageData: (unsigned char \*)** *messageData* **messageDataLength: (int)**  *messageDataLength* **sipMessage: (char \*)** *sipMessage*

<span id="page-20-1"></span>This event will be triggered when receiving a MESSAGE message out of dialog. For example: pager message.

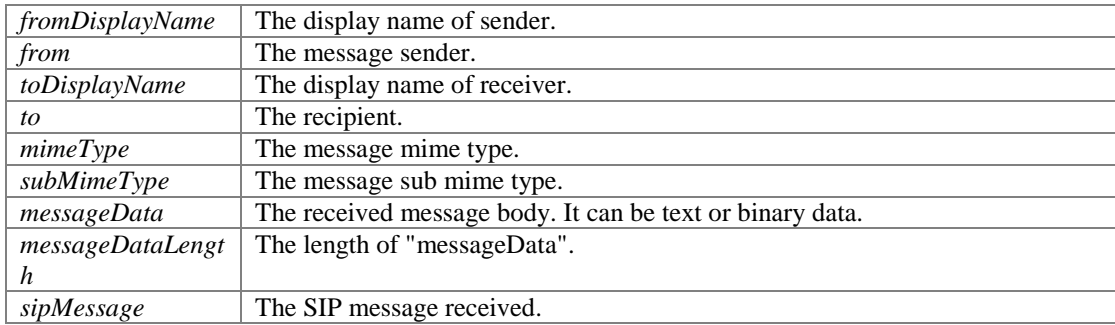

#### **- (void PortSIPEventDelegate) onSendMessageSuccess: (long)** *sessionId* **messageId: (long)** *messageId*

<span id="page-21-0"></span>This event will be triggered when the message is sent successfully in dialog.

#### **Parameters:**

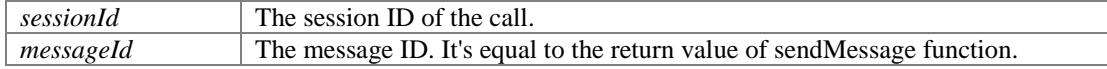

#### **- (void PortSIPEventDelegate) onSendMessageFailure: (long)** *sessionId* **messageId: (long)** *messageId* **reason: (char \*)** *reason* **code: (int)** *code*

<span id="page-21-1"></span>This event will be triggered when the message fails to be sent out of dialog.

#### **Parameters:**

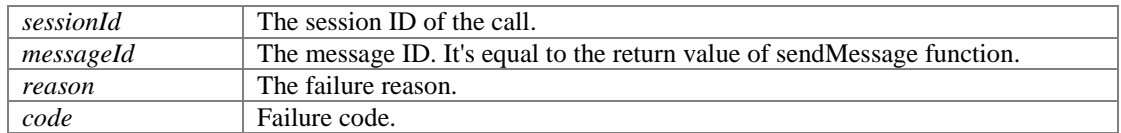

#### **- (void PortSIPEventDelegate) onSendOutOfDialogMessageSuccess: (long)**  *messageId* **fromDisplayName: (char \*)** *fromDisplayName* **from: (char \*)** *from* **toDisplayName: (char \*)** *toDisplayName* **to: (char \*)** *to*

<span id="page-21-2"></span>This event will be triggered when the message is sent successfully out of dialog.

#### **Parameters:**

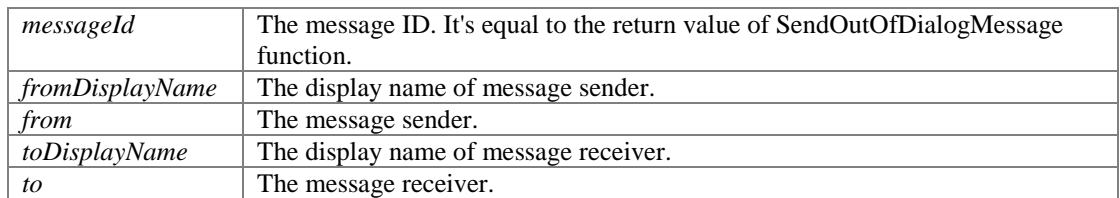

#### **- (void PortSIPEventDelegate) onSendOutOfDialogMessageFailure: (long)** *messageId* **fromDisplayName: (char \*)** *fromDisplayName* **from: (char \*)** *from* **toDisplayName: (char \*)** *toDisplayName* **to: (char \*)** *to* **reason: (char \*)** *reason* **code: (int)** *code*

<span id="page-21-3"></span>This event will be triggered when the message fails to be sent out of dialog.

#### **Parameters:**

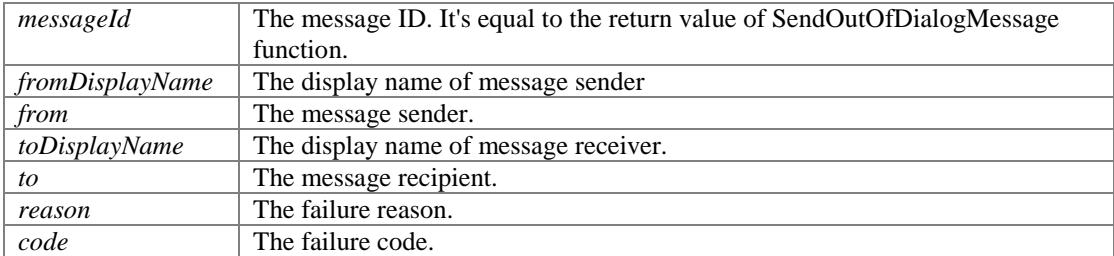

#### **- (void PortSIPEventDelegate) onSubscriptionFailure: (long)** *subscribeId* **statusCode: (int)** *statusCode*

<span id="page-21-4"></span>This event will be triggered on sending SUBSCRIBE failure.

#### **Parameters:**

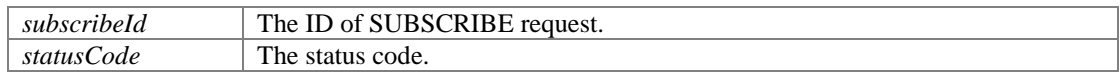

#### <span id="page-21-5"></span>**- (void PortSIPEventDelegate) onSubscriptionTerminated: (long)** *subscribeId*

This event will be triggered when a SUBSCRIPTION is terminated or expired.

**Parameters:**

*subscribeId* The ID of SUBSCRIBE request.

### **Play audio and video file finished events**

#### <span id="page-22-0"></span>**Functions**

- (void) [<PortSIPEventDelegate >::onPlayAudioFileFinished:fileName:](#page-22-2)
- (void) [<PortSIPEventDelegate >::onPlayVideoFileFinished:](#page-22-3)

### **Detailed Description**

### **Function Documentation**

#### **- (void PortSIPEventDelegate) onPlayAudioFileFinished: (long)** *sessionId* **fileName: (char \*)** *fileName*

<span id="page-22-2"></span>If playAudioFileToRemote function is called with no loop mode, this event will be triggered once the file play finished.

#### **Parameters:**

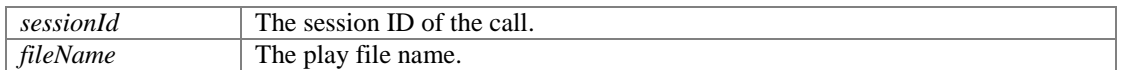

#### <span id="page-22-3"></span>**- (void PortSIPEventDelegate) onPlayVideoFileFinished: (long)** *sessionId*

If playVideoFileToRemote function is called with no loop mode, this event will be triggered once the file play finished.

#### **Parameters:**

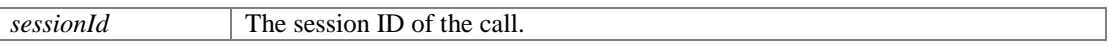

### **RTP callback events**

### <span id="page-22-1"></span>**Functions**

- (void) [<PortSIPEventDelegate >::onReceivedRTPPacket:isAudio:RTPPacket:packetSize:](#page-23-1)
- (void) [<PortSIPEventDelegate >::onSendingRTPPacket:isAudio:RTPPacket:packetSize:](#page-23-2)

#### **Detailed Description**

### **Function Documentation**

#### **- (void PortSIPEventDelegate) onReceivedRTPPacket: (long)** *sessionId* **isAudio: (BOOL)** *isAudio* **RTPPacket: (unsigned char \*)** *RTPPacket* **packetSize: (int)**  *packetSize*

<span id="page-23-1"></span>If setRTPCallback function is called to enable the RTP callback, this event will be triggered once a RTP packet received.

#### **Parameters:**

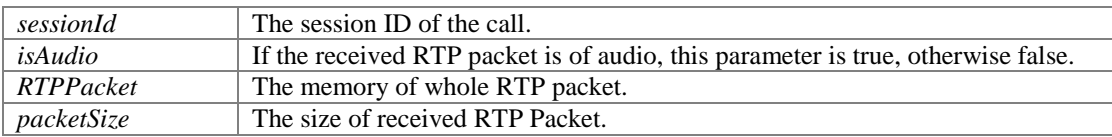

#### **Note:**

Don't call any SDK API functions in this event directly. If you want to call the API functions or other code, which is time-consuming, you should post a message to another thread and execute SDK API functions or other code in another thread.

#### **- (void PortSIPEventDelegate) onSendingRTPPacket: (long)** *sessionId* **isAudio: (BOOL)** *isAudio* **RTPPacket: (unsigned char \*)** *RTPPacket* **packetSize: (int)**  *packetSize*

<span id="page-23-2"></span>If setRTPCallback function is called to enable the RTP callback, this event will be triggered once a RTP packet sent.

#### **Parameters:**

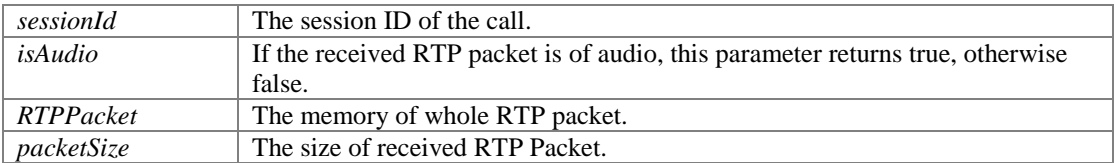

#### **Note:**

Don't call any SDK API functions in this event directly. If you want to call the API functions or other code, which is time-consuming, you should post a message to another thread and execute SDK API functions or other code in another thread.

### **Audio and video stream callback events**

#### <span id="page-23-0"></span>**Functions**

- $\bullet$  (void) -[<PortSIPEventDelegate >::onAudioRawCallback:audioCallbackMode:data:dataLength:samplingF](#page-24-0) [reqHz:](#page-24-0)
- $\bullet$  (int) -

[<PortSIPEventDelegate >::onVideoRawCallback:videoCallbackMode:width:height:data:dataLeng](#page-24-1) [th:](#page-24-1)

### **Detailed Description**

### **Function Documentation**

#### **- (void PortSIPEventDelegate) onAudioRawCallback: (long)** *sessionId* **audioCallbackMode: (int)** *audioCallbackMode* **data: (unsigned char \*)** *data* **dataLength: (int)** *dataLength* **samplingFreqHz: (int)** *samplingFreqHz*

<span id="page-24-0"></span>This event will be triggered once receiving the audio packets when enableAudioStreamCallback function is called.

#### **Parameters:**

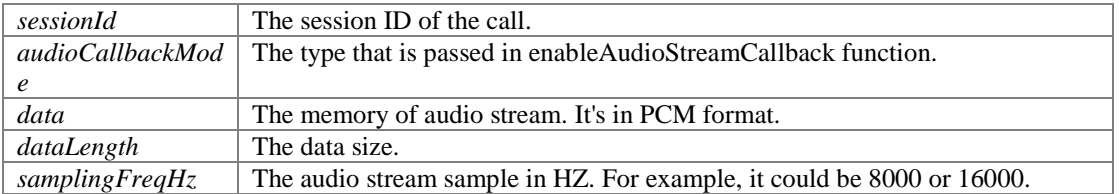

#### **Note:**

Don't call any SDK API functions in this event directly. If you want to call the API functions or other code, which is time-consuming, you should post a message to another thread and execute SDK API functions or other code in another thread.

#### **- (int PortSIPEventDelegate) onVideoRawCallback: (long)** *sessionId* **videoCallbackMode: (int)** *videoCallbackMode* **width: (int)** *width* **height: (int)** *height* **data: (unsigned char \*)** *data* **dataLength: (int)** *dataLength*

<span id="page-24-1"></span>This event will be triggered once received the video packets if called enableVideoStreamCallback function.

#### **Parameters:**

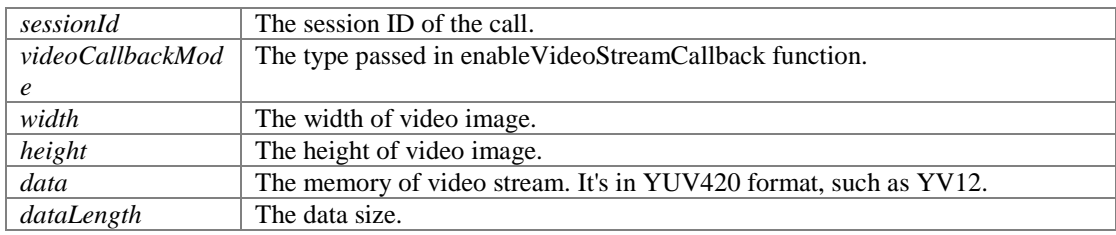

#### **Returns:**

If you changed the sent video data, dataLength should be returned, otherwise 0.

#### **Note:**

Don't call any SDK API functions in this event directly. If you want to call the API functions or other code, which is time-consuming, you should post a message to another thread and execute SDK API functions or other code in another thread.

### **SDK functions**

#### **Modules**

- $\bullet$  [Initialize and register functions](#page-25-0)<br> $\bullet$  NIC and local IP functions
- [NIC and local IP functions](#page-28-0)
- [Audio and video codecs functions](#page-29-0)
- **[Additional settings functions](#page-31-0)**<br>• **Access SIP** message header fi
- [Access SIP message header functions](#page-38-0)<br>• Audio and video functions
- [Audio and video functions](#page-40-0)
- [Call functions](#page-45-0)
- [Refer functions](#page-49-0)
- [Send audio and video stream functions](#page-52-0)
- **•** [RTP packets, audio stream and video stream callback functions](#page-54-0)
- [Record functions](#page-55-0)
- [Play audio and video files to remote party](#page-56-0)
- [Conference functions](#page-59-0)
- [RTP and RTCP QOS functions](#page-60-0)<br>• Media statistics functions
- $\bullet$  [Media statistics functions](#page-62-0)
- [Audio effect functions](#page-64-0)
- [Send OPTIONS/INFO/MESSAGE functions](#page-65-0)
- [Presence functions](#page-67-0)
- [Keep awake functions](#page-70-0)
- [Audio Controller](#page-71-0)

#### **Detailed Description**

SDK functions

### **Initialize and register functions**

#### <span id="page-25-0"></span>**Functions**

- $(int)$  -[PortSIPSDK::initialize:localIP:localSIPPort:loglevel:logPath:maxLine:agent:audioDeviceLayer:vi](#page-26-0) [deoDeviceLayer:TLSCertificatesRootPath:TLSCipherList:verifyTLSCertificate:](#page-26-0) *Initialize the SDK.*
- (int) [PortSIPSDK::setInstanceId:](#page-26-1) *Set the instance Id, the outbound instanceId((RFC5626) ) used in contact headers.*
- <span id="page-25-1"></span> (void) - [PortSIPSDK::unInitialize](#page-25-1) *Un-initialize the SDK and release resources.*
- $\bullet$  (int) -[PortSIPSDK::setUser:displayName:authName:password:userDomain:SIPServer:SIPServerPort:ST](#page-27-0) [UNServer:STUNServerPort:outboundServer:outboundServerPort:](#page-27-0) *Set user account info.*
- <span id="page-25-2"></span> (void) - [PortSIPSDK::removeUser](#page-25-2) *Remove user account info.*
- (int) [PortSIPSDK::registerServer:retryTimes:](#page-27-1) *Register to SIP proxy server (login to server)*
- (int) <u>[PortSIPSDK::refreshRegistration:](#page-27-2)</u> *Refresh the registration manually after successfully registered.*
- (int) [PortSIPSDK::unRegisterServer](#page-28-1) *Un-register from the SIP proxy server.*
- (int) [PortSIPSDK::setLicenseKey:](#page-28-2) *Set the license key. It must be called before setUser function.*

### **Detailed Description**

Initialize and register functions

#### **Function Documentation**

```
- (int) initialize: (TRANSPORT_TYPE) transport localIP: (NSString *) localIP
localSIPPort: (int) localSIPPort loglevel: (PORTSIP_LOG_LEVEL) logLevel logPath:
```
**(NSString \*)** *logFilePath* **maxLine: (int)** *maxCallLines* **agent: (NSString \*)** *sipAgent* **audioDeviceLayer: (int)** *audioDeviceLayer* **videoDeviceLayer: (int)** *videoDeviceLayer* **TLSCertificatesRootPath: (NSString \*)** *TLSCertificatesRootPath* **TLSCipherList: (NSString \*)** *TLSCipherList* **verifyTLSCertificate: (BOOL)** *verifyTLSCertificate*

<span id="page-26-0"></span>Initialize the SDK.

#### **Parameters:**

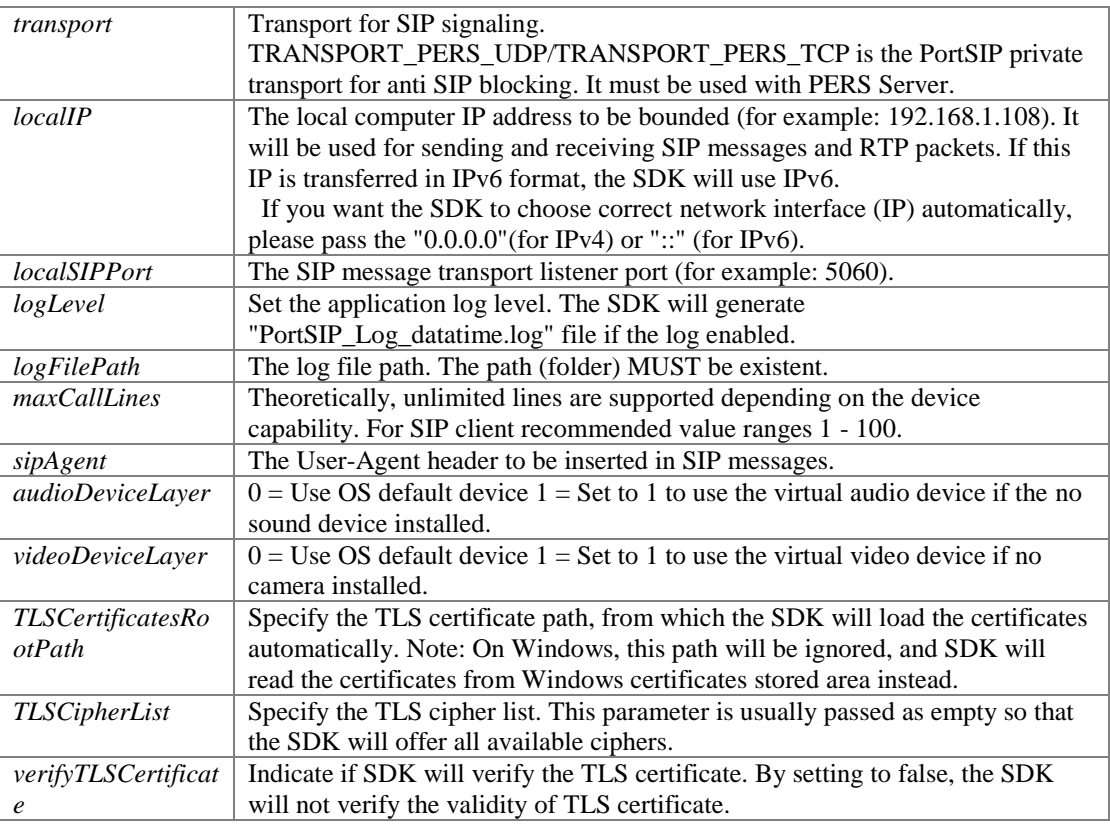

#### **Returns:**

If the function succeeds, it will return value 0. If the function fails, it will return a specific error code.

#### <span id="page-26-1"></span>**- (int) setInstanceId: (NSString \*)** *instanceId*

Set the instance Id, the outbound instanceId((RFC5626) ) used in contact headers.

#### **Parameters:**

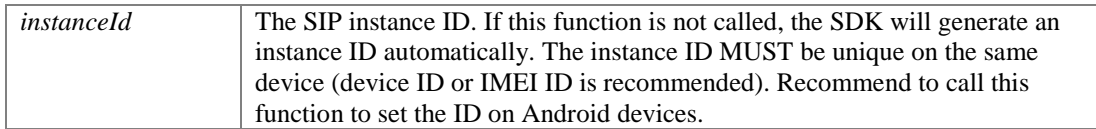

#### **Returns:**

If the function succeeds, it will return value 0. If the function fails, it will return a specific error code.

**- (int) setUser: (NSString \*)** *userName* **displayName: (NSString \*)** *displayName* **authName: (NSString \*)** *authName* **password: (NSString \*)** *password* **userDomain: (NSString \*)** *userDomain* **SIPServer: (NSString \*)** *sipServer* **SIPServerPort: (int)** 

#### *sipServerPort* **STUNServer: (NSString \*)** *stunServer* **STUNServerPort: (int)**  *stunServerPort* **outboundServer: (NSString \*)** *outboundServer* **outboundServerPort: (int)** *outboundServerPort*

<span id="page-27-0"></span>Set user account info.

#### **Parameters:**

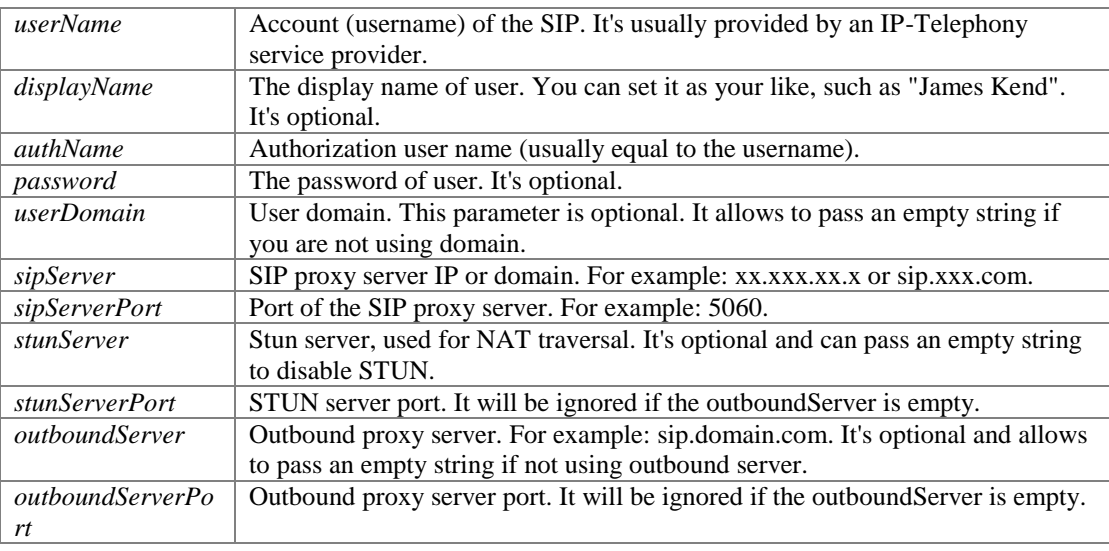

#### **Returns:**

If the function succeeds, it will return value 0. If the function fails, it will return a specific error code.

#### <span id="page-27-1"></span>**- (int) registerServer: (int)** *expires* **retryTimes: (int)** *retryTimes*

Register to SIP proxy server (login to server)

#### **Parameters:**

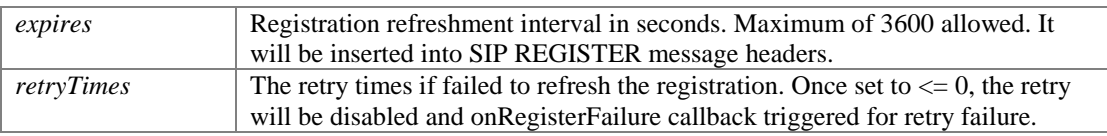

#### **Returns:**

If the function succeeds, it will return value 0. If the function fails, it will return a specific error code. If registration to server succeeds, onRegisterSuccess will be triggered, otherwise onRegisterFailure triggered.

#### <span id="page-27-2"></span>**- (int) refreshRegistration: (int)** *expires*

Refresh the registration manually after successfully registered.

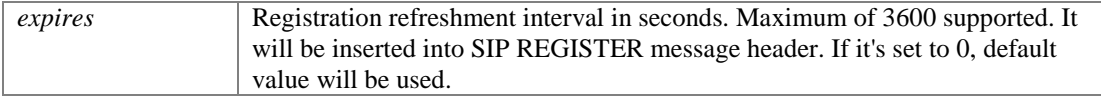

#### **Returns:**

If the function succeeds, it will return value 0. If the function fails, it will return a specific error code. If registration to server succeeds, onRegisterSuccess will be triggered, otherwise onRegisterFailure triggered.

#### <span id="page-28-1"></span>**- (int) unRegisterServer**

Un-register from the SIP proxy server.

#### **Returns:**

If the function succeeds, it will return value 0. If the function fails, it will return a specific error code.

#### <span id="page-28-2"></span>**- (int) setLicenseKey: (NSString \*)** *key*

Set the license key. It must be called before setUser function.

#### **Parameters:**

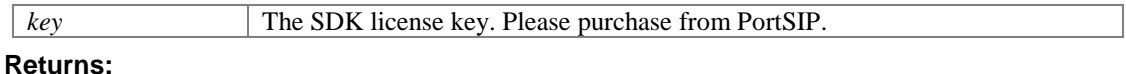

If the function succeeds, it will return value 0. If the function fails, it will return a specific error code.

### **NIC and local IP functions**

#### <span id="page-28-0"></span>**Functions**

- (int) [PortSIPSDK::getNICNums](#page-28-3) *Get the Network Interface Card numbers.*
- (NSString \*) [PortSIPSDK::getLocalIpAddress:](#page-29-1) *Get the local IP address by Network Interface Card index.*

### **Detailed Description**

### **Function Documentation**

#### <span id="page-28-3"></span>**- (int) getNICNums**

Get the Network Interface Card numbers.

#### **Returns:**

If the function succeeds, it will return NIC numbers, which are greater than or equal to 0. If the function fails, it will return a specific error code.

#### <span id="page-29-1"></span>**- (NSString\*) getLocalIpAddress: (int)** *index*

Get the local IP address by Network Interface Card index.

#### **Parameters:**

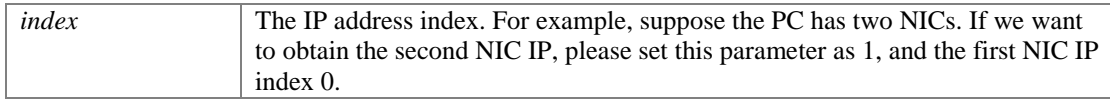

#### **Returns:**

The buffer for receiving the IP.

### **Audio and video codecs functions**

#### <span id="page-29-0"></span>**Functions**

- (int) [PortSIPSDK::addAudioCodec:](#page-29-2) *Enable an audio codec. It will appear in SDP.*
- (int) [PortSIPSDK::addVideoCodec:](#page-30-0) *Enable a video codec. It will appear in SDP.*
- (BOOL) [PortSIPSDK::isAudioCodecEmpty](#page-30-1) *Detect if the enabled audio codecs is empty.*
- (BOOL) [PortSIPSDK::isVideoCodecEmpty](#page-30-2) *Detect if enabled video codecs is empty or not.*
- (int) [PortSIPSDK::setAudioCodecPayloadType:payloadType:](#page-30-3) *Set the RTP payload type for dynamic audio codec.*
- (int) [PortSIPSDK::setVideoCodecPayloadType:payloadType:](#page-30-4) *Set the RTP payload type for dynamic Video codec.*
- <span id="page-29-3"></span> (void) - [PortSIPSDK::clearAudioCodec](#page-29-3) *Remove all enabled audio codecs.*
- <span id="page-29-4"></span> (void) - [PortSIPSDK::clearVideoCodec](#page-29-4) *Remove all enabled video codecs.*
- (int) [PortSIPSDK::setAudioCodecParameter:parameter:](#page-31-1) *Set the codec parameter for audio codec.*
- (int) [PortSIPSDK::setVideoCodecParameter:parameter:](#page-31-2) *Set the codec parameter for video codec.*

### **Detailed Description**

### **Function Documentation**

<span id="page-29-2"></span>**- (int) addAudioCodec: (AUDIOCODEC\_TYPE)** *codecType*

Enable an audio codec. It will appear in SDP.

#### **Parameters:**

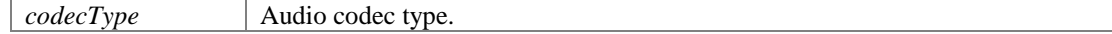

#### **Returns:**

If the function succeeds, it will return value 0. If the function fails, it will return a specific error code.

#### <span id="page-30-0"></span>**- (int) addVideoCodec: (VIDEOCODEC\_TYPE)** *codecType*

Enable a video codec. It will appear in SDP.

#### **Parameters:**

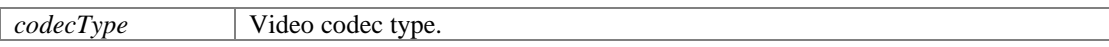

#### **Returns:**

If the function succeeds, it will return value 0. If the function fails, it will return a specific error code.

#### <span id="page-30-1"></span>**- (BOOL) isAudioCodecEmpty**

Detect if the enabled audio codecs is empty.

#### **Returns:**

If no audio codec is enabled, it will return value true, otherwise false.

#### <span id="page-30-2"></span>**- (BOOL) isVideoCodecEmpty**

Detect if enabled video codecs is empty or not.

#### **Returns:**

If no video codec is enabled, it will return value true, otherwise false.

#### <span id="page-30-3"></span>**- (int) setAudioCodecPayloadType: (AUDIOCODEC\_TYPE)** *codecType* **payloadType: (int)** *payloadType*

Set the RTP payload type for dynamic audio codec.

#### **Parameters:**

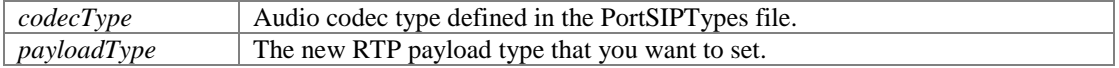

#### **Returns:**

If the function succeeds, it will return value 0. If the function fails, it will return a specific error code.

#### <span id="page-30-4"></span>**- (int) setVideoCodecPayloadType: (VIDEOCODEC\_TYPE)** *codecType* **payloadType: (int)** *payloadType*

Set the RTP payload type for dynamic Video codec.

#### **Parameters:**

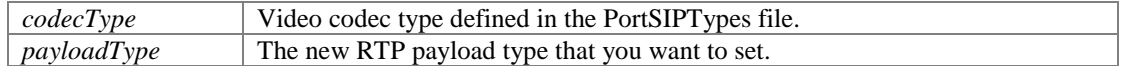

#### **Returns:**

If the function succeeds, it will return value 0. If the function fails, it will return a specific error code.

#### <span id="page-31-1"></span>**- (int) setAudioCodecParameter: (AUDIOCODEC\_TYPE)** *codecType* **parameter: (NSString \*)** *parameter*

Set the codec parameter for audio codec.

#### **Parameters:**

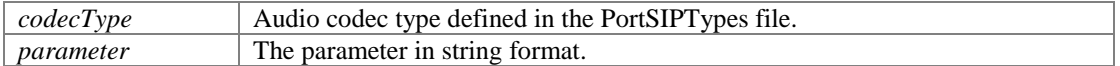

#### **Returns:**

If the function succeeds, it will return value 0. If the function fails, it will return a specific error code.

#### **Remarks:**

Example:

```
[myVoIPsdk setAudioCodecParameter:AUDIOCODEC_AMR parameter:"mode-set=0; 
octet-align=1; robust-sorting=0"];
```
#### <span id="page-31-2"></span>**- (int) setVideoCodecParameter: (VIDEOCODEC\_TYPE)** *codecType* **parameter: (NSString \*)** *parameter*

Set the codec parameter for video codec.

#### **Parameters:**

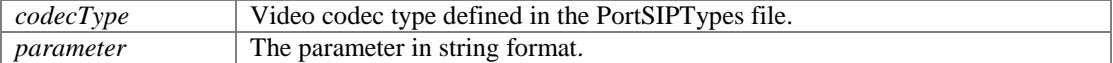

#### **Returns:**

If the function succeeds, it will return value 0. If the function fails, it will return value a specific error code.

#### **Remarks:**

```
Example:
```

```
[myVoIPsdk setVideoCodecParameter:VIDEOCODEC_H264 
parameter:"profile-level-id=420033; packetization-mode=0"];
```
### **Additional settings functions**

#### <span id="page-31-0"></span>**Functions**

- (NSString \*) [PortSIPSDK::getVersion](#page-32-0) *Get the current version number of the SDK.*
- (int) <u>[PortSIPSDK::enableRport:](#page-33-0)</u> *Enable/disable rport(RFC3581).*
- (int) [PortSIPSDK::enableEarlyMedia:](#page-33-1)

*Enable/disable Early Media.* 

- (int) [PortSIPSDK::enableReliableProvisional:](#page-33-2) *Enable/disable PRACK.*
- (int) [PortSIPSDK::enable3GppTags:](#page-33-3) *Enable/disable the 3Gpp tags, including "ims.icsi.mmtel" and "g.3gpp.smsip".*
- (void) [PortSIPSDK::enableCallbackSignaling:enableReceived:](#page-34-0) *Enable/disable to callback the SIP messages.*
- (int) [PortSIPSDK::setSrtpPolicy:](#page-34-1) *Set the SRTP policy.*
- $(int)$  -[PortSIPSDK::setRtpPortRange:maximumRtpAudioPort:minimumRtpVideoPort:maximumRtpVid](#page-34-2) [eoPort:](#page-34-2) *Set the RTP ports range for audio and video streaming.*
- $\bullet$  (int) -[PortSIPSDK::setRtcpPortRange:maximumRtcpAudioPort:minimumRtcpVideoPort:maximumRtcp](#page-34-3) [VideoPort:](#page-34-3) *Set the RTCP ports range for audio and video streaming.*
- (int) [PortSIPSDK::enableCallForward:forwardTo:](#page-35-0) *Enable call forwarding.*
- (int) [PortSIPSDK::disableCallForward](#page-35-1) *Disable the call forwarding. The SDK is not forwarding any incoming calls once this function is called.*
- (int) [PortSIPSDK::enableSessionTimer:refreshMode:](#page-35-2) *Allows to periodically refresh Session Initiation Protocol (SIP) sessions by sending INVITE requests repeatedly.*
- (int) [PortSIPSDK::disableSessionTimer](#page-36-0) *Disable the session timer.*
- (void) [PortSIPSDK::setDoNotDisturb:](#page-36-1) *Enable the "Do not disturb" to enable/disable.*
- (void) [PortSIPSDK::enableAutoCheckMwi:](#page-36-2) *Enable the CheckMwi to enable/disable.*
- (int) [PortSIPSDK::setRtpKeepAlive:keepAlivePayloadType:deltaTransmitTimeMS:](#page-36-3) *Enable or disable to send RTP keep-alive packet when the call is established.*
- (int) <u>[PortSIPSDK::setKeepAliveTime:](#page-37-0)</u> *Enable or disable to send SIP keep-alive packet.*
- (int) [PortSIPSDK::setAudioSamples:maxPtime:](#page-37-1) *Set the audio capturing sample.*
- (int) [PortSIPSDK::addSupportedMimeType:mimeType:subMimeType:](#page-37-2) *Set the SDK to receive the SIP message that includes special mime type.*

### **Detailed Description**

### **Function Documentation**

### <span id="page-32-0"></span>**- (NSString\*) getVersion**

Get the current version number of the SDK.

#### **Returns:**

Return a current version number MAJOR.MINOR.PATCH of the SDK.

#### <span id="page-33-0"></span>**- (int) enableRport: (BOOL)** *enable*

Enable/disable rport(RFC3581).

#### **Parameters:**

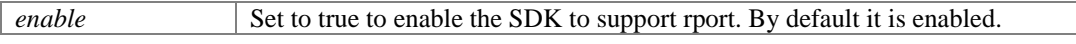

#### **Returns:**

If the function succeeds, it will return value 0. If the function fails, it will return a specific error code.

#### <span id="page-33-1"></span>**- (int) enableEarlyMedia: (BOOL)** *enable*

Enable/disable Early Media.

#### **Parameters:**

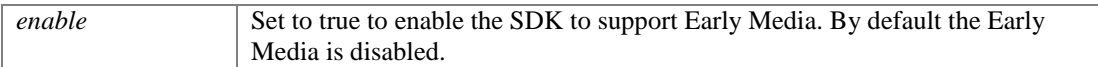

#### **Returns:**

If the function succeeds, it will return value 0. If the function fails, it will return a specific error code.

#### <span id="page-33-2"></span>**- (int) enableReliableProvisional: (BOOL)** *enable*

Enable/disable PRACK.

#### **Parameters:**

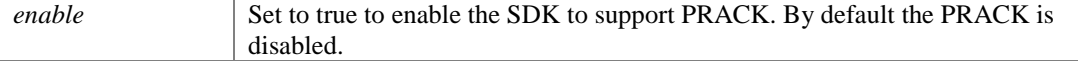

#### **Returns:**

If the function succeeds, it will return value 0. If the function fails, it will return a specific error code.

#### <span id="page-33-3"></span>**- (int) enable3GppTags: (BOOL)** *enable*

Enable/disable the 3Gpp tags, including "ims.icsi.mmtel" and "g.3gpp.smsip".

#### **Parameters:**

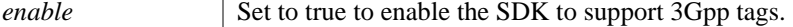

#### **Returns:**

If the function succeeds, it will return value 0. If the function fails, it will return a specific error code.

#### <span id="page-34-0"></span>**- (void) enableCallbackSignaling: (BOOL)** *enableSending* **enableReceived: (BOOL)**  *enableReceived*

Enable/disable to callback the SIP messages.

#### **Parameters:**

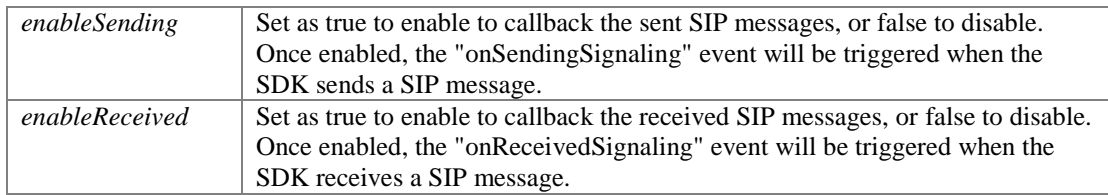

#### <span id="page-34-1"></span>**- (int) setSrtpPolicy: (SRTP\_POLICY)** *srtpPolicy*

Set the SRTP policy.

#### **Parameters:**

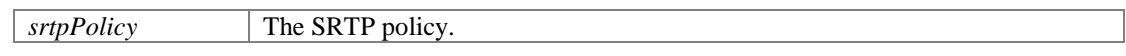

#### **Returns:**

If the function succeeds, it will return value 0. If the function fails, it will return a specific error code.

#### **- (int) setRtpPortRange: (int)** *minimumRtpAudioPort* **maximumRtpAudioPort: (int)**  *maximumRtpAudioPort* **minimumRtpVideoPort: (int)** *minimumRtpVideoPort* **maximumRtpVideoPort: (int)** *maximumRtpVideoPort*

<span id="page-34-2"></span>Set the RTP ports range for audio and video streaming.

#### **Parameters:**

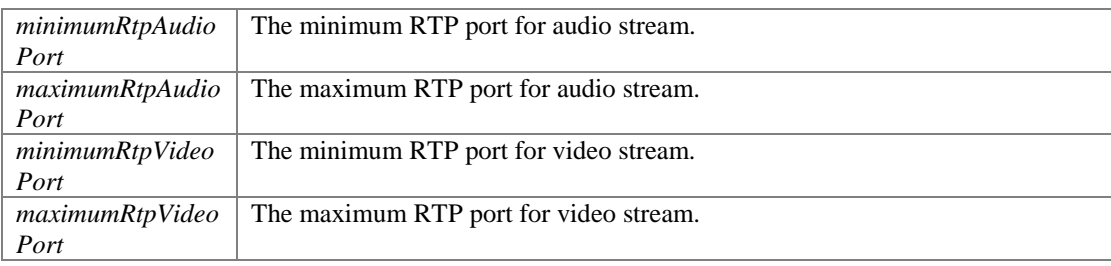

#### **Returns:**

If the function succeeds, it will return value 0. If the function fails, it will return a specific error code.

#### **Remarks:**

The port range ((max - min) / maxCallLines) should be greater than 4.

#### **- (int) setRtcpPortRange: (int)** *minimumRtcpAudioPort* **maximumRtcpAudioPort: (int)**  *maximumRtcpAudioPort* **minimumRtcpVideoPort: (int)** *minimumRtcpVideoPort* **maximumRtcpVideoPort: (int)** *maximumRtcpVideoPort*

<span id="page-34-3"></span>Set the RTCP ports range for audio and video streaming.

#### **Parameters:**

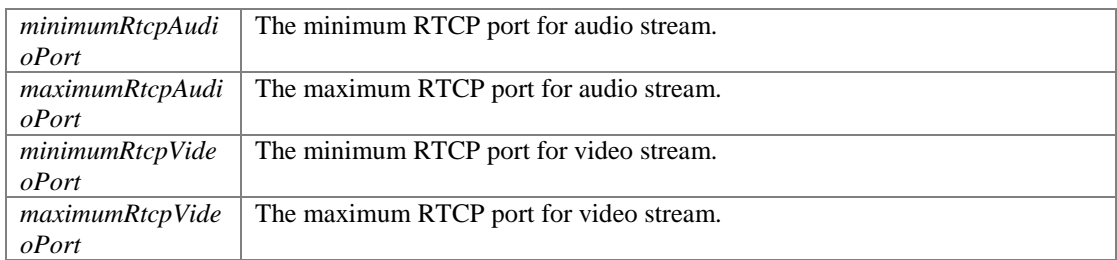

#### **Returns:**

If the function succeeds, it will return value 0. If the function fails, it will return a specific error code.

#### **Remarks:**

The port range ((max - min) / maxCallLines) should be greater than 4.

#### <span id="page-35-0"></span>**- (int) enableCallForward: (BOOL)** *forBusyOnly* **forwardTo: (NSString \*)** *forwardTo*

Enable call forwarding.

#### **Parameters:**

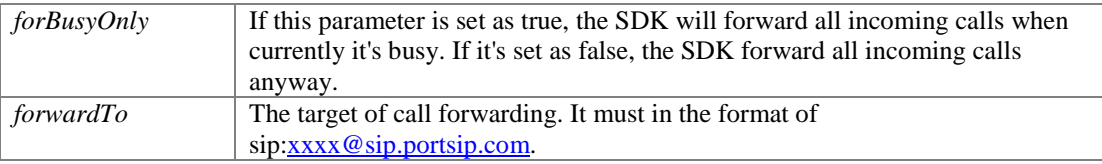

#### **Returns:**

If the function succeeds, it will return value 0. If the function fails, it will return a specific error code.

#### <span id="page-35-1"></span>**- (int) disableCallForward**

Disable the call forwarding. The SDK is not forwarding any incoming calls once this function is called.

#### **Returns:**

If the function succeeds, it will return value 0. If the function fails, it will return a specific error code.

#### **- (int) enableSessionTimer: (int)** *timerSeconds* **refreshMode: (SESSION\_REFRESH\_MODE)** *refreshMode*

<span id="page-35-2"></span>Allows to periodically refresh Session Initiation Protocol (SIP) sessions by sending INVITE requests repeatedly.

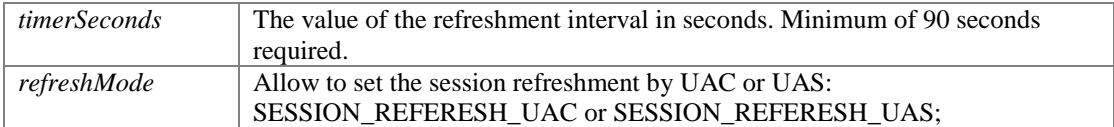
If the function succeeds, it will return value 0. If the function fails, it will return a specific error code.

## **Remarks:**

The INVITE requests, or re-INVITEs, are sent repeatedly during an active call log to allow user agents (UA) or proxies to determine the status of a SIP session. Without this keep-alive mechanism, proxies for remembering incoming and outgoing requests (stateful proxies) may continue to retain call state needlessly. If a UA fails to send a BYE message at the end of a session or if the BYE message is lost because of network problems, a stateful proxy does not know that the session has ended. The re-INVITEs ensure that active sessions stay active and completed sessions are terminated.

### **- (int) disableSessionTimer**

Disable the session timer.

### **Returns:**

If the function succeeds, it will return value 0. If the function fails, it will return a specific error code.

### **- (void) setDoNotDisturb: (BOOL)** *state*

Enable the "Do not disturb" to enable/disable.

#### **Parameters:**

*state* If it is set to true, the SDK will reject all incoming calls anyway.

# **- (void) enableAutoCheckMwi: (BOOL)** *state*

Enable the CheckMwi to enable/disable.

#### **Parameters:**

*state* If it is set to true, the SDK will check Mwi automatically.

## **- (int) setRtpKeepAlive: (BOOL)** *state* **keepAlivePayloadType: (int)**  *keepAlivePayloadType* **deltaTransmitTimeMS: (int)** *deltaTransmitTimeMS*

Enable or disable to send RTP keep-alive packet when the call is established.

#### **Parameters:**

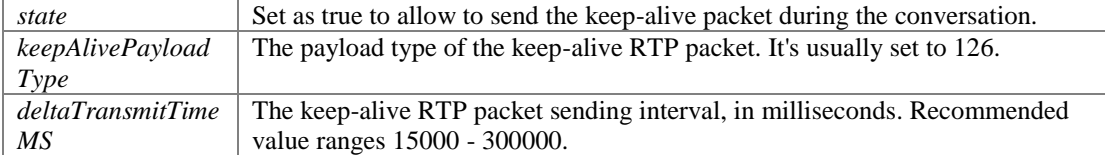

# **Returns:**

If the function succeeds, it will return value 0. If the function fails, it will return a specific error code.

## **- (int) setKeepAliveTime: (int)** *keepAliveTime*

Enable or disable to send SIP keep-alive packet.

#### **Parameters:**

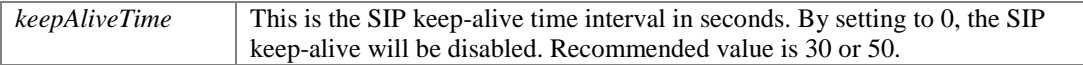

# **Returns:**

If the function succeeds, it will return value 0. If the function fails, it will return a specific error code.

# **- (int) setAudioSamples: (int)** *ptime* **maxPtime: (int)** *maxPtime*

Set the audio capturing sample.

#### **Parameters:**

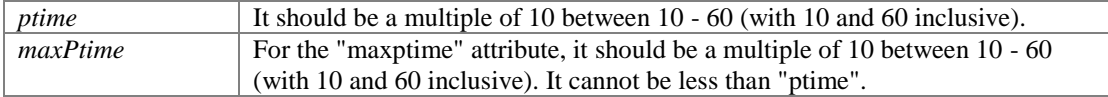

#### **Returns:**

If the function succeeds, it will return value 0. If the function fails, it will return a specific error code.

#### **Remarks:**

It will appear in the SDP of INVITE and 200 OK message as "ptime and "maxptime" attribute.

# **- (int) addSupportedMimeType: (NSString \*)** *methodName* **mimeType: (NSString \*)**  *mimeType* **subMimeType: (NSString \*)** *subMimeType*

Set the SDK to receive the SIP message that includes special mime type.

#### **Parameters:**

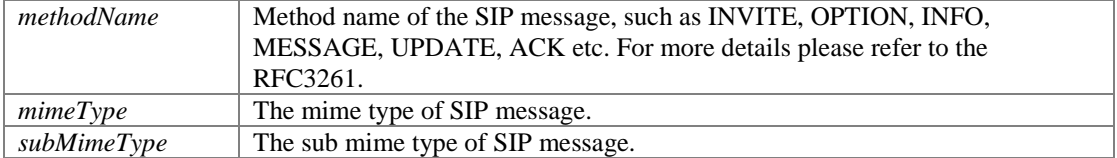

### **Returns:**

If the function succeeds, it will return value 0. If the function fails, it will return a specific error code.

### **Remarks:**

By default, PortSIP VoIP SDK supports the media types (mime types) listed in the below incoming SIP messages:

"message/sipfrag" in NOTIFY message. "application/simple-message-summary" in NOTIFY message. "text/plain" in MESSAGE message. "application/dtmf-relay" in INFO message. "application/media\_control+xml" in INFO message.

The SDK allows to receive SIP messages that include above mime types. Now if remote side sends an INFO SIP message with its "Content-Type" header value "text/plain", SDK will reject this INFO message, for "text/plain" of INFO message is not included in the default

supported list. How should we enable the SDK to receive the SIP INFO messages that include "text/plain" mime type? The answer is to use addSupportedMimyType: [myVoIPSdk addSupportedMimeType:@"INFO" mimeType:@"text" subMimeType:@"plain"]; To receive the NOTIFY message with "application/media\_control+xml": [myVoIPSdk addSupportedMimeType:@"NOTIFY" mimeType:@"application" subMimeType:@"media control+xml"]; For more details about the mime type, please visit: <http://www.iana.org/assignments/media-types/>

# **Access SIP message header functions**

# **Functions**

- (NSString \*) [PortSIPSDK::getSipMessageHeaderValue:headerName:](#page-38-0) *Access the SIP header of SIP message.*
- (long) [PortSIPSDK::addSipMessageHeader:methodName:msgType:headerName:headerValue:](#page-39-0) *Add the SIP Message header into the specified outgoing SIP message.*
- (int) [PortSIPSDK::removeAddedSipMessageHeader:](#page-39-1) *Remove the headers (custom header) added by addSipMessageHeader.*
- (void) [PortSIPSDK::clearAddedSipMessageHeaders](#page-39-2) *Clear the added extension headers (custom headers)*
- $(long)$ [PortSIPSDK::modifySipMessageHeader:methodName:msgType:headerName:headerValue:](#page-40-0) *Modify the special SIP header value for every outgoing SIP message.*
- (int) [PortSIPSDK::removeModifiedSipMessageHeader:](#page-40-1) *Remove the extension header (custom header) from every outgoing SIP message.*
- (void) [PortSIPSDK::clearModifiedSipMessageHeaders](#page-40-2) *Clear the modified headers value, and do not modify every outgoing SIP message header values any longer.*

# **Detailed Description**

# **Function Documentation**

# **- (NSString\*) getSipMessageHeaderValue: (NSString \*)** *sipMessage* **headerName: (NSString \*)** *headerName*

<span id="page-38-0"></span>Access the SIP header of SIP message.

# **Parameters:**

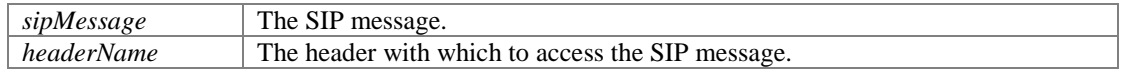

# **Returns:**

If the function succeeds, it will return value headerValue. If the function fails, it will return value null.

### **Remarks:**

When receiving an SIP message in the onReceivedSignaling callback event, and user wishes to get SIP message header value, use getExtensionHeaderValue: NSString\* headerValue = [myVoIPSdk getSipMessageHeaderValue:message headerName:name];

## **- (long) addSipMessageHeader: (long)** *sessionId* **methodName: (NSString \*)**  *methodName* **msgType: (int)** *msgType* **headerName: (NSString \*)** *headerName* **headerValue: (NSString \*)** *headerValue*

<span id="page-39-0"></span>Add the SIP Message header into the specified outgoing SIP message.

# **Parameters:**

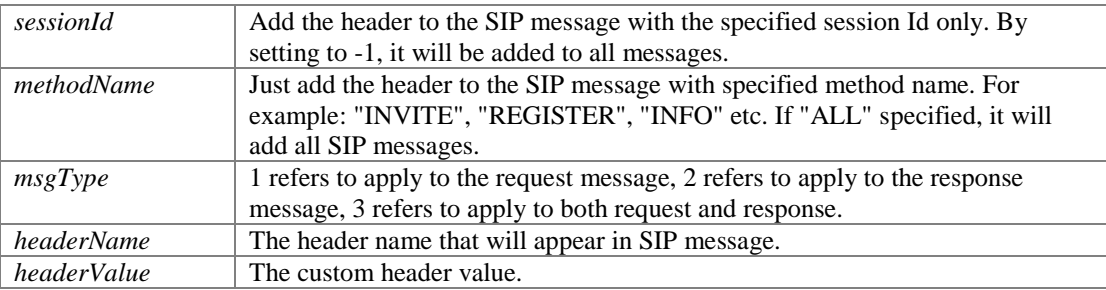

### **Returns:**

If the function succeeds, it will return addedSipMessageId, which is greater than 0. If the function fails, it will return a specific error code.

#### <span id="page-39-1"></span>**- (int) removeAddedSipMessageHeader: (long)** *addedSipMessageId*

Remove the headers (custom header) added by addSipMessageHeader.

### **Parameters:**

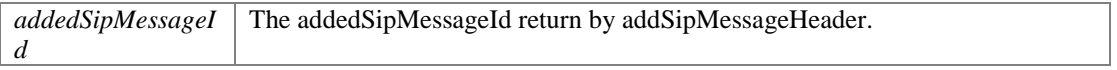

# **Returns:**

If the function succeeds, it will return value 0. If the function fails, it will return a specific error code.

### <span id="page-39-2"></span>**- (void) clearAddedSipMessageHeaders**

Clear the added extension headers (custom headers)

### **Remarks:**

For example, we have added two custom headers into every outgoing SIP message and wish to remove them.

```
[myVoIPSdk addedSipMessageId:-1 methodName:@"ALL" msgType:3 
headerName:@"Blling" headerValue:@"usd100.00"];
[myVoIPSdk addedSipMessageId:-1 methodName:@"ALL" msgType:3 
headerName:@"ServiceId" headerValue:@"8873456"];
[myVoIPSdk clearAddedSipMessageHeaders];
```
**- (long) modifySipMessageHeader: (long)** *sessionId* **methodName: (NSString \*)**  *methodName* **msgType: (int)** *msgType* **headerName: (NSString \*)** *headerName* **headerValue: (NSString \*)** *headerValue*

<span id="page-40-0"></span>Modify the special SIP header value for every outgoing SIP message.

### **Parameters:**

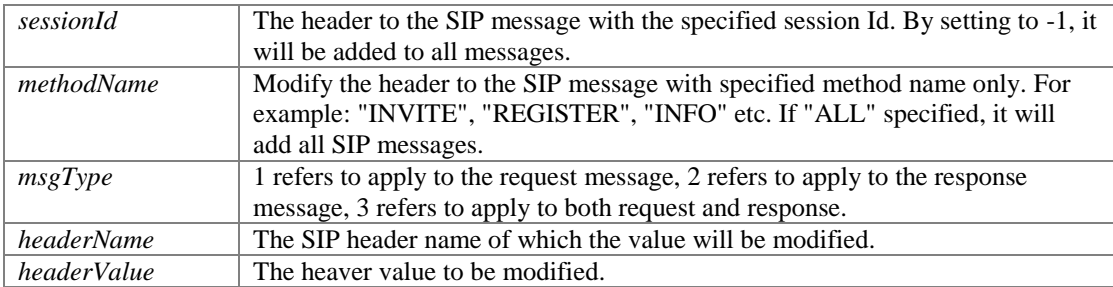

### **Returns:**

If the function succeeds, it will return modifiedSipMessageId, which is greater than 0. If the function fails, it will return a specific error code.

## <span id="page-40-1"></span>**- (int) removeModifiedSipMessageHeader: (long)** *modifiedSipMessageId*

Remove the extension header (custom header) from every outgoing SIP message.

#### **Parameters:**

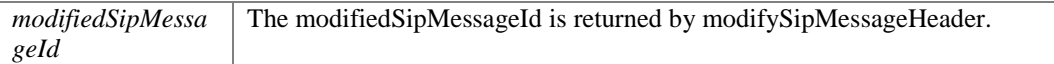

#### **Returns:**

If the function succeeds, it will return value 0. If the function fails, it will return a specific error code.

### <span id="page-40-2"></span>**- (void) clearModifiedSipMessageHeaders**

Clear the modified headers value, and do not modify every outgoing SIP message header values any longer.

### **Remarks:**

```
For example, to modify two headers' value for every outging SIP message and wish to clear it: 
[myVoIPSdk removeModifiedSipMessageHeader:-1 methodName:@"ALL" msgType:3 
headerName:@"Expires" headerValue:@"1000"];
[myVoIPSdk removeModifiedSipMessageHeader:-1 methodName:@"ALL" msgType:3 
headerName:@"User-Agent" headerValue:@"MyTest Softphone 1.0"];
[myVoIPSdk clearModifiedSipMessageHeaders];
```
# **Audio and video functions**

# **Functions**

● (int) - <u>[PortSIPSDK::setVideoDeviceId:](#page-41-0)</u> *Set the video device that will be used for video call.* 

- (int) [PortSIPSDK::setVideoResolution:height:](#page-41-1) *Set the video capturing resolution.*
- (int) [PortSIPSDK::setVideoCropAndScale:](#page-42-0) *When the camera does not support specified resolution, enable or disable SDK to crop and scale to the specified resolution.*
- (int) [PortSIPSDK::setAudioBitrate:codecType:bitrateKbps:](#page-42-1) *Set the audio bit rate.*
- (int) [PortSIPSDK::setVideoBitrate:bitrateKbps:](#page-42-2) *Set the video bitrate.*
- (int) [PortSIPSDK::setVideoFrameRate:frameRate:](#page-42-3) *Set the video frame rate.*
- (int) [PortSIPSDK::sendVideo:sendState:](#page-43-0) *Send the video to remote side.*
- (void) [PortSIPSDK::setLocalVideoWindow:](#page-43-1) *Set the window on which the local video image will be displayed.*
- (int) [PortSIPSDK::setRemoteVideoWindow:remoteVideoWindow:](#page-43-2) *Set the window for a session to display the received remote video image.*
- (int) [PortSIPSDK::displayLocalVideo:](#page-43-3) *Start/stop displaying the local video image.*
- (int) [PortSIPSDK::setVideoNackStatus:](#page-44-0) *Enable/disable the NACK feature (RFC4585) to help to improve the video quality.*
- (void) [PortSIPSDK::muteMicrophone:](#page-44-1) *Mute the device microphone. It's unavailable for Android and iOS.*
- (void) [PortSIPSDK::muteSpeaker:](#page-44-2) *Mute the device speaker. It's unavailable for Android and iOS.*
- (int) [PortSIPSDK::setLoudspeakerStatus:](#page-44-3) *Set the audio device that will be used for audio call.*
- (int) [PortSIPSDK::setChannelOutputVolumeScaling:scaling:](#page-44-4)
- (int) [PortSIPSDK::setChannelInputVolumeScaling:scaling:](#page-45-0)

# **Detailed Description**

# **Function Documentation**

# <span id="page-41-0"></span>**- (int) setVideoDeviceId: (int)** *deviceId*

Set the video device that will be used for video call.

# **Parameters:**

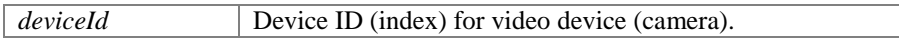

# **Returns:**

If the function succeeds, it will return value 0. If the function fails, it will return a specific error code.

# <span id="page-41-1"></span>**- (int) setVideoResolution: (int)** *width* **height: (int)** *height*

Set the video capturing resolution.

#### **Parameters:**

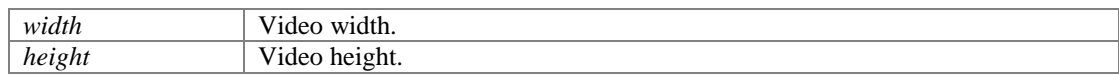

#### **Returns:**

If the function succeeds, it will return value 0. If the function fails, it will return a specific error code.

# <span id="page-42-0"></span>**- (int) setVideoCropAndScale: (BOOL)** *enable*

When the camera does not support specified resolution, enable or disable SDK to crop and scale to the specified resolution.

#### **Parameters:**

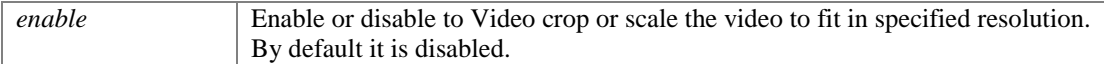

#### **Returns:**

If the function succeeds, it will return value 0. If the function fails, it will return a specific error code.

# **- (int) setAudioBitrate: (long)** *sessionId* **codecType: (AUDIOCODEC\_TYPE)**  *codecType* **bitrateKbps: (int)** *bitrateKbps*

<span id="page-42-1"></span>Set the audio bit rate.

#### **Parameters:**

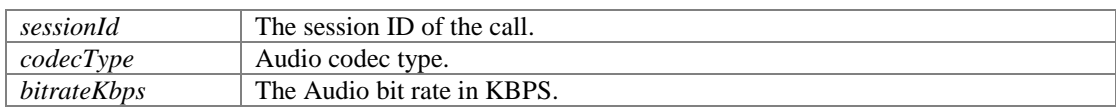

#### **Returns:**

If the function succeeds, it will return value 0. If the function fails, it will return a specific error code.

# <span id="page-42-2"></span>**- (int) setVideoBitrate: (long)** *sessionId* **bitrateKbps: (int)** *bitrateKbps*

Set the video bitrate.

### **Parameters:**

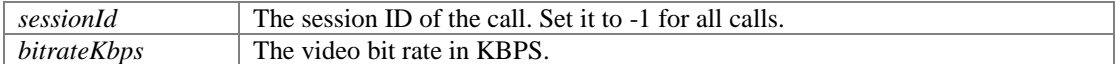

### **Returns:**

If the function succeeds, it will return value 0. If the function fails, it will return a specific error code.

#### <span id="page-42-3"></span>**- (int) setVideoFrameRate: (long)** *sessionId* **frameRate: (int)** *frameRate*

Set the video frame rate.

#### **Parameters:**

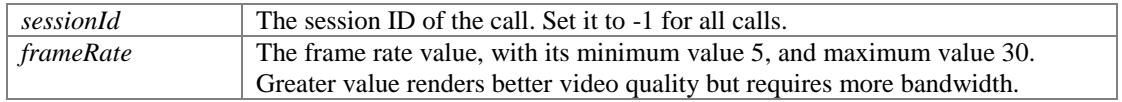

#### **Returns:**

If the function succeeds, it will return value 0. If the function fails, it will return a specific error code.

## **Remarks:**

Usually you do not need to call this function to set the frame rate, as the SDK uses default frame rate.

# <span id="page-43-0"></span>**- (int) sendVideo: (long)** *sessionId* **sendState: (BOOL)** *sendState*

Send the video to remote side.

# **Parameters:**

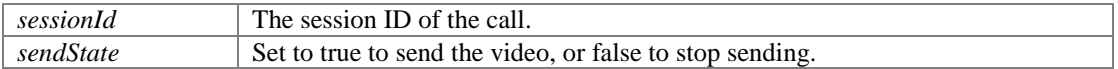

### **Returns:**

If the function succeeds, it will return value 0. If the function fails, it will return a specific error code.

# <span id="page-43-1"></span>**- (void) setLocalVideoWindow: [\(PortSIPVideoRenderView](#page-82-0) \*)** *localVideoWindow*

Set the window on which the local video image will be displayed.

# **Parameters:**

*localVideoWindow* The **PortSIPVideoRenderView** for displaying local video image from camera.

# <span id="page-43-2"></span>**- (int) setRemoteVideoWindow: (long)** *sessionId* **remoteVideoWindow: [\(PortSIPVideoRenderView](#page-82-0) \*)** *remoteVideoWindow*

Set the window for a session to display the received remote video image.

# **Parameters:**

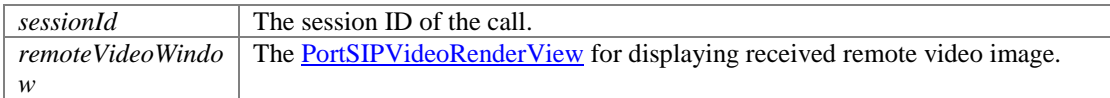

#### **Returns:**

If the function succeeds, it will return value 0. If the function fails, it will return a specific error code.

# <span id="page-43-3"></span>**- (int) displayLocalVideo: (BOOL)** *state*

Start/stop displaying the local video image.

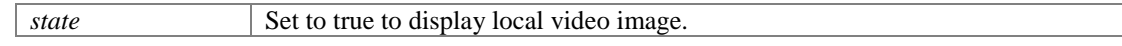

If the function succeeds, it will return value 0. If the function fails, it will return a specific error code.

# <span id="page-44-0"></span>**- (int) setVideoNackStatus: (BOOL)** *state*

Enable/disable the NACK feature (RFC4585) to help to improve the video quality.

### **Parameters:**

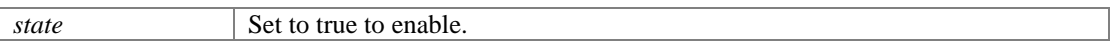

## **Returns:**

If the function succeeds, it will return value 0. If the function fails, it will return a specific error code.

# <span id="page-44-1"></span>**- (void) muteMicrophone: (BOOL)** *mute*

Mute the device microphone. It's unavailable for Android and iOS.

#### **Parameters:**

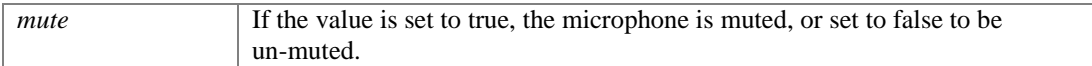

# <span id="page-44-2"></span>**- (void) muteSpeaker: (BOOL)** *mute*

Mute the device speaker. It's unavailable for Android and iOS.

### **Parameters:**

*mute* If the value is set to true, the speaker is muted, or set to false to be un-muted.

# <span id="page-44-3"></span>**- (int) setLoudspeakerStatus: (BOOL)** *enable*

Set the audio device that will be used for audio call.

# **Parameters:**

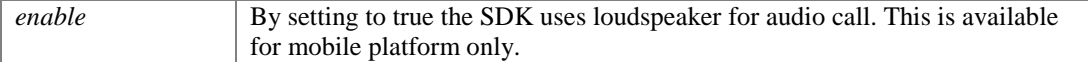

### **Returns:**

If the function succeeds, it will return value 0. If the function fails, it will return a specific error code.

### **Remarks:**

Allow to switch between earphone and loudspeaker only.

# <span id="page-44-4"></span>**- (int) setChannelOutputVolumeScaling: (long)** *sessionId* **scaling: (int)** *scaling*

Set a volume  $|scaling|$  to be applied to the outgoing signal of a specific audio channel.

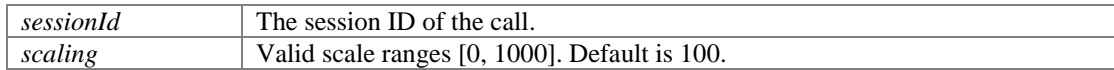

If the function succeeds, it will return value 0. If the function fails, it will return a specific error code.

# <span id="page-45-0"></span>**- (int) setChannelInputVolumeScaling: (long)** *sessionId* **scaling: (int)** *scaling*

Set a volume |scaling| to be applied to the microphone signal of a specific audio channel.

# **Parameters:**

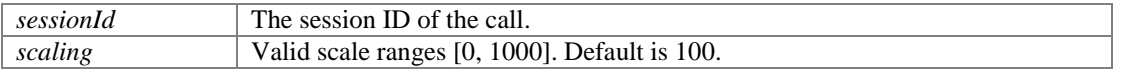

# **Returns:**

If the function succeeds, it will return value 0. If the function fails, it will return a specific error code.

# **Call functions**

# **Functions**

- (long) [PortSIPSDK::call:sendSdp:videoCall:](#page-46-0) *Make a call.*
- (int) [PortSIPSDK::rejectCall:code:](#page-46-1) *rejectCall Reject the incoming call.*
- (int) [PortSIPSDK::hangUp:](#page-46-2) *hangUp Hang up the call.*
- (int) [PortSIPSDK::answerCall:videoCall:](#page-46-3) *answerCall Answer the incoming call.*
- (int) [PortSIPSDK::updateCall:enableAudio:enableVideo:](#page-47-0) *Use the re-INVITE to update the established call.*
- (int) [PortSIPSDK::hold:](#page-47-1) *Place a call on hold.*
- (int) [PortSIPSDK::unHold:](#page-47-2) *Take off hold.*
- $\bullet$  (int) -[PortSIPSDK::muteSession:muteIncomingAudio:muteOutgoingAudio:muteIncomingVideo:muteO](#page-48-0) [utgoingVideo:](#page-48-0) *Mute the specified session audio or video.*
- (int) <u>[PortSIPSDK::forwardCall:forwardTo:](#page-48-1)</u> *Forward the call to another user once received an incoming call.*
- (long) [PortSIPSDK::pickupBLFCall:videoCall:](#page-48-2) *This function will be used for picking up a call based on the BLF (Busy Lamp Field) status.*
- (int) [PortSIPSDK::sendDtmf:dtmfMethod:code:dtmfDration:playDtmfTone:](#page-49-0) *Send DTMF tone.*

# **Detailed Description**

# **Function Documentation**

<span id="page-46-0"></span>**- (long) call: (NSString \*)** *callee* **sendSdp: (BOOL)** *sendSdp* **videoCall: (BOOL)**  *videoCall*

Make a call.

### **Parameters:**

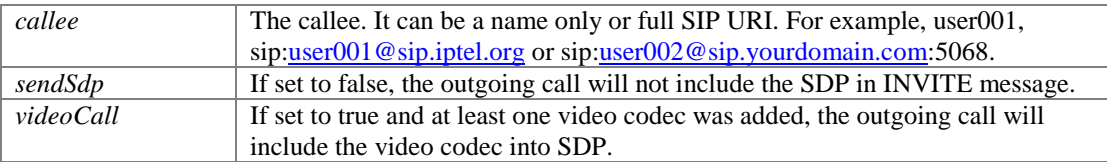

### **Returns:**

If the function succeeds, it will return the session ID of the call, which is greater than 0. If the function fails, it will return a specific error code. Note: the function success just means the outgoing call is being processed, and you need to detect the final state of calling in onInviteTrying, onInviteRinging, onInviteFailure callback events.

# <span id="page-46-1"></span>**- (int) rejectCall: (long)** *sessionId* **code: (int)** *code*

rejectCall Reject the incoming call.

# **Parameters:**

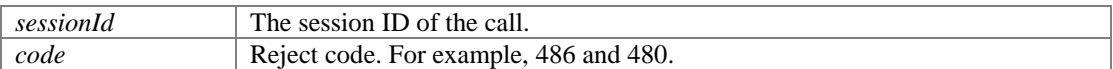

### **Returns:**

If the function succeeds, it will return value 0. If the function fails, it will return a specific error code.

# <span id="page-46-2"></span>**- (int) hangUp: (long)** *sessionId*

hangUp Hang up the call.

### **Parameters:**

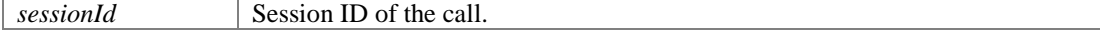

#### **Returns:**

If the function succeeds, it will return value 0. If the function fails, it will return a specific error code.

# <span id="page-46-3"></span>**- (int) answerCall: (long)** *sessionId* **videoCall: (BOOL)** *videoCall*

answerCall Answer the incoming call.

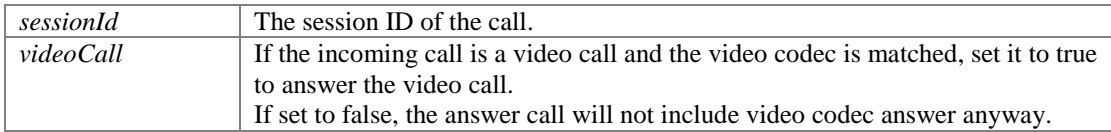

If the function succeeds, it will return value 0. If the function fails, it will return a specific error code.

# <span id="page-47-0"></span>**- (int) updateCall: (long)** *sessionId* **enableAudio: (BOOL)** *enableAudio* **enableVideo: (BOOL)** *enableVideo*

Use the re-INVITE to update the established call.

#### **Parameters:**

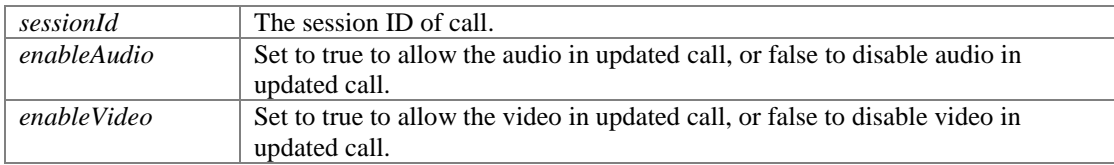

### **Returns:**

If the function succeeds, it will return value 0. If the function fails, it will return a specific error code.

## **Remarks:**

Example usage:

Example 1: A called B with the audio only, and B answered A, then there would be an audio conversation between A and B. Now if A wants to see B visually, A could use these functions to fulfill it.

```
[myVoIPSdk clearVideoCodec];
[myVoIPSdk addVideoCodec:VIDEOCODEC_H264];
[myVoIPSdk updateCall:sessionId enableAudio:true enableVideo:true];
```
Example 2: Remove video stream from current conversation.

[myVoIPSdk updateCall:sessionId enableAudio:true enableVideo:false];

## <span id="page-47-1"></span>**- (int) hold: (long)** *sessionId*

Place a call on hold.

#### **Parameters:**

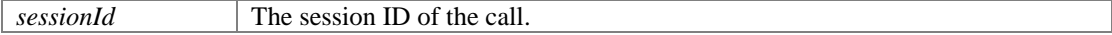

### **Returns:**

If the function succeeds, it will return value 0. If the function fails, it will return a specific error code.

# <span id="page-47-2"></span>**- (int) unHold: (long)** *sessionId*

Take off hold.

### **Parameters:**

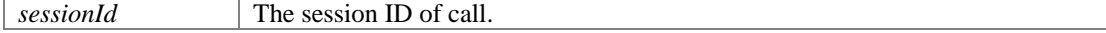

### **Returns:**

If the function succeeds, it will return value 0. If the function fails, it will return a specific error code.

**- (int) muteSession: (long)** *sessionId* **muteIncomingAudio: (BOOL)**  *muteIncomingAudio* **muteOutgoingAudio: (BOOL)** *muteOutgoingAudio* **muteIncomingVideo: (BOOL)** *muteIncomingVideo* **muteOutgoingVideo: (BOOL)**  *muteOutgoingVideo*

<span id="page-48-0"></span>Mute the specified session audio or video.

# **Parameters:**

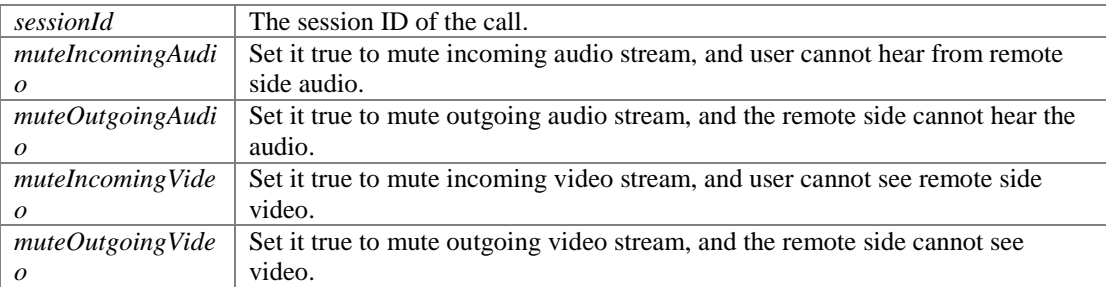

# **Returns:**

If the function succeeds, it will return value 0. If the function fails, it will return a specific error code.

## <span id="page-48-1"></span>**- (int) forwardCall: (long)** *sessionId* **forwardTo: (NSString \*)** *forwardTo*

Forward the call to another user once received an incoming call.

## **Parameters:**

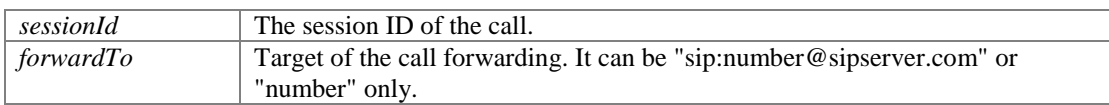

#### **Returns:**

If the function succeeds, it will return value 0. If the function fails, it will return a specific error code.

# <span id="page-48-2"></span>**- (long) pickupBLFCall: (const char \*)** *replaceDialogId* **videoCall: (BOOL)** *videoCall*

This function will be used for picking up a call based on the BLF (Busy Lamp Field) status.

### **Parameters:**

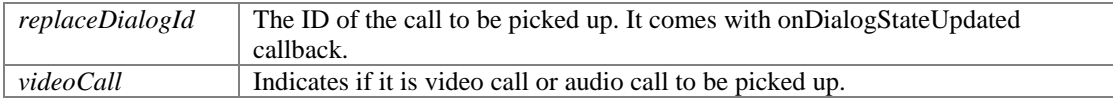

#### **Returns:**

If the function succeeds, it will return a session ID that is greater than 0 to the new call, otherwise returns a specific error code that is less than 0.

## **Remarks:**

The scenario is:

1. User 101 subscribed the user 100's call status: sendSubscription(mSipLib, "100", "dialog");

2. When 100 hold a call or 100 is ringing, onDialogStateUpdated callback will be triggered, and 101 will receive this callback. Now 101 can use pickupBLFCall function to pick the call rather than 100 to talk with caller.

# **- (int) sendDtmf: (long)** *sessionId* **dtmfMethod: (DTMF\_METHOD)** *dtmfMethod* **code: (int)** *code* **dtmfDration: (int)** *dtmfDuration* **playDtmfTone: (BOOL)** *playDtmfTone*

<span id="page-49-0"></span>Send DTMF tone.

# **Parameters:**

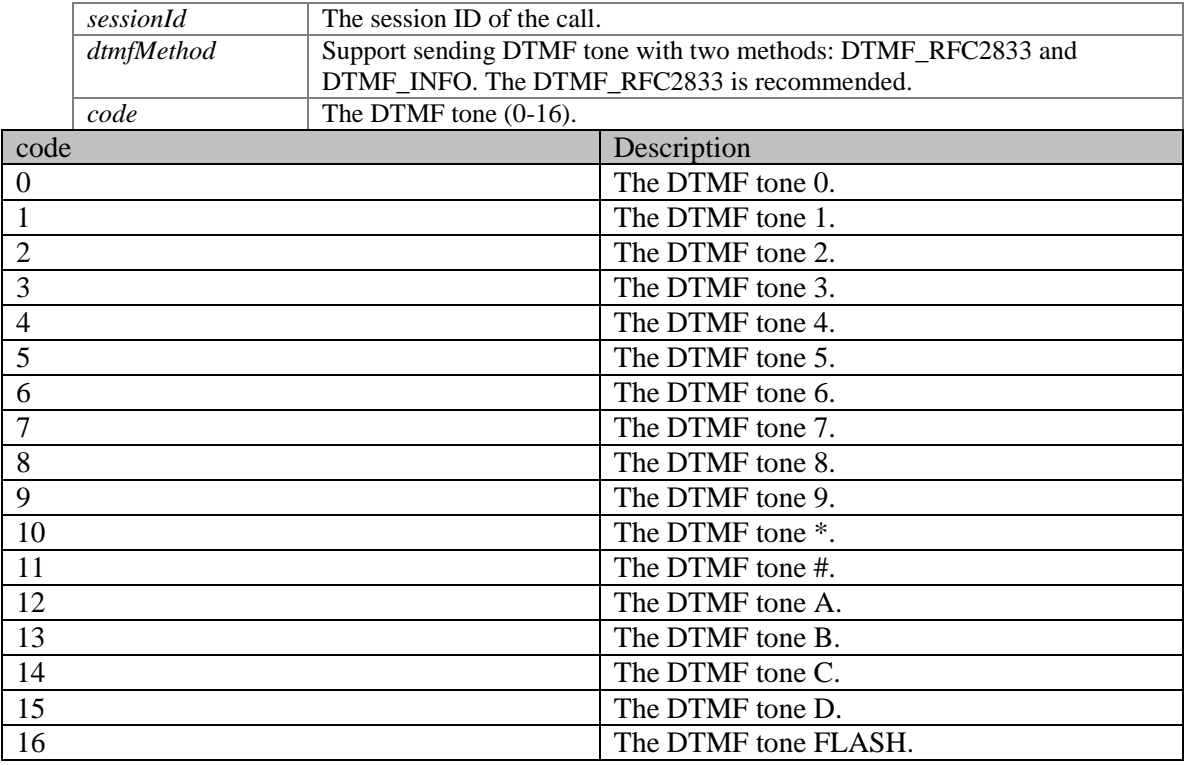

# **Parameters:**

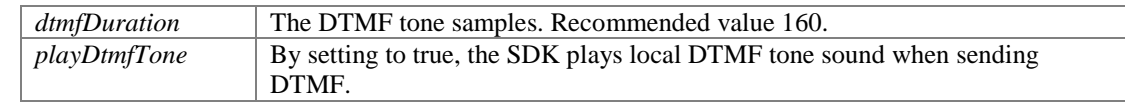

### **Returns:**

If the function succeeds, it will return value 0. If the function fails, it will return a specific error code.

# **Refer functions**

# **Functions**

- (int) [PortSIPSDK::refer:referTo:](#page-50-0) *Refer the current call to another one.*
- (int) [PortSIPSDK::attendedRefer:replaceSessionId:referTo:](#page-50-1) *Make an attended refer.*
- (int) [PortSIPSDK::attendedRefer2:replaceSessionId:replaceMethod:target:referTo:](#page-51-0) *Make an attended refer with specified request line and specified method embedded into the "Refer-To" header.*
- (int) [PortSIPSDK::outOfDialogRefer:replaceMethod:target:referTo:](#page-51-1) *Send an out of dialog REFER to replace the specified call.*
- (long) [PortSIPSDK::acceptRefer:referSignaling:](#page-51-2) *Once the REFER request accepted, a new call will be made if called this function. The function is usually called after onReceivedRefer callback event.*
- (int) [PortSIPSDK::rejectRefer:](#page-52-0) *Reject the REFER request.*

# **Detailed Description**

# **Function Documentation**

```
- (int) refer: (long) sessionId referTo: (NSString *) referTo
```
Refer the current call to another one.

### **Parameters:**

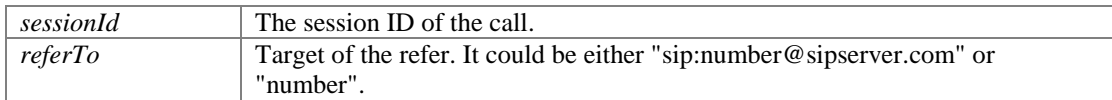

### **Returns:**

If the function succeeds, it will return value 0. If the function fails, it will return a specific error code.

# **Remarks:**

```
[myVoIPSdk refer:sessionId referTo:@"sip:testuser12@sip.portsip.com"];
  https://www.youtube.com/watch?v=_2w9EGgr3FY.
It will demonstrate the transfer.
```
## <span id="page-50-1"></span>**- (int) attendedRefer: (long)** *sessionId* **replaceSessionId: (long)** *replaceSessionId* **referTo: (NSString \*)** *referTo*

Make an attended refer.

## **Parameters:**

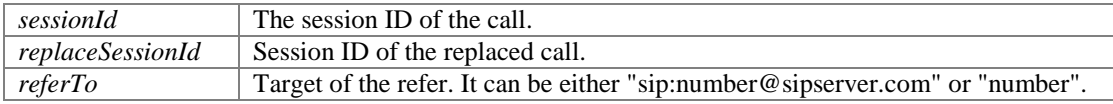

## **Returns:**

If the function succeeds, it will return value 0. If the function fails, it will return a specific error code.

# **Remarks:**

Please read the sample project source code for more details, or you can watch the video on YouTube at [https://www.youtube.com/watch?v=\\_2w9EGgr3FY,](https://www.youtube.com/watch?v=_2w9EGgr3FY,) which will demonstrate the transfer.

## **- (int) attendedRefer2: (long)** *sessionId* **replaceSessionId: (long)** *replaceSessionId* **replaceMethod: (NSString \*)** *replaceMethod* **target: (NSString \*)** *target* **referTo: (NSString \*)** *referTo*

<span id="page-51-0"></span>Make an attended refer with specified request line and specified method embedded into the "Refer-To" header.

# **Parameters:**

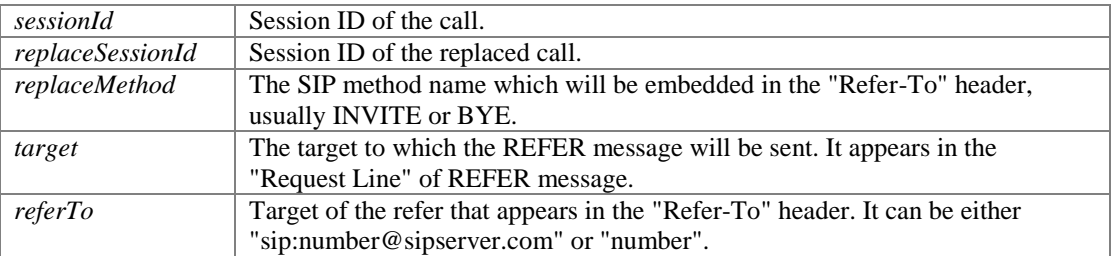

### **Returns:**

If the function succeeds, it will return value 0. If the function fails, it will return a specific error code.

# **Remarks:**

Please refer to the sample project source code for more details. Or you can watch the video on YouTube at [https://www.youtube.com/watch?v=\\_2w9EGgr3FY.](https://www.youtube.com/watch?v=_2w9EGgr3FY) It will demonstrate the transmission.

### <span id="page-51-1"></span>**- (int) outOfDialogRefer: (long)** *replaceSessionId* **replaceMethod: (NSString \*)**  *replaceMethod* **target: (NSString \*)** *target* **referTo: (NSString \*)** *referTo*

Send an out of dialog REFER to replace the specified call.

# **Parameters:**

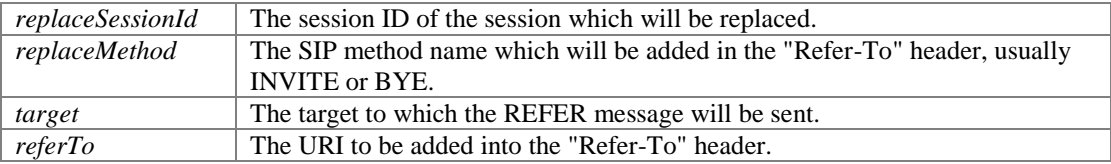

### **Returns:**

If the function succeeds, it will return value 0. If the function fails, it will return a specific error code.

### <span id="page-51-2"></span>**- (long) acceptRefer: (long)** *referId* **referSignaling: (NSString \*)** *referSignaling*

Once the REFER request accepted, a new call will be made if called this function. The function is usually called after onReceivedRefer callback event.

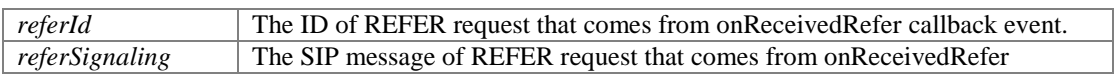

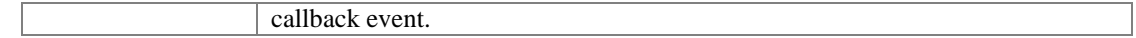

If the function succeeds, it will return a session ID that is greater than 0 to the new call for REFER, otherwise returns a specific error code that is less than 0.

## <span id="page-52-0"></span>**- (int) rejectRefer: (long)** *referId*

Reject the REFER request.

### **Parameters:**

*referId* The ID of REFER request that comes from onReceivedRefer callback event.

### **Returns:**

If the function succeeds, it will return value 0. If the function fails, it will return a specific error code.

# **Send audio and video stream functions**

# **Functions**

- (int) [PortSIPSDK::enableSendPcmStreamToRemote:state:streamSamplesPerSec:](#page-52-1) *Enable the SDK to send PCM stream data to remote side from another source instead of microphone.*
- (int) [PortSIPSDK::sendPcmStreamToRemote:data:](#page-53-0) *Send the audio stream in PCM format from another source instead of audio device capturing (microphone).*
- (int) [PortSIPSDK::enableSendVideoStreamToRemote:state:](#page-53-1) *Enable the SDK to send video stream data to remote side from another source instead of camera.*
- (int) [PortSIPSDK::sendVideoStreamToRemote:data:width:height:](#page-53-2) *Send the video stream to remote side.*

# **Detailed Description**

# **Function Documentation**

# **- (int) enableSendPcmStreamToRemote: (long)** *sessionId* **state: (BOOL)** *state* **streamSamplesPerSec: (int)** *streamSamplesPerSec*

<span id="page-52-1"></span>Enable the SDK to send PCM stream data to remote side from another source instead of microphone.

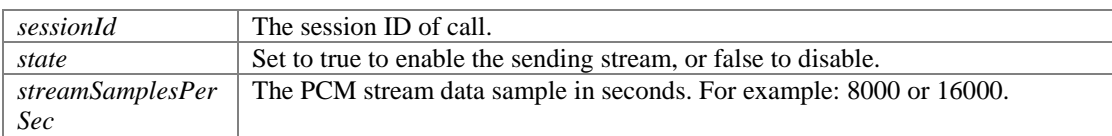

If the function succeeds, it will return value 0. If the function fails, it will return a specific error code.

### **Remarks:**

To send the PCM stream data to another side, this function MUST be called first.

### <span id="page-53-0"></span>**- (int) sendPcmStreamToRemote: (long)** *sessionId* **data: (NSData \*)** *data*

Send the audio stream in PCM format from another source instead of audio device capturing (microphone).

#### **Parameters:**

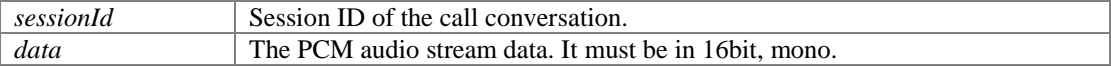

#### **Returns:**

If the function succeeds, it will return value 0. If the function fails, it will return a specific error code.

#### **Remarks:**

Usually we should use it like below: [myVoIPSdk enableSendPcmStreamToRemote:sessionId state:YES streamSamplesPerSec:16000]; [myVoIPSdk sendPcmStreamToRemote:sessionId data:data]; You can't have too much audio data at one time as we have 100ms audio buffer only. Once

you put too much, data will be lost. It is recommended to send 20ms audio data every 20ms.

### <span id="page-53-1"></span>**- (int) enableSendVideoStreamToRemote: (long)** *sessionId* **state: (BOOL)** *state*

Enable the SDK to send video stream data to remote side from another source instead of camera.

#### **Parameters:**

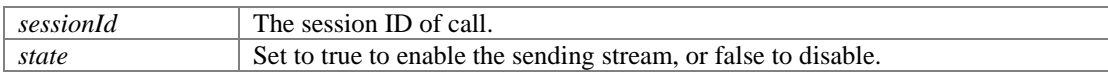

#### **Returns:**

If the function succeeds, it will return value 0. If the function fails, it will return a specific error code.

# <span id="page-53-2"></span>**- (int) sendVideoStreamToRemote: (long)** *sessionId* **data: (NSData \*)** *data* **width: (int)**  *width* **height: (int)** *height*

Send the video stream to remote side.

### **Parameters:**

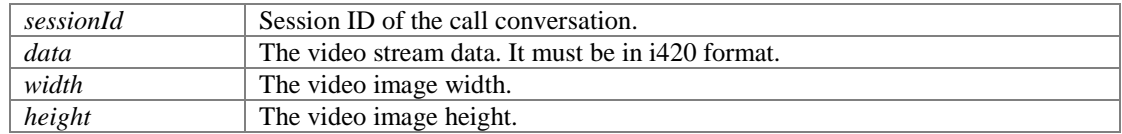

# **Returns:**

If the function succeeds, it will return value 0. If the function fails, it will return a specific error code.

#### **Remarks:**

Send the video stream in i420 from another source instead of video device capturing (camera).

Before calling this function, you MUST call the enableSendVideoStreamToRemote function. Usually we should use it like below: [myVoIPSdk enableSendVideoStreamToRemote:sessionId state:YES];

[myVoIPSdk sendVideoStreamToRemote:sessionId data:data width:352 height:288];

# **RTP packets, audio stream and video stream callback functions**

# **Functions**

- (int) [PortSIPSDK::setRtpCallback:](#page-54-0) *Set the RTP callbacks to allow to access the sent and received RTP packets.*
- (int) [PortSIPSDK::enableAudioStreamCallback:enable:callbackMode:](#page-54-1) *Enable/disable the audio stream callback.*
- (int) [PortSIPSDK::enableVideoStreamCallback:callbackMode:](#page-55-0) *Enable/disable the video stream callback.*

# **Detailed Description**

# **Function Documentation**

# <span id="page-54-0"></span>**- (int) setRtpCallback: (BOOL)** *enable*

Set the RTP callbacks to allow to access the sent and received RTP packets.

### **Parameters:**

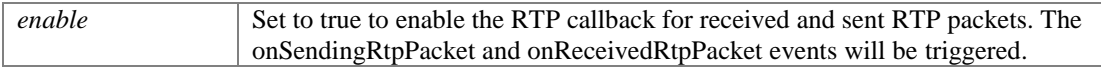

### **Returns:**

If the function succeeds, it will return value 0. If the function fails, it will return a specific error code.

# <span id="page-54-1"></span>**- (int) enableAudioStreamCallback: (long)** *sessionId* **enable: (BOOL)** *enable* **callbackMode: (AUDIOSTREAM\_CALLBACK\_MODE)** *callbackMode*

Enable/disable the audio stream callback.

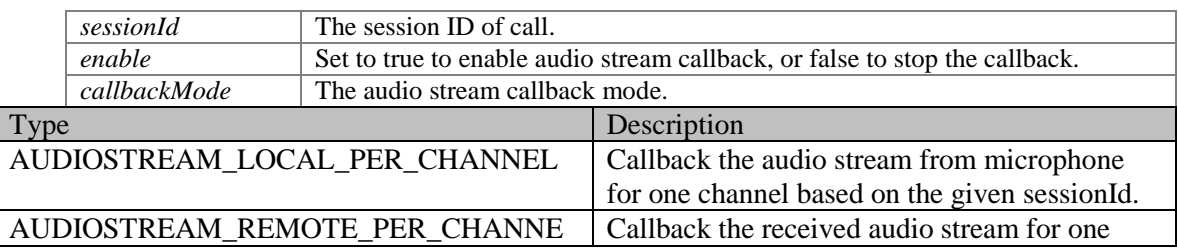

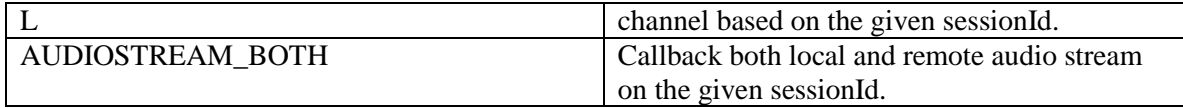

If the function succeeds, it will return value 0. If the function fails, it will return a specific error code.

## **Remarks:**

onAudioRawCallback event will be triggered if the callback is enabled.

# <span id="page-55-0"></span>**- (int) enableVideoStreamCallback: (long)** *sessionId* **callbackMode: (VIDEOSTREAM\_CALLBACK\_MODE)** *callbackMode*

Enable/disable the video stream callback.

# **Parameters:**

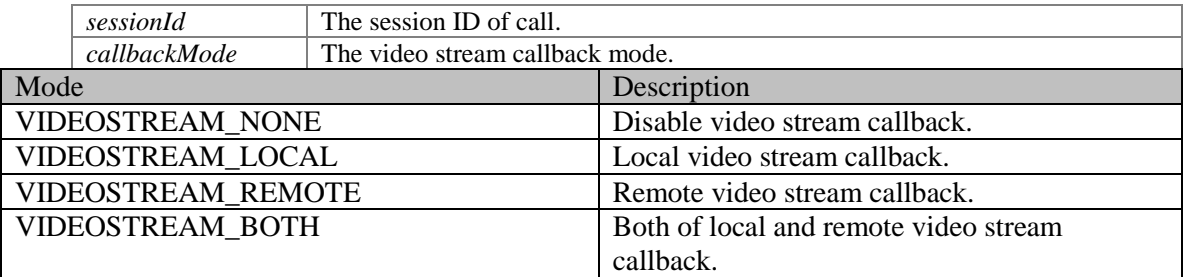

### **Returns:**

If the function succeeds, it will return value 0. If the function fails, it will return a specific error code.

# **Remarks:**

The onVideoRawCallback event will be triggered if the callback is enabled.

# **Record functions**

# **Functions**

- $\bullet$  (int) -[PortSIPSDK::startRecord:recordFilePath:recordFileName:appendTimeStamp:audioFileFormat:au](#page-56-0) [dioRecordMode:aviFileCodecType:videoRecordMode:](#page-56-0) *Start recording the call.*
- (int) <u>[PortSIPSDK::stopRecord:](#page-56-1)</u> *Stop recording.*

# **Detailed Description**

# **Function Documentation**

**- (int) startRecord: (long)** *sessionId* **recordFilePath: (NSString \*)** *recordFilePath* **recordFileName: (NSString \*)** *recordFileName* **appendTimeStamp: (BOOL)**  *appendTimeStamp* **audioFileFormat: (AUDIO\_FILE\_FORMAT)** *audioFileFormat* **audioRecordMode: (RECORD\_MODE)** *audioRecordMode* **aviFileCodecType: (VIDEOCODEC\_TYPE)** *aviFileCodecType* **videoRecordMode: (RECORD\_MODE)**  *videoRecordMode*

<span id="page-56-0"></span>Start recording the call.

### **Parameters:**

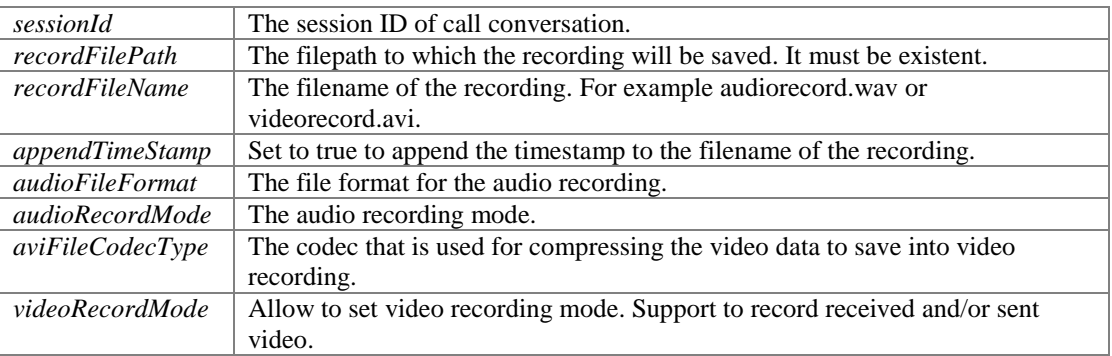

### **Returns:**

If the function succeeds, it will return value 0. If the function fails, it will return a specific error code.

# <span id="page-56-1"></span>**- (int) stopRecord: (long)** *sessionId*

Stop recording.

# **Parameters:**

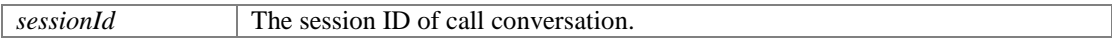

## **Returns:**

If the function succeeds, it will return value 0. If the function fails, it will return a specific error code.

# **Play audio and video files to remote party**

# **Functions**

- (int) [PortSIPSDK::playVideoFileToRemote:aviFile:loop:playAudio:](#page-57-0) *Play an AVI file to remote party.*
- (int) [PortSIPSDK::stopPlayVideoFileToRemote:](#page-57-1) *Stop playing video file to remote party.*
- (int) [PortSIPSDK::playAudioFileToRemote:filename:fileSamplesPerSec:loop:](#page-57-2) *Play a wave file to remote party.*
- (int) <u>PortSIPSDK::stopPlayAudioFileTo</u>Remote: *Stop playing wave file to remote party.*
- (int) [PortSIPSDK::playAudioFileToRemoteAsBackground:filename:fileSamplesPerSec:](#page-58-1)

*Play a wave file to remote party as conversation background sound.* 

- (int) [PortSIPSDK::stopPlayAudioFileToRemoteAsBackground:](#page-58-2) *Stop playing a wave file to remote party as conversation background sound.*
- (void) [PortSIPSDK::audioPlayLoopbackTest:](#page-58-3) *Used for the loop back testing against audio device.*

# **Detailed Description**

# **Function Documentation**

## <span id="page-57-0"></span>**- (int) playVideoFileToRemote: (long)** *sessionId* **aviFile: (NSString \*)** *aviFile* **loop: (BOOL)** *loop* **playAudio: (BOOL)** *playAudio*

Play an AVI file to remote party.

## **Parameters:**

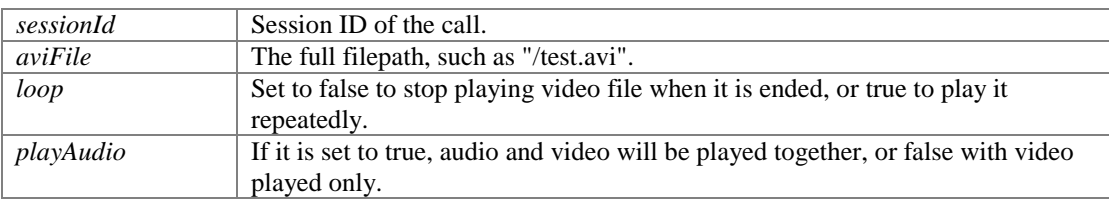

### **Returns:**

If the function succeeds, it will return value 0. If the function fails, it will return a specific error code.

### <span id="page-57-1"></span>**- (int) stopPlayVideoFileToRemote: (long)** *sessionId*

Stop playing video file to remote party.

## **Parameters:**

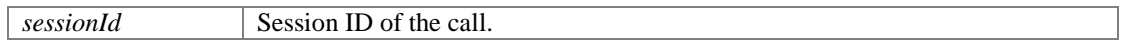

# **Returns:**

If the function succeeds, it will return value 0. If the function fails, it will return a specific error code.

## <span id="page-57-2"></span>**- (int) playAudioFileToRemote: (long)** *sessionId* **filename: (NSString \*)** *filename* **fileSamplesPerSec: (int)** *fileSamplesPerSec* **loop: (BOOL)** *loop*

Play a wave file to remote party.

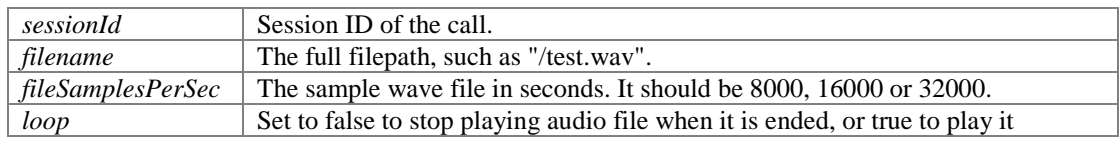

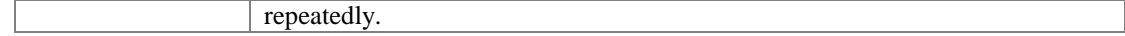

If the function succeeds, it will return value 0. If the function fails, it will return a specific error code.

# <span id="page-58-0"></span>**- (int) stopPlayAudioFileToRemote: (long)** *sessionId*

Stop playing wave file to remote party.

### **Parameters:**

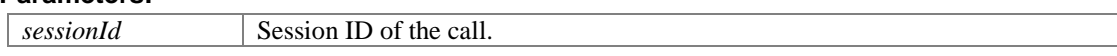

#### **Returns:**

If the function succeeds, it will return value 0. If the function fails, it will return a specific error code.

### <span id="page-58-1"></span>**- (int) playAudioFileToRemoteAsBackground: (long)** *sessionId* **filename: (NSString \*)**  *filename* **fileSamplesPerSec: (int)** *fileSamplesPerSec*

Play a wave file to remote party as conversation background sound.

# **Parameters:**

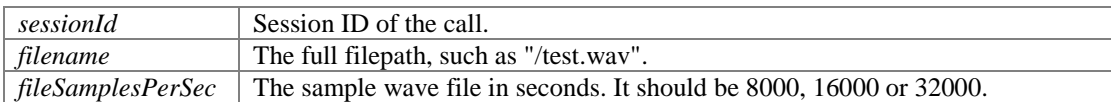

#### **Returns:**

If the function succeeds, it will return value 0. If the function fails, it will return a specific error code.

### <span id="page-58-2"></span>**- (int) stopPlayAudioFileToRemoteAsBackground: (long)** *sessionId*

Stop playing a wave file to remote party as conversation background sound.

### **Parameters:**

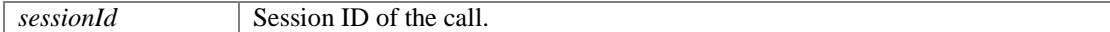

#### **Returns:**

If the function succeeds, it will return value 0. If the function fails, it will return a specific error code.

## <span id="page-58-3"></span>**- (void) audioPlayLoopbackTest: (BOOL)** *enable*

Used for the loop back testing against audio device.

# **Parameters:**

*enable* Set to true to start audio look back test, or false to stop.

# **Conference functions**

# **Functions**

- (int) [PortSIPSDK::createAudioConference](#page-59-0) *Create an audio conference.*
- (int) [PortSIPSDK::createVideoConference:videoWidth:videoHeight:displayLocalVideo:](#page-59-1) *Create a video conference.*
- <span id="page-59-2"></span> (void) - [PortSIPSDK::destroyConference](#page-59-2) *Destroy the existent conference.*
- (int) <u>[PortSIPSDK::setConferenceVideoWindow:](#page-60-0)</u> *Set the window for a conference that is used to display the received remote video image.*
- (int) [PortSIPSDK::joinToConference:](#page-60-1) *Join a session into existent conference. If the call is in hold, please un-hold first.*
- (int) <u>PortSIPSDK::removeFromConference</u>: *Remove a session from an existent conference.*

# **Detailed Description**

# **Function Documentation**

# <span id="page-59-0"></span>**- (int) createAudioConference**

Create an audio conference.

# **Returns:**

If the function succeeds, it will return value 0. If the function fails, it will return a specific error code.

# **- (int) createVideoConference: [\(PortSIPVideoRenderView](#page-82-0) \*)** *conferenceVideoWindow* **videoWidth: (int)** *videoWidth* **videoHeight: (int)** *videoHeight* **displayLocalVideo: (BOOL)** *displayLocalVideoInConference*

<span id="page-59-1"></span>Create a video conference.

# **Parameters:**

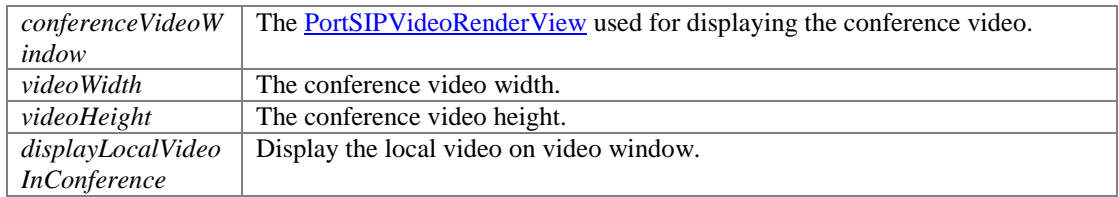

# **Returns:**

If the function succeeds, it will return value 0. If the function fails, it will return a specific error code.

# **- (int) setConferenceVideoWindow: [\(PortSIPVideoRenderView](#page-82-0) \*)**  *conferenceVideoWindow*

<span id="page-60-0"></span>Set the window for a conference that is used to display the received remote video image.

### **Parameters:**

*conferenceVideoW indow* The [PortSIPVideoRenderView](#page-82-0) used to display the conference video.

### **Returns:**

If the function succeeds, it will return value 0. If the function fails, it will return a specific error code.

# <span id="page-60-1"></span>**- (int) joinToConference: (long)** *sessionId*

Join a session into existent conference. If the call is in hold, please un-hold first.

### **Parameters:**

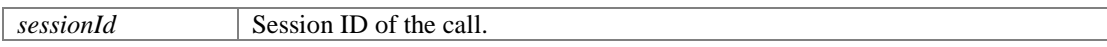

# **Returns:**

If the function succeeds, it will return value 0. If the function fails, it will return a specific error code.

### <span id="page-60-2"></span>**- (int) removeFromConference: (long)** *sessionId*

Remove a session from an existent conference.

### **Parameters:**

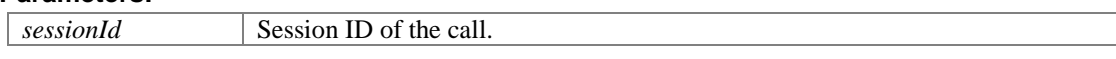

# **Returns:**

If the function succeeds, it will return value 0. If the function fails, it will return a specific error code.

# **RTP and RTCP QOS functions**

# **Functions**

- (int) [PortSIPSDK::setAudioRtcpBandwidth:BitsRR:BitsRS:KBitsAS:](#page-61-0) *Set the audio RTCP bandwidth parameters as the RFC3556.*
- (int) [PortSIPSDK::setVideoRtcpBandwidth:BitsRR:BitsRS:KBitsAS:](#page-61-1) *Set the video RTCP bandwidth parameters as the RFC3556.*
- (int) [PortSIPSDK::enableAudioQos:](#page-61-2) *Set the DSCP (differentiated services code point) value of QoS (Quality of Service) for audio channel.*
- (int) PortSIPSDK::enableVideoOos: *Set the DSCP (differentiated services code point) value of QoS (Quality of Service) for video channel.*
- (int) [PortSIPSDK::setVideoMTU:](#page-62-1) *Set the MTU size for video RTP packet.*

# **Detailed Description**

# **Function Documentation**

# <span id="page-61-0"></span>**- (int) setAudioRtcpBandwidth: (long)** *sessionId* **BitsRR: (int)** *BitsRR* **BitsRS: (int)**  *BitsRS* **KBitsAS: (int)** *KBitsAS*

Set the audio RTCP bandwidth parameters as the RFC3556.

## **Parameters:**

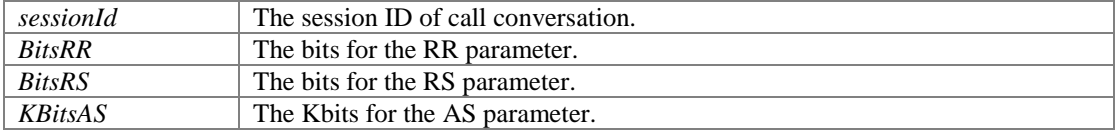

#### **Returns:**

If the function succeeds, it will return value 0. If the function fails, it will return a specific error code.

# **- (int) setVideoRtcpBandwidth: (long)** *sessionId* **BitsRR: (int)** *BitsRR* **BitsRS: (int)**  *BitsRS* **KBitsAS: (int)** *KBitsAS*

<span id="page-61-1"></span>Set the video RTCP bandwidth parameters as the RFC3556.

## **Parameters:**

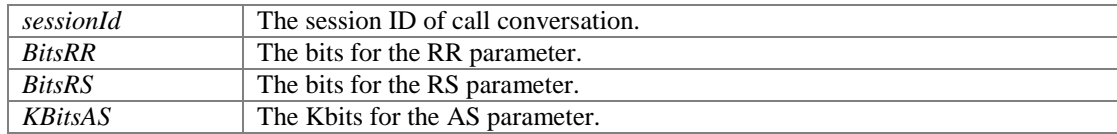

### **Returns:**

If the function succeeds, it will return value 0. If the function fails, it will return a specific error code.

## <span id="page-61-2"></span>**- (int) enableAudioQos: (BOOL)** *state*

Set the DSCP (differentiated services code point) value of QoS (Quality of Service) for audio channel.

### **Parameters:**

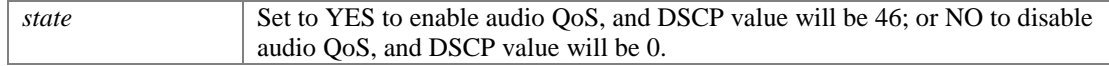

### **Returns:**

If the function succeeds, it will return value 0. If the function fails, it will return a specific error code.

# <span id="page-62-0"></span>**- (int) enableVideoQos: (BOOL)** *state*

Set the DSCP (differentiated services code point) value of QoS (Quality of Service) for video channel.

### **Parameters:**

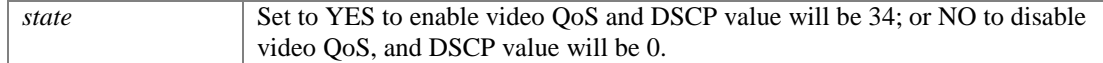

### **Returns:**

If the function succeeds, it will return value 0. If the function fails, it will return a specific error code.

# <span id="page-62-1"></span>**- (int) setVideoMTU: (int)** *mtu*

Set the MTU size for video RTP packet.

### **Parameters:**

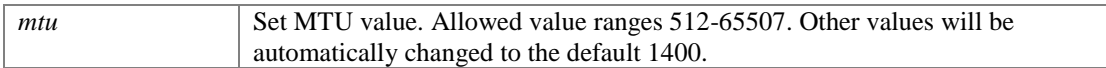

## **Returns:**

If the function succeeds, it will return value 0. If the function fails, it will return a specific error code.

# **Media statistics functions**

# **Functions**

 $\bullet$  (int) -

[PortSIPSDK::getAudioStatistics:sendBytes:sendPackets:sendPacketsLost:sendFractionLost:sendR](#page-63-0) [ttMS:sendCodecType:sendJitterMS:sendAudioLevel:recvBytes:recvPackets:recvPacketsLost:recv](#page-63-0) [FractionLost:recvCodecType:recvJitterMS:recvAudioLevel:](#page-63-0)

*Obtain the statistics of audio channel.* 

 $(int)$  -

[PortSIPSDK::getVideoStatistics:sendBytes:sendPackets:sendPacketsLost:sendFractionLost:sendR](#page-63-1) [ttMS:sendCodecType:sendFrameWidth:sendFrameHeight:sendBitrateBPS:sendFramerate:recvByt](#page-63-1) [es:recvPackets:recvPacketsLost:recvFractionLost:recvCodecType:recvFrameWidth:recvFrameHei](#page-63-1) [ght:recvBitrateBPS:recvFramerate:](#page-63-1)

*Obtain the statistics of video channel.* 

# **Detailed Description**

# **Function Documentation**

**- (int) getAudioStatistics: (long)** *sessionId* **sendBytes: (int \*)** *sendBytes* **sendPackets: (int \*)** *sendPackets* **sendPacketsLost: (int \*)** *sendPacketsLost* **sendFractionLost: (int \*)** *sendFractionLost* **sendRttMS: (int \*)** *sendRttMS*

**sendCodecType: (int \*)** *sendCodecType* **sendJitterMS: (int \*)** *sendJitterMS* **sendAudioLevel: (int \*)** *sendAudioLevel* **recvBytes: (int \*)** *recvBytes* **recvPackets: (int \*)** *recvPackets* **recvPacketsLost: (int \*)** *recvPacketsLost* **recvFractionLost: (int \*)**  *recvFractionLost* **recvCodecType: (int \*)** *recvCodecType* **recvJitterMS: (int \*)**  *recvJitterMS* **recvAudioLevel: (int \*)** *recvAudioLevel*

<span id="page-63-0"></span>Obtain the statistics of audio channel.

### **Parameters:**

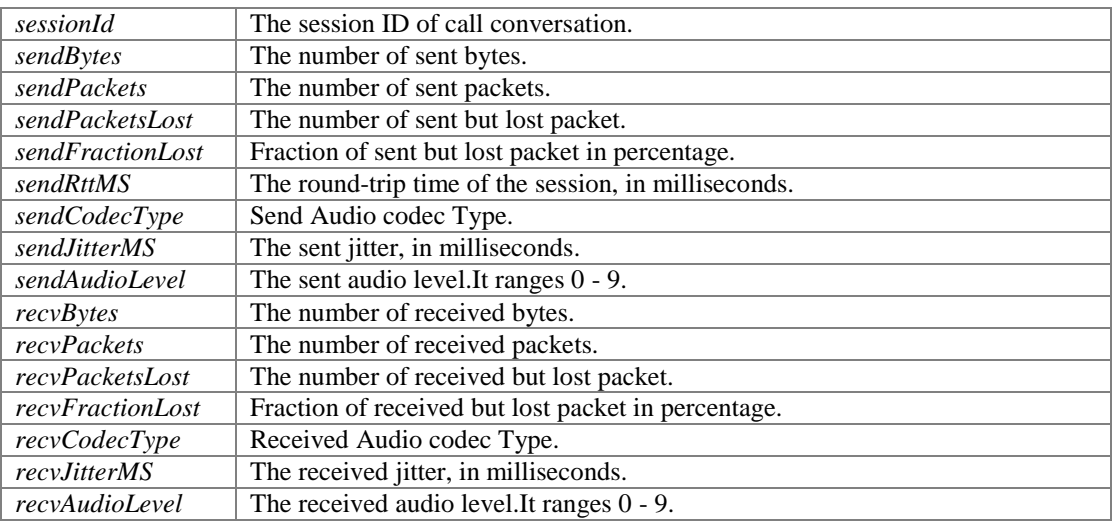

#### **Returns:**

If the function succeeds, it will return value 0. If the function fails, it will return a specific error code.

**- (int) getVideoStatistics: (long)** *sessionId* **sendBytes: (int \*)** *sendBytes* **sendPackets: (int \*)** *sendPackets* **sendPacketsLost: (int \*)** *sendPacketsLost* **sendFractionLost: (int \*)** *sendFractionLost* **sendRttMS: (int \*)** *sendRttMS* **sendCodecType: (int \*)**  *sendCodecType* **sendFrameWidth: (int \*)** *sendFrameWidth* **sendFrameHeight: (int \*)**  *sendFrameHeight* **sendBitrateBPS: (int \*)** *sendBitrateBPS* **sendFramerate: (int \*)**  *sendFramerate* **recvBytes: (int \*)** *recvBytes* **recvPackets: (int \*)** *recvPackets* **recvPacketsLost: (int \*)** *recvPacketsLost* **recvFractionLost: (int \*)** *recvFractionLost* **recvCodecType: (int \*)** *recvCodecType* **recvFrameWidth: (int \*)** *recvFrameWidth* **recvFrameHeight: (int \*)** *recvFrameHeight* **recvBitrateBPS: (int \*)** *recvBitrateBPS* **recvFramerate: (int \*)** *recvFramerate*

<span id="page-63-1"></span>Obtain the statistics of video channel.

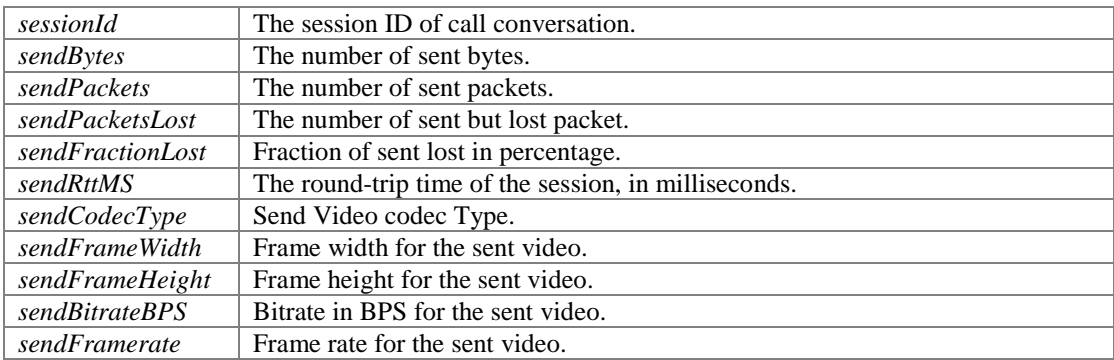

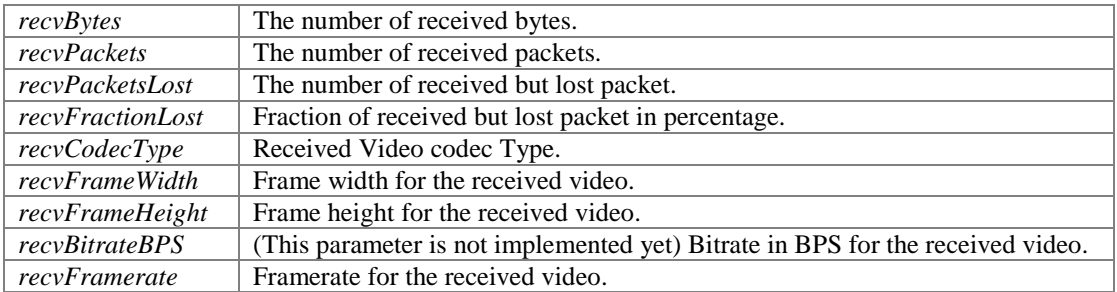

If the function succeeds, it will return value 0. If the function fails, it will return a specific error code.

# **Audio effect functions**

# **Functions**

- (void) <u>[PortSIPSDK::enableVAD:](#page-64-0)</u> *Enable/disable Voice Activity Detection (VAD).*
- (void) [PortSIPSDK::enableCNG:](#page-64-1) *Enable/disable Comfort Noise Generator (CNG).*

# **Detailed Description**

# **Function Documentation**

# <span id="page-64-0"></span>**- (void) enableVAD: (BOOL)** *state*

Enable/disable Voice Activity Detection (VAD).

### **Parameters:**

*state* Set to true to enable VAD, or false to disable it.

# <span id="page-64-1"></span>**- (void) enableCNG: (BOOL)** *state*

Enable/disable Comfort Noise Generator (CNG).

## **Parameters:**

*state* Set to true to enable CNG, or false to disable.

# **Send OPTIONS/INFO/MESSAGE functions**

# **Functions**

- (int) [PortSIPSDK::sendOptions:sdp:](#page-65-0) *Send OPTIONS message.*
- (int) [PortSIPSDK::sendInfo:mimeType:subMimeType:infoContents:](#page-65-1) *Send an INFO message to remote side in dialog.*
- (long) [PortSIPSDK::sendMessage:mimeType:subMimeType:message:messageLength:](#page-66-0) *Send a MESSAGE message to remote side in dialog.*
- $\bullet$  (long) -[PortSIPSDK::sendOutOfDialogMessage:mimeType:subMimeType:isSMS:message:messageLengt](#page-66-1) [h:](#page-66-1) *Send an out of dialog MESSAGE message to remote side.*

# **Detailed Description**

# **Function Documentation**

# <span id="page-65-0"></span>**- (int) sendOptions: (NSString \*)** *to* **sdp: (NSString \*)** *sdp*

Send OPTIONS message.

# **Parameters:**

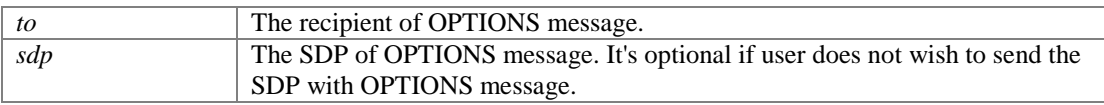

# **Returns:**

If the function succeeds, it will return value 0. If the function fails, it will return a specific error code.

# <span id="page-65-1"></span>**- (int) sendInfo: (long)** *sessionId* **mimeType: (NSString \*)** *mimeType* **subMimeType: (NSString \*)** *subMimeType* **infoContents: (NSString \*)** *infoContents*

Send an INFO message to remote side in dialog.

### **Parameters:**

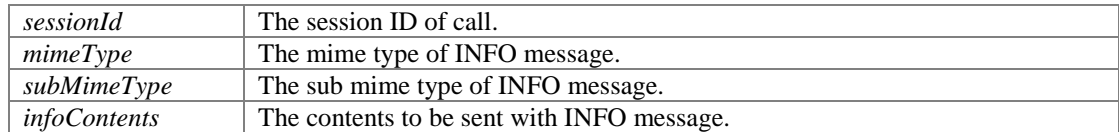

### **Returns:**

If the function succeeds, it will return value 0. If the function fails, it will return a specific error code.

**- (long) sendMessage: (long)** *sessionId* **mimeType: (NSString \*)** *mimeType* **subMimeType: (NSString \*)** *subMimeType* **message: (NSData \*)** *message* **messageLength: (int)** *messageLength*

<span id="page-66-0"></span>Send a MESSAGE message to remote side in dialog.

### **Parameters:**

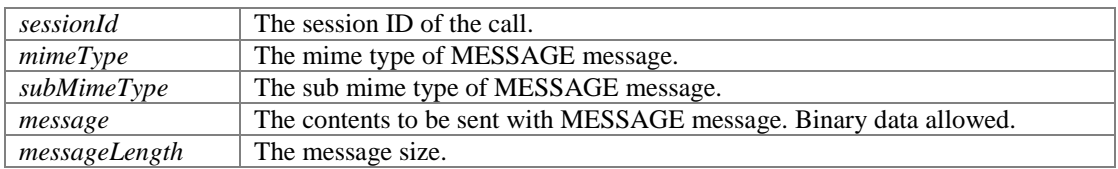

### **Returns:**

If the function succeeds, it will return a message ID that allows to track the message sending state in onSendMessageSuccess and onSendMessageFailure. If the function fails, it will return a specific error code less than 0.

#### **Remarks:**

Example 1: Send a plain text message. Note: to send other languages text, please use the UTF-8 to encode the message before sending.

[myVoIPsdk sendMessage:sessionId mimeType:@"text" subMimeType:@"plain" message:data messageLength:dataLen];

Example 2: Send a binary message.

[myVoIPsdk sendMessage:sessionId mimeType:@"application" subMimeType:@"vnd.3gpp.sms" message:data messageLength:dataLen];

# **- (long) sendOutOfDialogMessage: (NSString \*)** *to* **mimeType: (NSString \*)**  *mimeType* **subMimeType: (NSString \*)** *subMimeType* **isSMS: (BOOL)** *isSMS* **message: (NSData \*)** *message* **messageLength: (int)** *messageLength*

<span id="page-66-1"></span>Send an out of dialog MESSAGE message to remote side.

#### **Parameters:**

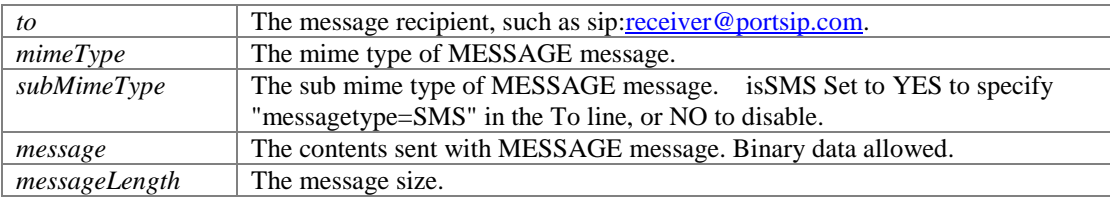

### **Returns:**

If the function succeeds, it will return a message ID that allows to track the message sending state in onSendOutOfMessageSuccess and onSendOutOfMessageFailure. If the function fails, it will return a specific error code less than 0.

### **Remarks:**

Example 1: Send a plain text message. Note: to send text in other languages, please use UTF-8 to encode the message before sending.

```
[myVoIPsdk sendOutOfDialogMessage:@"sip:user1@sip.portsip.com" mimeType:@"text" 
subMimeType:@"plain" message:data messageLength:dataLen];
Example 2: Send a binary message. 
[myVoIPsdk sendOutOfDialogMessage:@"sip:user1@sip.portsip.com" 
mimeType:@"application" subMimeType:@"vnd.3gpp.sms" isSMS:NO message:data 
messageLength:dataLen];
```
# **Presence functions**

# **Functions**

- (int) [PortSIPSDK::setPresenceMode:](#page-67-0) *Indicate that SDK uses the P2P mode for presence or presence agent mode.*
- (int) [PortSIPSDK::setDefaultSubscriptionTime:](#page-67-1) *Set the default expiration time to be used when creating a subscription.*
- (int) [PortSIPSDK::setDefaultPublicationTime:](#page-68-0) *Set the default expiration time to be used when creating a publication.*
- (long) [PortSIPSDK::presenceSubscribe:subject:](#page-68-1) *Send a SUBSCRIBE message for subscribing the contact's presence status.*
- (int) [PortSIPSDK::presenceTerminateSubscribe:](#page-68-2) *Terminate the given presence subscription.*
- (int) [PortSIPSDK::presenceAcceptSubscribe:](#page-68-3) *Accept the presence SUBSCRIBE request which is received from contact.*
- (int) [PortSIPSDK::presenceRejectSubscribe:](#page-69-0) *Reject a presence SUBSCRIBE request which is received from contact.*
- (int) <u>[PortSIPSDK::setPresenceStatus:statusText:](#page-69-1)</u> *Send a NOTIFY message to contact to notify that presence status is online/offline/changed.*
- (long) [PortSIPSDK::sendSubscription:eventName:](#page-69-2) *Send a SUBSCRIBE message to remote side.*
- (int) <u>[PortSIPSDK::terminateSubscription:](#page-70-0)</u> *Terminate the given subscription.*

# **Detailed Description**

# **Function Documentation**

# <span id="page-67-0"></span>**- (int) setPresenceMode: (int)** *mode*

Indicate that SDK uses the P2P mode for presence or presence agent mode.

# **Parameters:**

*mode*  $\vert 0 - P2P \text{ mode}$ ; 1 - Presence Agent mode, default is P2P mode.

# **Returns:**

If the function succeeds, it will return value 0. If the function fails, it will return a specific error code.

# **Remarks:**

Since presence agent mode requires the PBX/Server support the PUBLISH, please ensure you have your server and PortSIP PBX support this feature. For more details please visit: <https://www.portsip.com/portsip-pbx>

# <span id="page-67-1"></span>**- (int) setDefaultSubscriptionTime: (int)** *secs*

Set the default expiration time to be used when creating a subscription.

### **Parameters:**

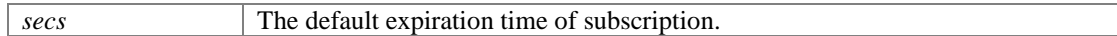

#### **Returns:**

If the function succeeds, it will return value 0. If the function fails, it will return a specific error code.

# <span id="page-68-0"></span>**- (int) setDefaultPublicationTime: (int)** *secs*

Set the default expiration time to be used when creating a publication.

### **Parameters:**

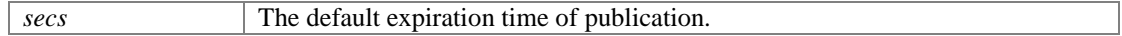

# **Returns:**

If the function succeeds, it will return value 0. If the function fails, it will return a specific error code.

# <span id="page-68-1"></span>**- (long) presenceSubscribe: (NSString \*)** *contact* **subject: (NSString \*)** *subject*

Send a SUBSCRIBE message for subscribing the contact's presence status.

# **Parameters:**

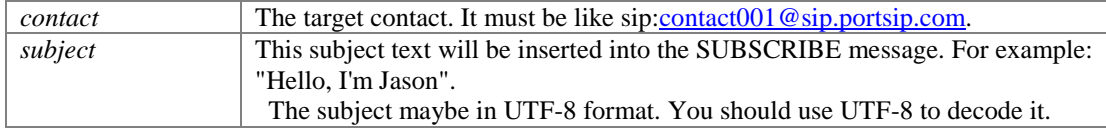

#### **Returns:**

If the function succeeds, it will return subscribeId. If the function fails, it will return a specific error code.

## <span id="page-68-2"></span>**- (int) presenceTerminateSubscribe: (long)** *subscribeId*

Terminate the given presence subscription.

### **Parameters:**

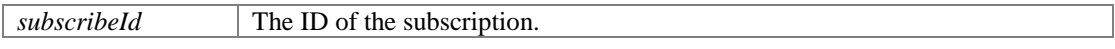

# **Returns:**

If the function succeeds, it will return value 0. If the function fails, it will return a specific error code.

# <span id="page-68-3"></span>**- (int) presenceAcceptSubscribe: (long)** *subscribeId*

Accept the presence SUBSCRIBE request which is received from contact.

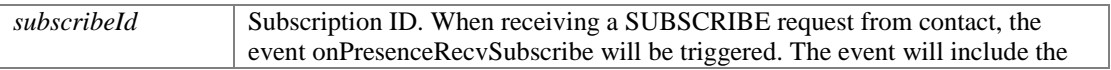

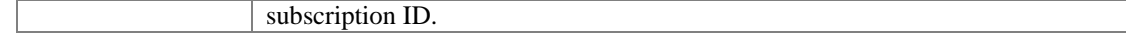

If the function succeeds, it will return value 0. If the function fails, it will return a specific error code.

### **Remarks:**

If the P2P presence mode is enabled, when someone subscribes your presence status, you will receive the subscription request in the callback, and you can use this function to reject it.

# <span id="page-69-0"></span>**- (int) presenceRejectSubscribe: (long)** *subscribeId*

Reject a presence SUBSCRIBE request which is received from contact.

## **Parameters:**

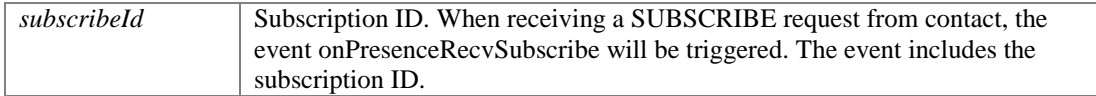

# **Returns:**

If the function succeeds, it will return value 0. If the function fails, it will return a specific error code.

# **Remarks:**

If the P2P presence mode is enabled, when someone subscribe your presence status, you will receive the subscribe request in the callback, and you can use this function to accept it.

# <span id="page-69-1"></span>**- (int) setPresenceStatus: (long)** *subscribeId* **statusText: (NSString \*)** *statusText*

Send a NOTIFY message to contact to notify that presence status is online/offline/changed.

### **Parameters:**

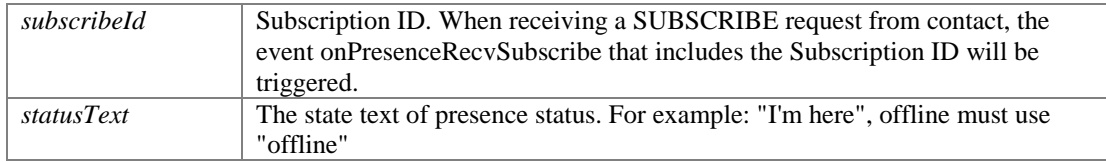

### **Returns:**

If the function succeeds, it will return value 0. If the function fails, it will return value a specific error code.

# <span id="page-69-2"></span>**- (long) sendSubscription: (NSString \*)** *to* **eventName: (NSString \*)** *eventName*

Send a SUBSCRIBE message to remote side.

### **Parameters:**

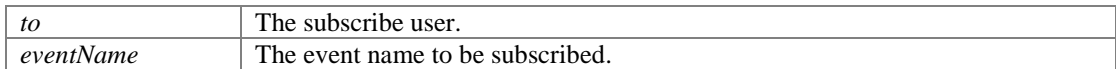

#### **Returns:**

If the function succeeds, it will return value 0. If the function fails, it will return a specific error code.

#### **Remarks:**

Example 1, to subscribe the MWI (Message Waiting notifications), You can use this code: long mwiSubId = sendSubscription("sip:101@test.com", "message-summary");

Example 2, to monitor a user/extension call status, You can use code: sendSubscription(mSipLib, "100", "dialog"); Extension 100 is the one to be monitored. Once being monitored, when extension 100 hold a call or is ringing, the onDialogStateUpdated callback will be triggered.

## <span id="page-70-0"></span>**- (int) terminateSubscription: (long)** *subscribeId*

Terminate the given subscription.

#### **Parameters:**

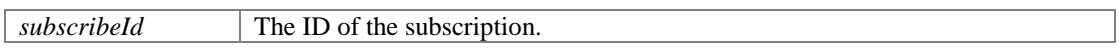

#### **Returns:**

If the function succeeds, it will return value 0. If the function fails, it will return a specific error code.

### **Remarks:**

For example, if you want stop check the MWI, use below code: terminateSubscription(mwiSubId);

# **Keep awake functions**

# **Functions**

- (BOOL) [PortSIPSDK::startKeepAwake](#page-70-1) *Keep VoIP awake in the background. If you want your application to be able to receive the incoming call while it's running in background, you should call this function in applicationDidEnterBackground.*
- (BOOL) [PortSIPSDK::stopKeepAwake](#page-70-2) *Keep VoIP awake in the background. Call this function in applicationWillEnterForeground once your application comes back to foreground.*

# **Detailed Description**

# **Function Documentation**

# <span id="page-70-1"></span>**- (BOOL) startKeepAwake**

Keep VoIP awake in the background. If you want your application to be able to receive the incoming call while it's running in background, you should call this function in applicationDidEnterBackground.

### **Returns:**

If the function succeeds, it will return value true. If the function fails, it will return value false.

## <span id="page-70-2"></span>**- (BOOL) stopKeepAwake**

Keep VoIP awake in the background. Call this function in applicationWillEnterForeground once your application comes back to foreground.

# **Returns:**

If the function succeeds, it will return value true. If the function fails, it will return value false.

# **Audio Controller**

# **Functions**

- (BOOL) [PortSIPSDK::startAudio](#page-71-0) *Start Audio Device. Call it as AVAudioSessionInterruptionTypeEnded.*
- (BOOL) [PortSIPSDK::stopAudio](#page-71-1) *Stop Audio Device. Call it as AVAudioSessionInterruptionTypeBegan.*
- (int) [PortSIPSDK::enableCallKit:](#page-71-2) *Enable/disable CallKit(Native Integration).*

# **Detailed Description**

# **Function Documentation**

### <span id="page-71-0"></span>**- (BOOL) startAudio**

Start Audio Device. Call it as AVAudioSessionInterruptionTypeEnded.

### **Returns:**

If the function succeeds, it will return value true. If the function fails, it will return value false.

# <span id="page-71-1"></span>**- (BOOL) stopAudio**

Stop Audio Device. Call it as AVAudioSessionInterruptionTypeBegan.

### **Returns:**

If the function succeeds, it will return value true. If the function fails, it will return value false.

# <span id="page-71-2"></span>**- (int) enableCallKit: (BOOL)** *state*

Enable/disable CallKit(Native Integration).

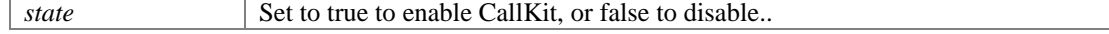
#### **Returns:**

If the function succeeds, it will return value 0. If the function fails, it will return a specific error code.

# **Class Documentation**

## **<PortSIPEventDelegate > Protocol Reference**

PortSIP SDK Callback events Delegate.

#import <PortSIPEventDelegate.h> Inherits <NSObject>.

## **Instance Methods**

- (void) <u>[onRegisterSuccess:statusCode:sipMessage:](#page-10-0)</u><br>• (void) onRegisterFailure:statusCode:sinMessage:
- (void) <u>[onRegisterFailure:statusCode:sipMessage:](#page-10-1)</u><br>● (void) -
- (void) [onInviteIncoming:callerDisplayName:caller:calleeDisplayName:callee:audioCodecs:videoCodecs:](#page-11-0) [existsAudio:existsVideo:sipMessage:](#page-11-0)
- (void) [onInviteTrying:](#page-12-0)
- $\bullet$  (void) [onInviteSessionProgress:audioCodecs:videoCodecs:existsEarlyMedia:existsAudio:existsVideo:sip](#page-12-1) [Message:](#page-12-1)
- (void) [onInviteRinging:statusText:statusCode:sipMessage:](#page-12-2)
- (void) [onInviteAnswered:callerDisplayName:caller:calleeDisplayName:callee:audioCodecs:videoCodecs](#page-12-3) [:existsAudio:existsVideo:sipMessage:](#page-12-3)
- (void) [onInviteFailure:reason:code:sipMessage:](#page-13-0)
- (void) [onInviteUpdated:audioCodecs:videoCodecs:existsAudio:existsVideo:sipMessage:](#page-13-1)
- (void) <u>[onInviteConnected:](#page-13-2)</u><br>• (void) onInviteBeginingFo
- (void) <u>[onInviteBeginingForward:](#page-13-3)</u><br>● (void) onInviteClosed:
- (void) [onInviteClosed:](#page-13-4)
- (void) [onDialogStateUpdated:BLFDialogState:BLFDialogId:BLFDialogDirection:](#page-13-5)
- $\bullet$  (void) <u>[onRemoteHold:](#page-14-0)</u><br> $\bullet$  (void) onRemoteUnHo
- (void) <u>[onRemoteUnHold:audioCodecs:videoCodecs:existsAudio:existsVideo:](#page-14-1)</u><br>● (void) onReceivedRefer:referId:to:from:referSipMessage:
- (void) <u>[onReceivedRefer:referId:to:from:referSipMessage:](#page-14-2)</u><br>● (void) onReferAccented:
- $\bullet$  (void) <u>[onReferAccepted:](#page-15-0)</u><br>  $\bullet$  (void) onReferRejected:
- (void) [onReferRejected:reason:code:](#page-15-1)
- (void) [onTransferTrying:](#page-15-2)
- (void) [onTransferRinging:](#page-15-3)
- (void) [onACTVTransferSuccess:](#page-15-4)
- (void) [onACTVTransferFailure:reason:code:](#page-15-5)
- (void) [onReceivedSignaling:message:](#page-16-0)
- (void) [onSendingSignaling:message:](#page-16-1)
- $\bullet$  (void) [onWaitingVoiceMessage:urgentNewMessageCount:urgentOldMessageCount:newMessageCount:](#page-16-2) [oldMessageCount:](#page-16-2)
- $\bullet$  (void) [onWaitingFaxMessage:urgentNewMessageCount:urgentOldMessageCount:newMessageCount:old](#page-17-0) [MessageCount:](#page-17-0)
- (void) [onRecvDtmfTone:tone:](#page-17-1)
- (void) [onRecvOptions:](#page-18-0)
- (void) [onRecvInfo:](#page-18-1)
- (void) [onRecvNotifyOfSubscription:notifyMessage:messageData:messageDataLength:](#page-18-2)
- (void) [onPresenceRecvSubscribe:fromDisplayName:from:subject:](#page-19-0)
- (void) <u>onPresenceOnline:from:state</u>Text:
- (void) [onPresenceOffline:from:](#page-19-2)
- (void) [onRecvMessage:mimeType:subMimeType:messageData:messageDataLength:](#page-20-0)
	- (void) [onRecvOutOfDialogMessage:from:toDisplayName:to:mimeType:subMimeType:messageData:me](#page-20-1) [ssageDataLength:sipMessage:](#page-20-1)
- (void) [onSendMessageSuccess:messageId:](#page-21-0)
- (void) [onSendMessageFailure:messageId:reason:code:](#page-21-1)
- (void) [onSendOutOfDialogMessageSuccess:fromDisplayName:from:toDisplayName:to:](#page-21-2)
- $\bullet$  (void) [onSendOutOfDialogMessageFailure:fromDisplayName:from:toDisplayName:to:reason:code:](#page-21-3)
- (void) <u>[onSubscriptionFailure:statusCode:](#page-21-4)</u><br>• (void) onSubscriptionTerminated:
- (void) <u>[onSubscriptionTerminated:](#page-21-5)</u><br>• (void) onPlayAudioFileFinished:fi
- (void) [onPlayAudioFileFinished:fileName:](#page-22-0)
- (void) [onPlayVideoFileFinished:](#page-22-1)
- (void) [onReceivedRTPPacket:isAudio:RTPPacket:packetSize:](#page-23-0)
- (void) [onSendingRTPPacket:isAudio:RTPPacket:packetSize:](#page-23-1)
- (void) [onAudioRawCallback:audioCallbackMode:data:dataLength:samplingFreqHz:](#page-24-0)
- (int) [onVideoRawCallback:videoCallbackMode:width:height:data:dataLength:](#page-24-1)

### **Detailed Description**

PortSIP SDK Callback events Delegate.

#### **Author:**

Copyright (c) 2006-2017 PortSIP Solutions,Inc. All rights reserved.

#### **Version:**

16

#### **See also:**

[http://www.PortSIP.com](http://www.portsip.com/) PortSIP SDK Callback events Delegate description.

The documentation for this protocol was generated from the following file:

● PortSIPEventDelegate.h

## **PortSIPSDK Class Reference**

PortSIP VoIP SDK functions class. #import <PortSIPSDK.h> Inherits NSObject.

## **Instance Methods**

- $(int)$ [initialize:localIP:localSIPPort:loglevel:logPath:maxLine:agent:audioDeviceLayer:videoDeviceLay](#page-26-0) [er:TLSCertificatesRootPath:TLSCipherList:verifyTLSCertificate:](#page-26-0) *Initialize the SDK.*
- (int) [setInstanceId:](#page-26-1) *Set the instance Id, the outbound instanceId((RFC5626) ) used in contact headers.*
- $\bullet$  (void) <u>[unInitialize](#page-25-0)</u> *Un-initialize the SDK and release resources.*
- $\bullet$  (int) [setUser:displayName:authName:password:userDomain:SIPServer:SIPServerPort:STUNServer:ST](#page-27-0) [UNServerPort:outboundServer:outboundServerPort:](#page-27-0) *Set user account info.*
- (void) [removeUser](#page-25-1) *Remove user account info.*
- (int) [registerServer:retryTimes:](#page-27-1) *Register to SIP proxy server (login to server)*
- (int) [refreshRegistration:](#page-27-2) *Refresh the registration manually after successfully registered.*
- $\bullet$  (int) [unRegisterServer](#page-28-0) *Un-register from the SIP proxy server.*
- $\bullet$  (int) [setLicenseKey:](#page-28-1) *Set the license key. It must be called before setUser function.*
- $\bullet$  (int) [getNICNums](#page-28-2) *Get the Network Interface Card numbers.*
- (NSString \*) [getLocalIpAddress:](#page-29-0) *Get the local IP address by Network Interface Card index.*
- (int) [addAudioCodec:](#page-29-1) *Enable an audio codec. It will appear in SDP.*
- $\bullet$  (int) [addVideoCodec:](#page-30-0) *Enable a video codec. It will appear in SDP.*
- (BOOL) [isAudioCodecEmpty](#page-30-1) *Detect if the enabled audio codecs is empty.*
- (BOOL) [isVideoCodecEmpty](#page-30-2) *Detect if enabled video codecs is empty or not.*
- (int) [setAudioCodecPayloadType:payloadType:](#page-30-3) *Set the RTP payload type for dynamic audio codec.*
- (int) [setVideoCodecPayloadType:payloadType:](#page-30-4) *Set the RTP payload type for dynamic Video codec.*
- (void) [clearAudioCodec](#page-29-2) *Remove all enabled audio codecs.*
- (void) [clearVideoCodec](#page-29-3) *Remove all enabled video codecs.*
- (int) setAudioCodecParameter: parameter:

*Set the codec parameter for audio codec.* 

- (int) setVideoCodecParameter: parameter: *Set the codec parameter for video codec.*
- (NSString \*) [getVersion](#page-32-0) *Get the current version number of the SDK.*
- (int) [enableRport:](#page-33-0) *Enable/disable rport(RFC3581).*
- (int) [enableEarlyMedia:](#page-33-1) *Enable/disable Early Media.*
- (int) [enableReliableProvisional:](#page-33-2) *Enable/disable PRACK.*
- $\bullet$  (int) [enable3GppTags:](#page-33-3) *Enable/disable the 3Gpp tags, including "ims.icsi.mmtel" and "g.3gpp.smsip".*
- (void) [enableCallbackSignaling:enableReceived:](#page-34-0) *Enable/disable to callback the SIP messages.*
- $\bullet$  (int) [setSrtpPolicy:](#page-34-1) *Set the SRTP policy.*
- (int) [setRtpPortRange:maximumRtpAudioPort:minimumRtpVideoPort:maximumRtpVideoPort:](#page-34-2) *Set the RTP ports range for audio and video streaming.*
- $\bullet$  (int) [setRtcpPortRange:maximumRtcpAudioPort:minimumRtcpVideoPort:maximumRtcpVideoPort:](#page-34-3) *Set the RTCP ports range for audio and video streaming.*
- (int) [enableCallForward:forwardTo:](#page-35-0) *Enable call forwarding.*
- (int) [disableCallForward](#page-35-1) *Disable the call forwarding. The SDK is not forwarding any incoming calls once this function is called.*
- (int) [enableSessionTimer:refreshMode:](#page-35-2) *Allows to periodically refresh Session Initiation Protocol (SIP) sessions by sending INVITE requests repeatedly.*
- (int) [disableSessionTimer](#page-36-0) *Disable the session timer.*
- (void) [setDoNotDisturb:](#page-36-1) *Enable the "Do not disturb" to enable/disable.*
- (void) [enableAutoCheckMwi:](#page-36-2) *Enable the CheckMwi to enable/disable.*
- (int) [setRtpKeepAlive:keepAlivePayloadType:deltaTransmitTimeMS:](#page-36-3) *Enable or disable to send RTP keep-alive packet when the call is established.*
- (int) [setKeepAliveTime:](#page-37-0) *Enable or disable to send SIP keep-alive packet.*
- (int) [setAudioSamples:maxPtime:](#page-37-1) *Set the audio capturing sample.*
- (int) [addSupportedMimeType:mimeType:subMimeType:](#page-37-2) *Set the SDK to receive the SIP message that includes special mime type.*
- (NSString \*) [getSipMessageHeaderValue:headerName:](#page-38-0) *Access the SIP header of SIP message.*
- (long) [addSipMessageHeader:methodName:msgType:headerName:headerValue:](#page-39-0) *Add the SIP Message header into the specified outgoing SIP message.*
- (int) [removeAddedSipMessageHeader:](#page-39-1) *Remove the headers (custom header) added by addSipMessageHeader.*
- (void) [clearAddedSipMessageHeaders](#page-39-2)

*Clear the added extension headers (custom headers)* 

- (long) [modifySipMessageHeader:methodName:msgType:headerName:headerValue:](#page-40-0) *Modify the special SIP header value for every outgoing SIP message.*
- (int) [removeModifiedSipMessageHeader:](#page-40-1) *Remove the extension header (custom header) from every outgoing SIP message.*
- (void) [clearModifiedSipMessageHeaders](#page-40-2) *Clear the modified headers value, and do not modify every outgoing SIP message header values any longer.*
- (int) [setVideoDeviceId:](#page-41-0) *Set the video device that will be used for video call.*
- (int) [setVideoResolution:height:](#page-41-1) *Set the video capturing resolution.*
- (int) [setVideoCropAndScale:](#page-42-0) *When the camera does not support specified resolution, enable or disable SDK to crop and scale to the specified resolution.*
- (int) [setAudioBitrate:codecType:bitrateKbps:](#page-42-1) *Set the audio bit rate.*
- (int) [setVideoBitrate:bitrateKbps:](#page-42-2) *Set the video bitrate.*
- (int) setVideoFrameRate: frameRate: *Set the video frame rate.*
- (int) [sendVideo:sendState:](#page-43-0) *Send the video to remote side.*
- (void) [setLocalVideoWindow:](#page-43-1) *Set the window on which the local video image will be displayed.*
- (int) [setRemoteVideoWindow:remoteVideoWindow:](#page-43-2) *Set the window for a session to display the received remote video image.*
- $\bullet$  (int) [displayLocalVideo:](#page-43-3) *Start/stop displaying the local video image.*
- (int) [setVideoNackStatus:](#page-44-0) *Enable/disable the NACK feature (RFC4585) to help to improve the video quality.*
- (void) [muteMicrophone:](#page-44-1) *Mute the device microphone. It's unavailable for Android and iOS.*
- (void) [muteSpeaker:](#page-44-2) *Mute the device speaker. It's unavailable for Android and iOS.*
- (int) [setLoudspeakerStatus:](#page-44-3) *Set the audio device that will be used for audio call.*
- (int) [setChannelOutputVolumeScaling:scaling:](#page-44-4)
- (int) setChannelInputVolumeScaling: scaling:
- (long) [call:sendSdp:videoCall:](#page-46-0) *Make a call.*
- (int) <u>[rejectCall:code:](#page-46-1)</u> *rejectCall Reject the incoming call.*
- $\bullet$  (int) [hangUp:](#page-46-2) *hangUp Hang up the call.*
- (int) <u>[answerCall:videoCall:](#page-46-3)</u> *answerCall Answer the incoming call.*
- (int) [updateCall:enableAudio:enableVideo:](#page-47-0) *Use the re-INVITE to update the established call.*
- $\bullet$  (int) [hold:](#page-47-1) *Place a call on hold.*
- (int) [unHold:](#page-47-2) *Take off hold.*
- $(int)$  [muteSession:muteIncomingAudio:muteOutgoingAudio:muteIncomingVideo:muteOutgoingVideo:](#page-48-0) *Mute the specified session audio or video.*
- (int) [forwardCall:forwardTo:](#page-48-1) *Forward the call to another user once received an incoming call.*
- (long) [pickupBLFCall:videoCall:](#page-48-2) *This function will be used for picking up a call based on the BLF (Busy Lamp Field) status.*
- (int) [sendDtmf:dtmfMethod:code:dtmfDration:playDtmfTone:](#page-49-0) *Send DTMF tone.*
- (int) [refer:referTo:](#page-50-0) *Refer the current call to another one.*
- (int) [attendedRefer:replaceSessionId:referTo:](#page-50-1) *Make an attended refer.*
- (int) [attendedRefer2:replaceSessionId:replaceMethod:target:referTo:](#page-51-0) *Make an attended refer with specified request line and specified method embedded into the "Refer-To" header.*
- (int) [outOfDialogRefer:replaceMethod:target:referTo:](#page-51-1) *Send an out of dialog REFER to replace the specified call.*
- (long) acceptRefer: referSignaling: *Once the REFER request accepted, a new call will be made if called this function. The function is usually called after onReceivedRefer callback event.*
- (int) [rejectRefer:](#page-52-0) *Reject the REFER request.*
- (int) [enableSendPcmStreamToRemote:state:streamSamplesPerSec:](#page-52-1) *Enable the SDK to send PCM stream data to remote side from another source instead of microphone.*
- (int) [sendPcmStreamToRemote:data:](#page-53-0) *Send the audio stream in PCM format from another source instead of audio device capturing (microphone).*
- (int) [enableSendVideoStreamToRemote:state:](#page-53-1) *Enable the SDK to send video stream data to remote side from another source instead of camera.*
- (int) [sendVideoStreamToRemote:data:width:height:](#page-53-2) *Send the video stream to remote side.*
- $\bullet$  (int) [setRtpCallback:](#page-54-0) *Set the RTP callbacks to allow to access the sent and received RTP packets.*
- (int) [enableAudioStreamCallback:enable:callbackMode:](#page-54-1) *Enable/disable the audio stream callback.*
- (int) [enableVideoStreamCallback:callbackMode:](#page-55-0) *Enable/disable the video stream callback.*
- $\bullet$  (int) [startRecord:recordFilePath:recordFileName:appendTimeStamp:audioFileFormat:audioRecordMod](#page-56-0) [e:aviFileCodecType:videoRecordMode:](#page-56-0) *Start recording the call.*
- (int) [stopRecord:](#page-56-1) *Stop recording.*
- (int) [playVideoFileToRemote:aviFile:loop:playAudio:](#page-57-0) *Play an AVI file to remote party.*
- (int) [stopPlayVideoFileToRemote:](#page-57-1)

*Stop playing video file to remote party.* 

- (int) [playAudioFileToRemote:filename:fileSamplesPerSec:loop:](#page-57-2) *Play a wave file to remote party.*
- (int) [stopPlayAudioFileToRemote:](#page-58-0) *Stop playing wave file to remote party.*
- (int) [playAudioFileToRemoteAsBackground:filename:fileSamplesPerSec:](#page-58-1) *Play a wave file to remote party as conversation background sound.*
- (int) [stopPlayAudioFileToRemoteAsBackground:](#page-58-2) *Stop playing a wave file to remote party as conversation background sound.*
- (void) [audioPlayLoopbackTest:](#page-58-3) *Used for the loop back testing against audio device.*
- (int) [createAudioConference](#page-59-0) *Create an audio conference.*
- (int) [createVideoConference:videoWidth:videoHeight:displayLocalVideo:](#page-59-1) *Create a video conference.*
- (void) [destroyConference](#page-59-2) *Destroy the existent conference.*
- (int) [setConferenceVideoWindow:](#page-60-0) *Set the window for a conference that is used to display the received remote video image.*
- (int) [joinToConference:](#page-60-1) *Join a session into existent conference. If the call is in hold, please un-hold first.*
- (int) [removeFromConference:](#page-60-2) *Remove a session from an existent conference.*
- (int) [setAudioRtcpBandwidth:BitsRR:BitsRS:KBitsAS:](#page-61-0) *Set the audio RTCP bandwidth parameters as the RFC3556.*
- (int) [setVideoRtcpBandwidth:BitsRR:BitsRS:KBitsAS:](#page-61-1) *Set the video RTCP bandwidth parameters as the RFC3556.*
- (int) [enableAudioQos:](#page-61-2) *Set the DSCP (differentiated services code point) value of QoS (Quality of Service) for audio channel.*
- (int) [enableVideoQos:](#page-62-0) *Set the DSCP (differentiated services code point) value of QoS (Quality of Service) for video channel.*
- (int) [setVideoMTU:](#page-62-1) *Set the MTU size for video RTP packet.*

 $(int)$  -

[getAudioStatistics:sendBytes:sendPackets:sendPacketsLost:sendFractionLost:sendRttMS:sendCod](#page-63-0) [ecType:sendJitterMS:sendAudioLevel:recvBytes:recvPackets:recvPacketsLost:recvFractionLost:r](#page-63-0) [ecvCodecType:recvJitterMS:recvAudioLevel:](#page-63-0)

*Obtain the statistics of audio channel.* 

 $(int)$  -

[getVideoStatistics:sendBytes:sendPackets:sendPacketsLost:sendFractionLost:sendRttMS:sendCod](#page-63-1) [ecType:sendFrameWidth:sendFrameHeight:sendBitrateBPS:sendFramerate:recvBytes:recvPackets](#page-63-1) [:recvPacketsLost:recvFractionLost:recvCodecType:recvFrameWidth:recvFrameHeight:recvBitrate](#page-63-1) [BPS:recvFramerate:](#page-63-1)

*Obtain the statistics of video channel.* 

- (void) [enableVAD:](#page-64-0) *Enable/disable Voice Activity Detection (VAD).*
- (void) [enableCNG:](#page-64-1) *Enable/disable Comfort Noise Generator (CNG).*
- $\bullet$  (int) [sendOptions:sdp:](#page-65-0) *Send OPTIONS message.*
- (int) [sendInfo:mimeType:subMimeType:infoContents:](#page-65-1) *Send an INFO message to remote side in dialog.*
- (long) [sendMessage:mimeType:subMimeType:message:messageLength:](#page-66-0) *Send a MESSAGE message to remote side in dialog.*
- (long) [sendOutOfDialogMessage:mimeType:subMimeType:isSMS:message:messageLength:](#page-66-1) *Send an out of dialog MESSAGE message to remote side.*
- $\bullet$  (int) [setPresenceMode:](#page-67-0) *Indicate that SDK uses the P2P mode for presence or presence agent mode.*
- (int) [setDefaultSubscriptionTime:](#page-67-1) *Set the default expiration time to be used when creating a subscription.*
- (int) [setDefaultPublicationTime:](#page-68-0) *Set the default expiration time to be used when creating a publication.*
- (long) [presenceSubscribe:subject:](#page-68-1) *Send a SUBSCRIBE message for subscribing the contact's presence status.*
- (int) [presenceTerminateSubscribe:](#page-68-2) *Terminate the given presence subscription.*
- (int) [presenceAcceptSubscribe:](#page-68-3) *Accept the presence SUBSCRIBE request which is received from contact.*
- (int) [presenceRejectSubscribe:](#page-69-0) *Reject a presence SUBSCRIBE request which is received from contact.*
- (int) setPresenceStatus: statusText: *Send a NOTIFY message to contact to notify that presence status is online/offline/changed.*
- (long) [sendSubscription:eventName:](#page-69-2) *Send a SUBSCRIBE message to remote side.*
- (int) [terminateSubscription:](#page-70-0) *Terminate the given subscription.*
- (BOOL) [startKeepAwake](#page-70-1) *Keep VoIP awake in the background. If you want your application to be able to receive the incoming call while it's running in background, you should call this function in applicationDidEnterBackground.*
- (BOOL) [stopKeepAwake](#page-70-2) *Keep VoIP awake in the background. Call this function in applicationWillEnterForeground once your application comes back to foreground.*
- (BOOL) [startAudio](#page-71-0) *Start Audio Device. Call it as AVAudioSessionInterruptionTypeEnded.*
- (BOOL) [stopAudio](#page-71-1) *Stop Audio Device. Call it as AVAudioSessionInterruptionTypeBegan.*
- $\bullet$  (int) [enableCallKit:](#page-71-2) *Enable/disable CallKit(Native Integration).*

## **Properties**

id< PortSIPEventDelegate > **delegate**

## **Detailed Description**

PortSIP VoIP SDK functions class.

#### **Author:**

Copyright (c) 2006-2018 PortSIP Solutions,Inc. All rights reserved.

**Version:** 16.3 **See also:** [http://www.PortSIP.com](http://www.portsip.com/) PortSIP SDK functions class description.

The documentation for this class was generated from the following file:

● PortSIPSDK.h

## **PortSIPVideoRenderView Class Reference**

PortSIP VoIP SDK Video Render View class. #import <PortSIPVideoRenderView.h> Inherits UIView.

#### **Instance Methods**

- <span id="page-82-0"></span> (void) - [initVideoRender](#page-82-0) *Initialize the Video Render view. Render should be initialized before using.*
- <span id="page-82-1"></span>● (void) - [releaseVideoRender](#page-82-1) *Release the Video Render.*
- <span id="page-82-2"></span> (void \*) - [getVideoRenderView](#page-82-2) *Don't use this. Just call by SDK.*
- (void) [updateVideoRenderFrame:](#page-82-3) *Change the Video Render size.*

## **Detailed Description**

PortSIP VoIP SDK Video Render View class.

#### **Author:**

Copyright (c) 2006-2017 PortSIP Solutions,Inc. All rights reserved.

#### **Version:**

16

#### **See also:**

[http://www.PortSIP.com](http://www.portsip.com/)

PortSIP VoIP SDK Video Render View class description.

### **Method Documentation**

<span id="page-82-3"></span>**- (void) updateVideoRenderFrame: (CGRect)** *frameRect*

Change the Video Render size.

#### **Remarks:**

```
Example: 
NSRect rect = videoRenderView.frame;
rect.size.width += 20;
rect.size.height += 20;
videoRenderView.frame = rect;
[videoRenderView setNeedsDisplay:YES];
NSRect renderRect = [videoRenderView bounds];
[videoRenderView updateVideoRenderFrame:renderRect];
```
#### **The documentation for this class was generated from the following file:**

● PortSIPVideoRenderView.h

# **Index**

<PortSIPEventDelegate >, 74 acceptRefer:referSignaling: Refer functions, 52 Access SIP message header functions, 39 addSipMessageHeader:methodName:msg Type:headerName:headerValue:, 40 clearAddedSipMessageHeaders, 40 clearModifiedSipMessageHeaders, 41 getSipMessageHeaderValue:headerName:, 39 modifySipMessageHeader:methodName: msgType:headerName:headerValue:, 41 removeAddedSipMessageHeader:, 40 removeModifiedSipMessageHeader:, 41 addAudioCodec: Audio and video codecs functions, 30 Additional settings functions, 32 addSupportedMimeType:mimeType:sub MimeType:, 38 disableCallForward, 36 disableSessionTimer, 37 enable3GppTags:, 34 enableAutoCheckMwi:, 37 enableCallbackSignaling:enableReceived:, 35 enableCallForward:forwardTo:, 36 enableEarlyMedia:, 34 enableReliableProvisional:, 34 enableRport:, 34 enableSessionTimer:refreshMode:, 36 getVersion, 33 setAudioSamples:maxPtime:, 38 setDoNotDisturb:, 37 setKeepAliveTime:, 38 setRtcpPortRange:maximumRtcpAudioP ort:minimumRtcpVideoPort:maximumRt cpVideoPort:, 35 setRtpKeepAlive:keepAlivePayloadType: deltaTransmitTimeMS:, 37 setRtpPortRange:maximumRtpAudioPort :minimumRtpVideoPort:maximumRtpVi deoPort:, 35 setSrtpPolicy:, 35 addSipMessageHeader:methodName:msgType :headerName:headerValue: Access SIP message header functions, 40 addSupportedMimeType:mimeType:subMime Type: Additional settings functions, 38 addVideoCodec: Audio and video codecs functions, 31 answerCall:videoCall: Call functions, 47 attendedRefer:replaceSessionId:referTo: Refer functions, 51

attendedRefer2:replaceSessionId:replaceMetho d:target:referTo: Refer functions, 52 Audio and video codecs functions, 30 addAudioCodec:, 30 addVideoCodec:, 31 isAudioCodecEmpty, 31 isVideoCodecEmpty, 31 setAudioCodecParameter:parameter:, 32 setAudioCodecPayloadType:payloadType :, 31 setVideoCodecParameter:parameter:, 32 setVideoCodecPayloadType:payloadType :, 31 Audio and video functions, 41 displayLocalVideo:, 44 muteMicrophone:, 45 muteSpeaker:, 45 sendVideo:sendState:, 44 setAudioBitrate:codecType:bitrateKbps:, 43 setChannelInputVolumeScaling:scaling:, 46 setChannelOutputVolumeScaling:scaling:, 45 setLocalVideoWindow:, 44 setLoudspeakerStatus:, 45 setRemoteVideoWindow:remoteVideoWi ndow:, 44 setVideoBitrate:bitrateKbps:, 43 setVideoCropAndScale:, 43 setVideoDeviceId:, 42 setVideoFrameRate:frameRate:, 43 setVideoNackStatus:, 45 setVideoResolution:height:, 42 Audio and video stream callback events, 24 onAudioRawCallback:audioCallbackMod e:data:dataLength:samplingFreqHz:, 25 onVideoRawCallback:videoCallbackMod e:width:height:data:dataLength:, 25 Audio Controller, 72 enableCallKit:, 72 startAudio, 72 stopAudio, 72 Audio effect functions, 65 enableCNG:, 65 enableVAD:, 65 audioPlayLoopbackTest: Play audio and video files to remote party, 59 Call events, 12 onDialogStateUpdated:BLFDialogState:B LFDialogId:BLFDialogDirection:, 14 onInviteAnswered:callerDisplayName:cal ler:calleeDisplayName:callee:audioCodec

s:videoCodecs:existsAudio:existsVideo:si pMessage:, 13 onInviteBeginingForward:, 14 onInviteClosed:, 14 onInviteConnected:, 14 onInviteFailure:reason:code:sipMessage:, 14 onInviteIncoming:callerDisplayName:call er:calleeDisplayName:callee:audioCodecs :videoCodecs:existsAudio:existsVideo:sip Message:, 12 onInviteRinging:statusText:statusCode:si pMessage:, 13 onInviteSessionProgress:audioCodecs:vid eoCodecs:existsEarlyMedia:existsAudio:e xistsVideo:sipMessage:, 13 onInviteTrying:, 13 onInviteUpdated:audioCodecs:videoCode cs:existsAudio:existsVideo:sipMessage:, 14 onRemoteHold:, 15 onRemoteUnHold:audioCodecs:videoCod ecs:existsAudio:existsVideo:, 15 Call functions, 46 answerCall:videoCall:, 47 call:sendSdp:videoCall:, 47 forwardCall:forwardTo:, 49 hangUp:, 47 hold:, 48 muteSession:muteIncomingAudio:muteO utgoingAudio:muteIncomingVideo:mute OutgoingVideo:, 49 pickupBLFCall:videoCall:, 49 rejectCall:code:, 47 sendDtmf:dtmfMethod:code:dtmfDration: playDtmfTone:, 50 unHold:, 48 updateCall:enableAudio:enableVideo:, 48 call:sendSdp:videoCall: Call functions, 47 clearAddedSipMessageHeaders Access SIP message header functions, 40 clearModifiedSipMessageHeaders Access SIP message header functions, 41 Conference functions, 60 createAudioConference, 60 createVideoConference:videoWidth:video Height:displayLocalVideo:, 60 joinToConference:, 61 removeFromConference:, 61 setConferenceVideoWindow:, 61 createAudioConference Conference functions, 60 createVideoConference:videoWidth:videoHeig ht:displayLocalVideo: Conference functions, 60 disableCallForward Additional settings functions, 36 disableSessionTimer Additional settings functions, 37

displayLocalVideo: Audio and video functions, 44 DTMF events, 18 onRecvDtmfTone:tone:, 18 enable3GppTags: Additional settings functions, 34 enableAudioQos: RTP and RTCP QOS functions, 62 enableAudioStreamCallback:enable:callbackM ode: RTP packets, audio stream and video stream callback functions, 55 enableAutoCheckMwi: Additional settings functions, 37 enableCallbackSignaling:enableReceived: Additional settings functions, 35 enableCallForward:forwardTo: Additional settings functions, 36 enableCallKit: Audio Controller, 72 enableCNG: Audio effect functions, 65 enableEarlyMedia: Additional settings functions, 34 enableReliableProvisional: Additional settings functions, 34 enableRport: Additional settings functions, 34 enableSendPcmStreamToRemote:state:stream SamplesPerSec: Send audio and video stream functions, 53 enableSendVideoStreamToRemote:state: Send audio and video stream functions, 54 enableSessionTimer:refreshMode: Additional settings functions, 36 enableVAD: Audio effect functions, 65 enableVideoQos: RTP and RTCP QOS functions, 63 enableVideoStreamCallback:callbackMode: RTP packets, audio stream and video stream callback functions, 56 forwardCall:forwardTo: Call functions, 49 getAudioStatistics:sendBytes:sendPackets:sen dPacketsLost:sendFractionLost:sendRttMS:sen dCodecType:sendJitterMS:sendAudioLevel:re cvBytes:recvPackets:recvPacketsLost:recvFrac tionLost:recvCodecType:recvJitterMS:recvAu dioLevel: Media statistics functions, 63 getLocalIpAddress: NIC and local IP functions, 30 getNICNums NIC and local IP functions, 29 getSipMessageHeaderValue:headerName: Access SIP message header functions, 39 getVersion

Additional settings functions, 33 getVideoStatistics:sendBytes:sendPackets:send PacketsLost:sendFractionLost:sendRttMS:send CodecType:sendFrameWidth:sendFrameHeigh t:sendBitrateBPS:sendFramerate:recvBytes:rec vPackets:recvPacketsLost:recvFractionLost:re cvCodecType:recvFrameWidth:recvFrameHei ght:recvBitrateBPS:recvFramerate:, 64 hangUp: Call functions, 47

hold:

Call functions, 48 INFO/OPTIONS message events, 19

onRecvInfo:, 19 onRecvNotifyOfSubscription:notifyMess

age:messageData:messageDataLength:, 19

onRecvOptions:, 19

Initialize and register functions, 26 initialize:localIP:localSIPPort:loglevel:lo gPath:maxLine:agent:audioDeviceLayer: videoDeviceLayer:TLSCertificatesRootP ath:TLSCipherList:verifyTLSCertificate:, 26 refreshRegistration:, 28

registerServer:retryTimes:, 28 setInstanceId:, 27 setLicenseKey:, 29

setUser:displayName:authName:passwor d:userDomain:SIPServer:SIPServerPort:S TUNServer:STUNServerPort:outboundSe rver:outboundServerPort:, 27 unRegisterServer, 29

initialize:localIP:localSIPPort:loglevel:logPath :maxLine:agent:audioDeviceLayer:videoDevic eLayer:TLSCertificatesRootPath:TLSCipherLi st:verifyTLSCertificate:

Initialize and register functions, 26 isAudioCodecEmpty Audio and video codecs functions, 31

isVideoCodecEmpty Audio and video codecs functions, 31 joinToConference:

Conference functions, 61

Keep awake functions, 71

startKeepAwake, 71

stopKeepAwake, 71

Media statistics functions, 63

getAudioStatistics:sendBytes:sendPackets :sendPacketsLost:sendFractionLost:sendR ttMS:sendCodecType:sendJitterMS:send AudioLevel:recvBytes:recvPackets:recvP acketsLost:recvFractionLost:recvCodecT ype:recvJitterMS:recvAudioLevel:, 63 getVideoStatistics:sendBytes:sendPackets :sendPacketsLost:sendFractionLost:sendR ttMS:sendCodecType:sendFrameWidth:s endFrameHeight:sendBitrateBPS:sendFra merate:recvBytes:recvPackets:recvPacket sLost:recvFractionLost:recvCodecType:re

cvFrameWidth:recvFrameHeight:recvBitr ateBPS:recvFramerate:, 64 MESSAGE message events, 20 onRecvMessage:mimeType:subMimeTyp e:messageData:messageDataLength:, 21 onRecvOutOfDialogMessage:from:toDis playName:to:mimeType:subMimeType:m essageData:messageDataLength:sipMessa ge:, 21 onSendMessageFailure:messageId:reason :code:, 22 onSendMessageSuccess:messageId:, 22 onSendOutOfDialogMessageFailure:from DisplayName:from:toDisplayName:to:rea son:code:, 22 onSendOutOfDialogMessageSuccess:fro mDisplayName:from:toDisplayName:to:, 22 onSubscriptionFailure:statusCode:, 22 onSubscriptionTerminated:, 22 modifySipMessageHeader:methodName:msgT ype:headerName:headerValue: Access SIP message header functions, 41 muteMicrophone: Audio and video functions, 45 muteSession:muteIncomingAudio:muteOutgoi ngAudio:muteIncomingVideo:muteOutgoingV ideo: Call functions, 49 muteSpeaker: Audio and video functions, 45 MWI events, 17 onWaitingFaxMessage:urgentNewMessa geCount:urgentOldMessageCount:newMe ssageCount:oldMessageCount:, 18 onWaitingVoiceMessage:urgentNewMess ageCount:urgentOldMessageCount:newM essageCount:oldMessageCount:, 17 NIC and local IP functions, 29 getLocalIpAddress:, 30 getNICNums, 29 onACTVTransferFailure:reason:code: Refer events, 16 onACTVTransferSuccess: Refer events, 16 onAudioRawCallback:audioCallbackMode:dat a:dataLength:samplingFreqHz: Audio and video stream callback events, 25 onDialogStateUpdated:BLFDialogState:BLFD ialogId:BLFDialogDirection: Call events, 14 onInviteAnswered:callerDisplayName:caller:c alleeDisplayName:callee:audioCodecs:videoC odecs:existsAudio:existsVideo:sipMessage: Call events, 13 onInviteBeginingForward: Call events, 14 onInviteClosed:

Call events, 14

onInviteConnected: Call events, 14 onInviteFailure:reason:code:sipMessage: Call events, 14 onInviteIncoming:callerDisplayName:caller:ca lleeDisplayName:callee:audioCodecs:videoCo decs:existsAudio:existsVideo:sipMessage: Call events, 12 onInviteRinging:statusText:statusCode:sipMes sage: Call events, 13 onInviteSessionProgress:audioCodecs:videoCo decs:existsEarlyMedia:existsAudio:existsVide o:sipMessage: Call events, 13 onInviteTrying: Call events, 13 onInviteUpdated:audioCodecs:videoCodecs:ex istsAudio:existsVideo:sipMessage: Call events, 14 onPlayAudioFileFinished:fileName: Play audio and video file finished events, 23 onPlayVideoFileFinished: Play audio and video file finished events, 23 onPresenceOffline:from: Presence events, 20 onPresenceOnline:from:stateText: Presence events, 20 onPresenceRecvSubscribe:fromDisplayName:f rom:subject: Presence events, 20 onReceivedRefer:referId:to:from:referSipMess age: Refer events, 15 onReceivedRTPPacket:isAudio:RTPPacket:pa cketSize: RTP callback events, 24 onReceivedSignaling:message: Signaling events, 17 onRecvDtmfTone:tone: DTMF events, 18 onRecvInfo: INFO/OPTIONS message events, 19 onRecvMessage:mimeType:subMimeType:me ssageData:messageDataLength: MESSAGE message events, 21 onRecvNotifyOfSubscription:notifyMessage: messageData:messageDataLength: INFO/OPTIONS message events, 19 onRecvOptions: INFO/OPTIONS message events, 19 onRecvOutOfDialogMessage:from:toDisplayN ame:to:mimeType:subMimeType:messageDat a:messageDataLength:sipMessage: MESSAGE message events, 21 onReferAccepted: Refer events, 16 onReferRejected:reason:code:

Refer events, 16 onRegisterFailure:statusCode:sipMessage: Register events, 11 onRegisterSuccess:statusCode:sipMessage: Register events, 11 onRemoteHold: Call events, 15 onRemoteUnHold:audioCodecs:videoCodecs:e xistsAudio:existsVideo: Call events, 15 onSendingRTPPacket:isAudio:RTPPacket:pac ketSize: RTP callback events, 24 onSendingSignaling:message: Signaling events, 17 onSendMessageFailure:messageId:reason:code : MESSAGE message events, 22 onSendMessageSuccess:messageId: MESSAGE message events, 22 onSendOutOfDialogMessageFailure:fromDisp layName:from:toDisplayName:to:reason:code: MESSAGE message events, 22 onSendOutOfDialogMessageSuccess:fromDis playName:from:toDisplayName:to: MESSAGE message events, 22 onSubscriptionFailure:statusCode: MESSAGE message events, 22 onSubscriptionTerminated: MESSAGE message events, 22 onTransferRinging: Refer events, 16 onTransferTrying: Refer events, 16 onVideoRawCallback:videoCallbackMode:wi dth:height:data:dataLength: Audio and video stream callback events,  $25$ onWaitingFaxMessage:urgentNewMessageCo unt:urgentOldMessageCount:newMessageCou nt:oldMessageCount: MWI events, 18 onWaitingVoiceMessage:urgentNewMessage Count:urgentOldMessageCount:newMessageC ount:oldMessageCount: MWI events, 17 outOfDialogRefer:replaceMethod:target:referT o: Refer functions, 52 pickupBLFCall:videoCall: Call functions, 49 Play audio and video file finished events, 23 onPlayAudioFileFinished:fileName:, 23 onPlayVideoFileFinished:, 23 Play audio and video files to remote party, 57 audioPlayLoopbackTest:, 59 playAudioFileToRemote:filename:fileSa mplesPerSec:loop:, 58 playAudioFileToRemoteAsBackground:fi

lename:fileSamplesPerSec:, 59

playVideoFileToRemote:aviFile:loop:pla yAudio:, 58 stopPlayAudioFileToRemote:, 59 stopPlayAudioFileToRemoteAsBackgrou nd:, 59 stopPlayVideoFileToRemote:, 58 playAudioFileToRemote:filename:fileSamples PerSec:loop: Play audio and video files to remote party, 58 playAudioFileToRemoteAsBackground:filena me:fileSamplesPerSec: Play audio and video files to remote party, 59 playVideoFileToRemote:aviFile:loop:playAud io: Play audio and video files to remote party, 58 PortSIPSDK, 76 PortSIPVideoRenderView, 83 updateVideoRenderFrame:, 83 Presence events, 20 onPresenceOffline:from:, 20 onPresenceOnline:from:stateText:, 20 onPresenceRecvSubscribe:fromDisplayN ame:from:subject:, 20 Presence functions, 68 presenceAcceptSubscribe:, 69 presenceRejectSubscribe:, 70 presenceSubscribe:subject:, 69 presenceTerminateSubscribe:, 69 sendSubscription:eventName:, 70 setDefaultPublicationTime:, 69 setDefaultSubscriptionTime:, 68 setPresenceMode:, 68 setPresenceStatus:statusText:, 70 terminateSubscription:, 71 presenceAcceptSubscribe: Presence functions, 69 presenceRejectSubscribe: Presence functions, 70 presenceSubscribe:subject: Presence functions, 69 presenceTerminateSubscribe: Presence functions, 69 Record functions, 56 startRecord:recordFilePath:recordFileNa me:appendTimeStamp:audioFileFormat:a udioRecordMode:aviFileCodecType:vide oRecordMode:, 57 stopRecord:, 57 Refer events, 15 onACTVTransferFailure:reason:code:, 16 onACTVTransferSuccess:, 16 onReceivedRefer:referId:to:from:referSip Message:, 15 onReferAccepted:, 16 onReferRejected:reason:code:, 16 onTransferRinging:, 16 onTransferTrying:, 16

Refer functions, 50 acceptRefer:referSignaling:, 52 attendedRefer:replaceSessionId:referTo:, 51 attendedRefer2:replaceSessionId:replace Method:target:referTo:, 52 outOfDialogRefer:replaceMethod:target:r eferTo:, 52 refer:referTo:, 51 rejectRefer:, 53 refer:referTo: Refer functions, 51 refreshRegistration: Initialize and register functions, 28 Register events, 11 onRegisterFailure:statusCode:sipMessage :, 11 onRegisterSuccess:statusCode:sipMessag e:, 11 registerServer:retryTimes: Initialize and register functions, 28 rejectCall:code: Call functions, 47 rejectRefer: Refer functions, 53 removeAddedSipMessageHeader: Access SIP message header functions, 40 removeFromConference: Conference functions, 61 removeModifiedSipMessageHeader: Access SIP message header functions, 41 RTP and RTCP QOS functions, 61 enableAudioQos:, 62 enableVideoQos:, 63 setAudioRtcpBandwidth:BitsRR:BitsRS: KBitsAS:, 62 setVideoMTU:, 63 setVideoRtcpBandwidth:BitsRR:BitsRS: KBitsAS:, 62 RTP callback events, 23 onReceivedRTPPacket:isAudio:RTPPack et:packetSize:, 24 onSendingRTPPacket:isAudio:RTPPacke t:packetSize:, 24 RTP packets, audio stream and video stream callback functions, 55 enableAudioStreamCallback:enable:callb ackMode:, 55 enableVideoStreamCallback:callbackMod e:, 56 setRtpCallback:, 55 SDK Callback events, 11 SDK functions, 25 Send audio and video stream functions, 53 enableSendPcmStreamToRemote:state:str eamSamplesPerSec:, 53 enableSendVideoStreamToRemote:state:, 54 sendPcmStreamToRemote:data:, 54

sendVideoStreamToRemote:data:width:h eight:, 54 Send OPTIONS/INFO/MESSAGE functions, 66 sendInfo:mimeType:subMimeType:infoC ontents:, 66 sendMessage:mimeType:subMimeType: message:messageLength:, 67 sendOptions:sdp:, 66 sendOutOfDialogMessage:mimeType:sub MimeType:isSMS:message:messageLeng th:, 67 sendDtmf:dtmfMethod:code:dtmfDration:play DtmfTone: Call functions, 50 sendInfo:mimeType:subMimeType:infoConte nts: Send OPTIONS/INFO/MESSAGE functions, 66 sendMessage:mimeType:subMimeType:messa ge:messageLength: Send OPTIONS/INFO/MESSAGE functions, 67 sendOptions:sdp: Send OPTIONS/INFO/MESSAGE functions, 66 sendOutOfDialogMessage:mimeType:subMim eType:isSMS:message:messageLength: Send OPTIONS/INFO/MESSAGE functions, 67 sendPcmStreamToRemote:data: Send audio and video stream functions, 54 sendSubscription:eventName: Presence functions, 70 sendVideo:sendState: Audio and video functions, 44 sendVideoStreamToRemote:data:width:height: Send audio and video stream functions, 54 setAudioBitrate:codecType:bitrateKbps: Audio and video functions, 43 setAudioCodecParameter: parameter: Audio and video codecs functions, 32 setAudioCodecPayloadType:payloadType: Audio and video codecs functions, 31 setAudioRtcpBandwidth:BitsRR:BitsRS:KBits  $AS$ RTP and RTCP QOS functions, 62 setAudioSamples:maxPtime: Additional settings functions, 38 setChannelInputVolumeScaling:scaling: Audio and video functions, 46 setChannelOutputVolumeScaling:scaling: Audio and video functions, 45 setConferenceVideoWindow: Conference functions, 61 setDefaultPublicationTime: Presence functions, 69 setDefaultSubscriptionTime:

Presence functions, 68 setDoNotDisturb: Additional settings functions, 37 setInstanceId: Initialize and register functions, 27 setKeepAliveTime: Additional settings functions, 38 setLicenseKey: Initialize and register functions, 29 setLocalVideoWindow: Audio and video functions, 44 setLoudspeakerStatus: Audio and video functions, 45 setPresenceMode: Presence functions, 68 setPresenceStatus:statusText: Presence functions, 70 setRemoteVideoWindow:remoteVideoWindo w: Audio and video functions, 44 setRtcpPortRange:maximumRtcpAudioPort:mi nimumRtcpVideoPort:maximumRtcpVideoPor t: Additional settings functions, 35 setRtpCallback: RTP packets, audio stream and video stream callback functions, 55 setRtpKeepAlive:keepAlivePayloadType:delta TransmitTimeMS: Additional settings functions, 37 setRtpPortRange:maximumRtpAudioPort:mini mumRtpVideoPort:maximumRtpVideoPort: Additional settings functions, 35 setSrtpPolicy: Additional settings functions, 35 setUser:displayName:authName:password:user Domain:SIPServer:SIPServerPort:STUNServe r:STUNServerPort:outboundServer:outboundS erverPort: Initialize and register functions, 27 setVideoBitrate:bitrateKbps: Audio and video functions, 43 setVideoCodecParameter:parameter: Audio and video codecs functions, 32 setVideoCodecPayloadType:payloadType: Audio and video codecs functions, 31 setVideoCropAndScale: Audio and video functions, 43 setVideoDeviceId: Audio and video functions, 42 setVideoFrameRate:frameRate: Audio and video functions, 43 setVideoMTU: RTP and RTCP QOS functions, 63 setVideoNackStatus: Audio and video functions, 45 setVideoResolution:height: Audio and video functions, 42 setVideoRtcpBandwidth:BitsRR:BitsRS:KBits AS:

RTP and RTCP QOS functions, 62 Signaling events, 16 onReceivedSignaling:message:, 17 onSendingSignaling:message:, 17 startAudio Audio Controller, 72 startKeepAwake Keep awake functions, 71 startRecord:recordFilePath:recordFileName:ap pendTimeStamp:audioFileFormat:audioRecord Mode:aviFileCodecType:videoRecordMode: Record functions, 57 stopAudio Audio Controller, 72 stopKeepAwake Keep awake functions, 71 stopPlayAudioFileToRemote: Play audio and video files to remote party, 59

stopPlayAudioFileToRemoteAsBackground: Play audio and video files to remote party, 59 stopPlayVideoFileToRemote: Play audio and video files to remote party, 58 stopRecord: Record functions, 57 terminateSubscription: Presence functions, 71 unHold: Call functions, 48 unRegisterServer Initialize and register functions, 29 updateCall:enableAudio:enableVideo: Call functions, 48 updateVideoRenderFrame: PortSIPVideoRenderView, 83